PRODUCT CODE: MAINDEC-8E-DØLB-D PRODUCT TESTI KEB-E (EAE) INSTRUCTION TEST 1 DATE CREATED! FEBRUARY 9, 1972 MAINTAINERI DIAGNOSTIC GROUP **AUTHORI** ED FORTMILLER

 $\pmb{r}$ 

COPYRIGHT @ 1972 UW EQUIPMENT CORPORATION

 $\mathbb{R}$  eil für Durchland 186 min.

 $\mathcal{S}_{\mathcal{A},\mathcal{B}}^{\mathcal{A}}$ 

ABSTRACT  $1<sub>1</sub>$ . . . . .

> THIS PROGRAM IS A TEST OF ALL THE KE8=E EAE INSTRUCTIONS. (EXCEPT MULTIPLY AND DIVIDE),

- $2<sub>1</sub>$ REQUIREMENTS \*\*\*\*\*\*\*\*\*\*\*\*
- $2,1$ EQUIPMENT --------

PDP-8/E OR /M PROCESSOR, KE8-E OPTION, AND A TELETYPE ARE REQUIRFD!

 $2, 2$ **STORAGE** -------

LOCATIONS 0000 THROUGH 7600 ARE USED.

PRELIMINARY PROGRAMS  $2, 3$ --------------------

> ALL PROCESSOR RELATED TEST PROGRAMS MUST HAVE BEEN RUN SUCCESSFULLY,

- LOADING PROCEDURE  $3<sub>1</sub>$ . . . . . . . . . . . . . . . . .
- METHOD  $3,1$ ......

THE BINARY LOADER IS USED TO LOAD THE PROGRAM INTO ANY DE-SIRED FIELD. REFER TO THE BINARY LOADER DOCUMENTATION IF UNFAMILIAR WITH ITS USE,

- STARTING PROCEDURE  $4.1$
- CONTROL SWITCH SETTING  $4,1$ ----------------------

CONTROL SWITCH SETTINGS DO NOT APPLY TO STEP COUNTER, GT, MODE, AND COMBINED TESTS, AN ERROR WILL BE INDICATED BY A PROGRAM HALT,

- $SR2 = 1$ HALT ON ERROR
- SCOPE MODE (REPEAT PATTERN AND/OR TEST)  $SR1 = 1$
- $S$ R2=1 PRINT ERROR INFORMATION
- $SRS = 1$ DO NOT EXIT CURRENT TEST,

SR10=11 SR10 **SR11** 

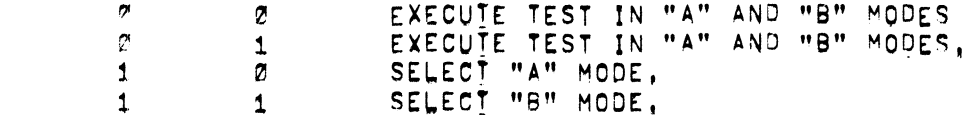

STARTING ADDRESS  $4.2$ 

-------------

THIS PROGRAM STARTS AT LOCATION 0200.

 $4'$ , 3 PROGRAM AND/OR OPERATOR ACTION - - - - - **- - -** - - -

WITH THE PROGRAM LOADED IN CORE PROCEED AS FOLLOWS!

- INSURE TELETYPE IS ON-LINE.  $\mathsf{A}_{\mathsf{A}}$
- LOAD ADDRESS 0200,  $B_{1}$
- SET ANY DESIRED OPTIONS IN THE SR.  $\mathbf{C}$ .
- $D_{\bullet}$ PRESS CLEAR AND CONTINUE,

**NOTE:** 

FOR A NORMAL PROGRAM RUN, SET SR SWITCHES TO 5000. PROGRAM WILL RUN CONTINUOUSLY EXECUTING THE TEST IN "A" AND "B" MODES UNLESS AN ERROR IS DETECTED AT WHICH TIME THE ERROR INFORMATION WOULD BE PRINTED OUT AND THEN THE PROGRAM WILL HALT,

- $5^{\circ}$ ERRORS ------
- $5,1$ PROGRAM AND/OR OPERATOR ACTION, \*\*\*\*\*\*\*\*\*\*\*\*\*\*\*\*\*\*\*\*\*\*\*\*\*\*\*\*\*\*\*\*

THE PURPOSE OF THIS PROGRAM IS TO DETECT OPERATION ERRORS IN THE KE-8 HARDWARE, UPON DETECTION OF AN ERROR, THE PROGRAM EITHER HALTS, OR GIVES AN ERROR PRINTOUT DE-PENDING ON THE SETTING OF SR Ø AND 2.

# $5^{\circ}$ , 2

 $\sim$ 

# ERROR HALTS AND DESCRIPTION I.~.-OFQQQw-n'.--Inc-pqupni

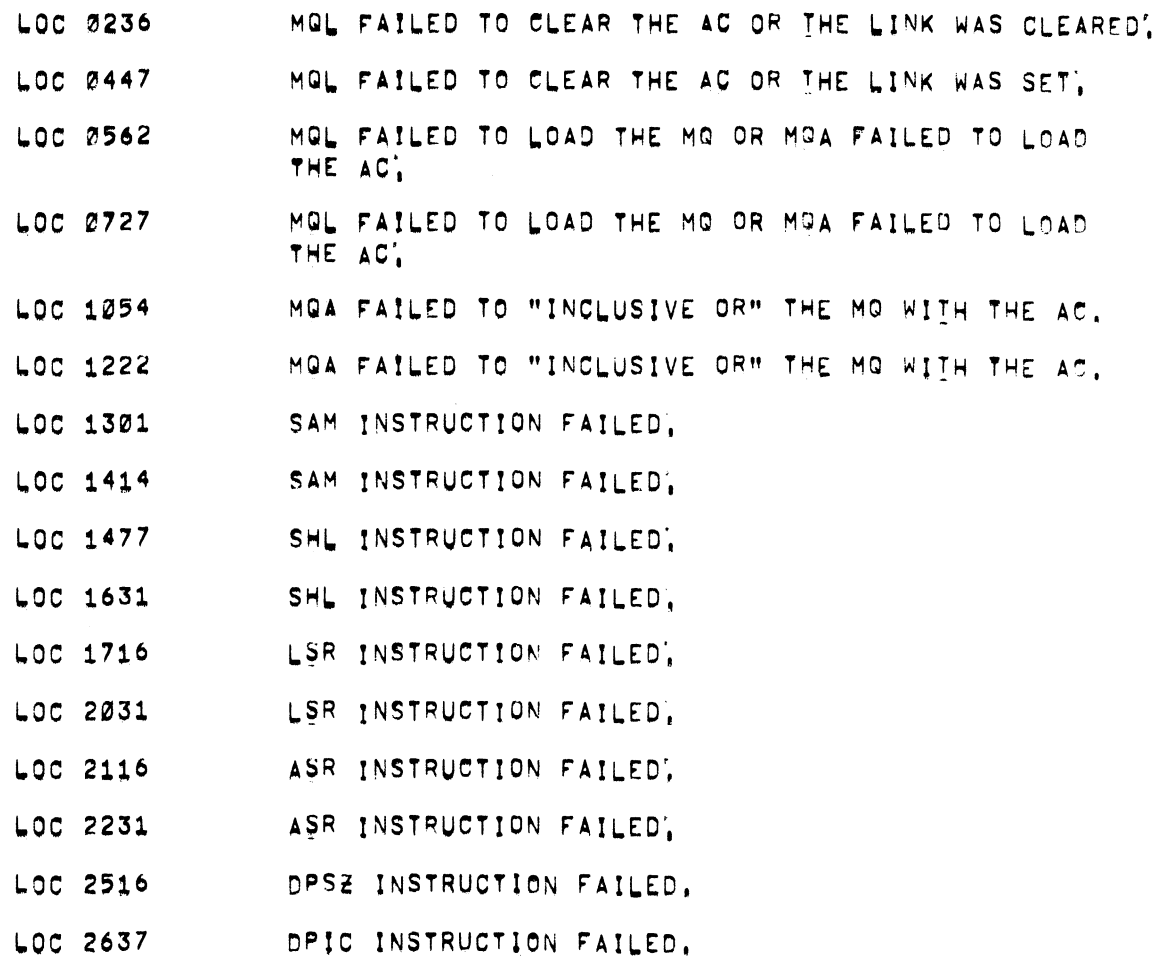

 $\hat{\mathbf{w}}$ 

 $\sim$ 

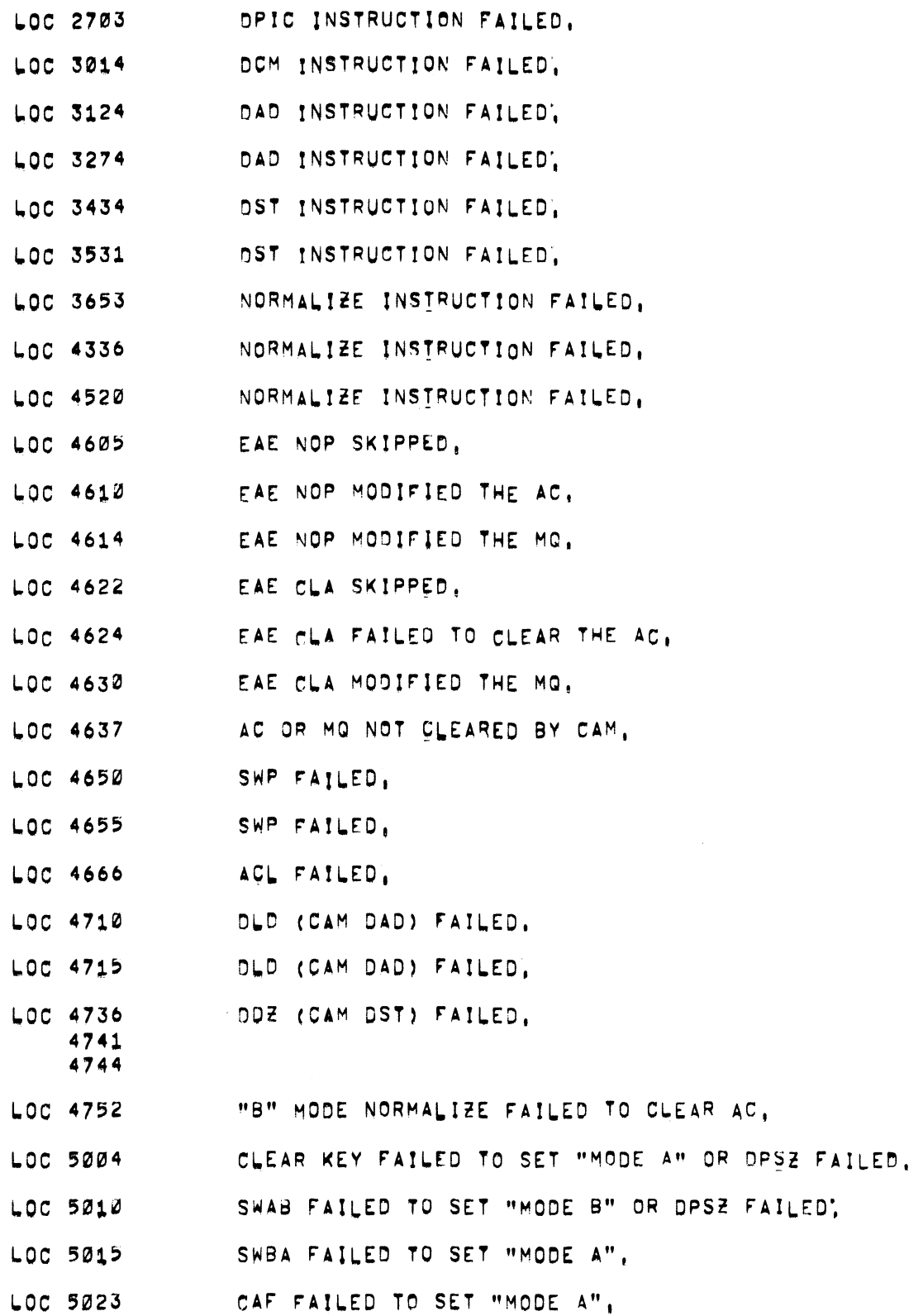

 $\mathcal{A}^{\text{max}}_{\text{max}}$ 

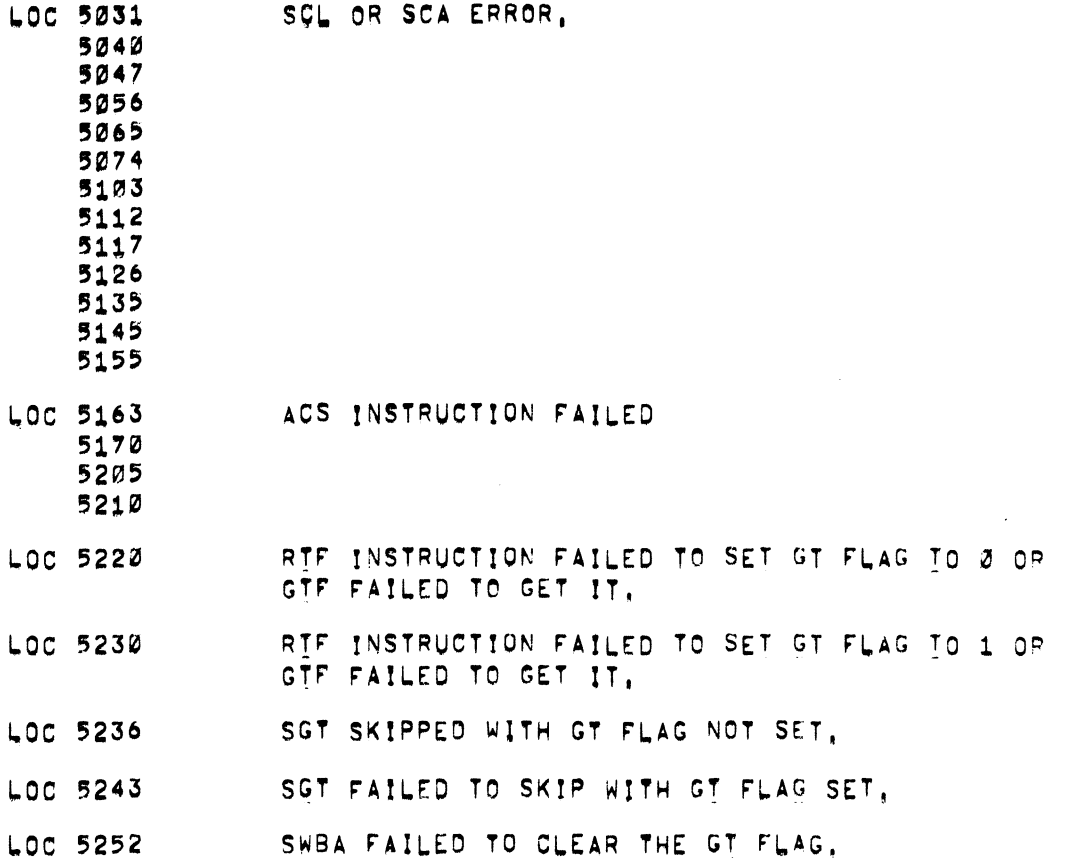

 $\frac{1}{\sqrt{2}}\left( \frac{1}{\sqrt{2}}\right) \left( \frac{1}{\sqrt{2}}\right) \left( \frac{1}{\sqrt{2}}\right)$ 

- ERROR PRINTOUTS  $5.3$ . . . . . **.** . . . . . . .
- MOL TESTS  $5, 3, 1$ ----------MOLT MODE A (OR B) AC 1 000000000011  $\emptyset$  =  $AC$   $1$ 000000000001 MQL INSTRUCTION TEST WITH LINK SET TO A 1, MQLT THE ORIGINAL C(AC) AND C(L), AC. C(AC) AND C(L) AFTER THE MOL INSTRUCTION WAS  $Q \bullet AC$ EXECUTED. NOTE THAT BIT 11 OF AC SHOULD EQUAL 0, MODE A (OR B) MOLT1  $AC$   $B$ 000000000001  $\varnothing$  =  $\triangle$   $C$   $\varnothing$  $00000000001$ MQLT MOL INSTRUCTION TEST WITH LINK SET TO A Ø, AC. THE ORIGINAL C(AC) AND C(L).  $2 - AC$ C(AC) AND C(L) AFTER THE MOL INSTRUCTION WAS EXECUTED. NOTE THAT BIT 11 OF THE AC SHOULD EQUAL 2,  $5, 3, 2$ MQA TESTS ---------**MQAT** MODE A (OR B) 900000000001  $AC \t1$ 200020000000  $MQL$ )1 MQA) MOA MOL INSTRUCTIONS TEST WITH THE LINK SET MQAT TO A 1, THE ORIGINAL C(AC) AND C(L),<br>THE C(AC) AND C(L) AFTER THE EXECUTION OF AC. MQL MQA AN MOL INSTRUCTION FOLLOWED BY AN MOA IN-STRUCTION, NOTE THAT BIT 11 OF THE AC SHOULD BE A 1,  $MQAT1$ MODE A (OR B)  $AC$ ø 100000000000 MQL) Ø 011111111111 MQA)
- 

 $\sim$ 

 $\sim$ 

MOL, MOA INSTRUCTION TEST WITH THE LINK SET TO A Ø. MQAT1 THE ORIGINAL C(AC) AND C(L). AC. MOL, MOA THE C(AC) AND C(L) AFTER THE EXECUTION OF AN MOL INSTRUCTION FOLLOWED BY AN MOA INSTRUCTION. NOTE THAT THE C(AC) SHOULD BE 4000. MOAT2 MODE A (OR B) AC. 1 11111111110  $MO$ 200000000001 MOVAC 1 000000000000 MQAT2 MOA INSTRUCTION TEST. AC ORIGINAL C(AC) AND C(L),  $MO$ ORIGINAL C(MO); THE C(AC) AND C(L) AFTER THE EXECUTION OF AN MOA MQVAC INSTRUCTION, NOTE THAT THE C(AC) SHOULD BE 7777. MQAT3 MODE A (OR B) AC.  $0$  11111111117 MQ 000000000001 MOVAC Ø ØØØØØØØØØØØØ MOAT3 MOA INSTRUCTION TEST. ORIGINAL C(L) AND C(AC).  $AC$ MQ. ORIGINAL C(MO). MQVAC THE C(AC) AND THE C(L) AFTER THE EXECUTION OF AN MQA INSTRUCTION, NOTE THAT THE C(AC) SHOULD BE 7777, SAM TESTS **\*\*\*\*\*\*\*\*\*** SAM TEST Ø (OR 1) MODE B C(MQ)  $C(GT)$   $C(SC)$  $C(L)$  $C(AC)$ PROBLEM 000000111111 000001000000  $\theta$ **COCOOOCCOCOC**  $\blacksquare$ 000000000001 000001000000  $0000000000000$ SIMULATED Ø  $\mathbf{1}$ 222221222222 000000000000  $0.000000000000$ **ACTUAL**  $\mathcal{A}$  $\mathbf{1}$ PROBLEM THE CONTENTS OF THE REGISTERS PRIOR TO ISSUING A SAM INSTRUCTION, WHAT THE RESULTS SHOULD BE, **SIMULATED ACTUAL** WHAT THE RESULTS WERE FROM THE EXECUTION OF A SAM INSTRUCTION, NOTE THAT AC SHOULD BE 0201 IN THE "ACTUAL".

 $5.3.3$ 

يستدر

 $5,3,4$ SHL TESTS . . . . . . . .

 $\mathcal{A}^{\text{max}}_{\text{max}}$ 

SHL TEST Ø (OR 1) ØØØ3 SHIFTS MODE A (OR B)

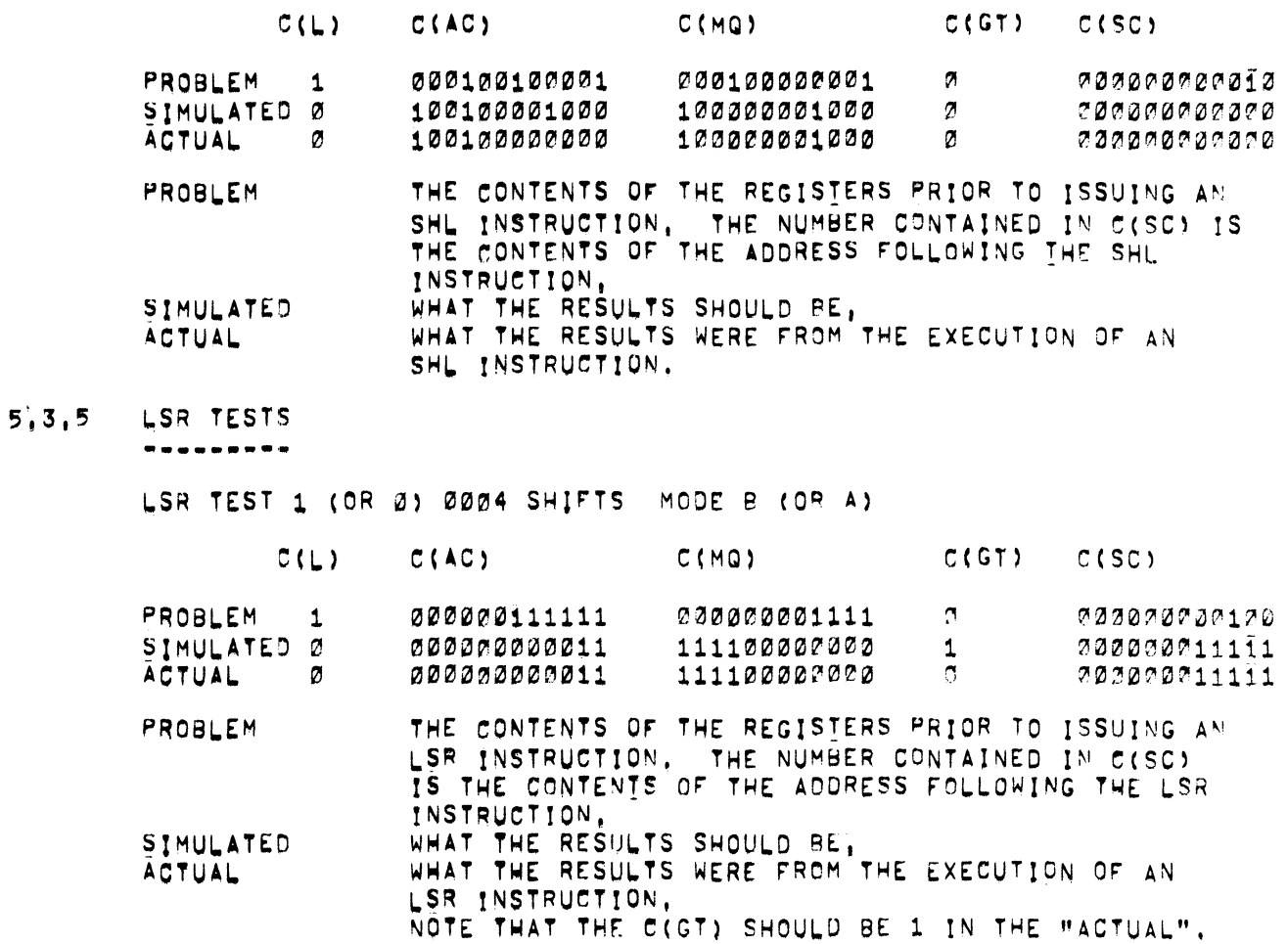

ASR TESTS  $5, 3, 6$ 

ASR TEST Ø (OR 1) ØØØ2 SHIFTS MODE B (OR A)

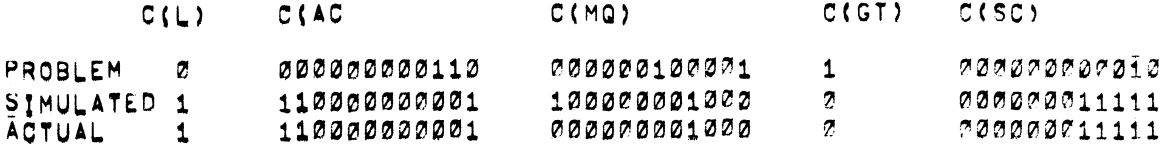

c.

 $\sim$ 

THE CONTENTS OF THE REGISTERS PRIOR TO ISSUING PROBLEM AN ASR INSTRUCTION. THE NUMBER CONTAINED IN C(SC) INSTRUCTION. WHAT THE RESULTS SHOULD BE,<br>WHAT THE RESULTS WERE FROM THE EXECUTION OF AN SIMULATED ACTUAL

- ASR INSTRUCTION, AND SHOULD BE 4010 IN THE "ACTUAL,"
- $5, 3, 7$ **DPSZ TESTS** ----------

OPSE TEST Ø MODE B

NO SKIP OCCURRED

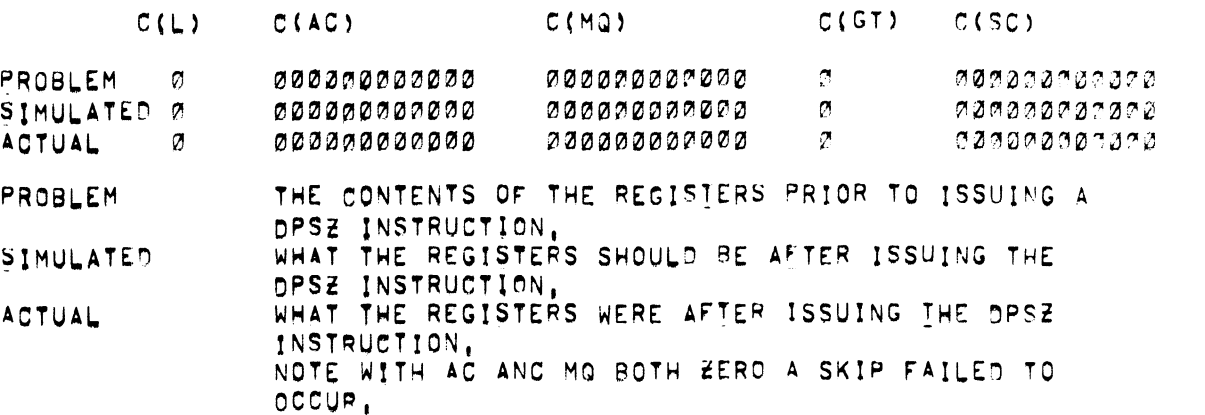

DPSZ TEST Ø MODE B

SKIP OCCURRED

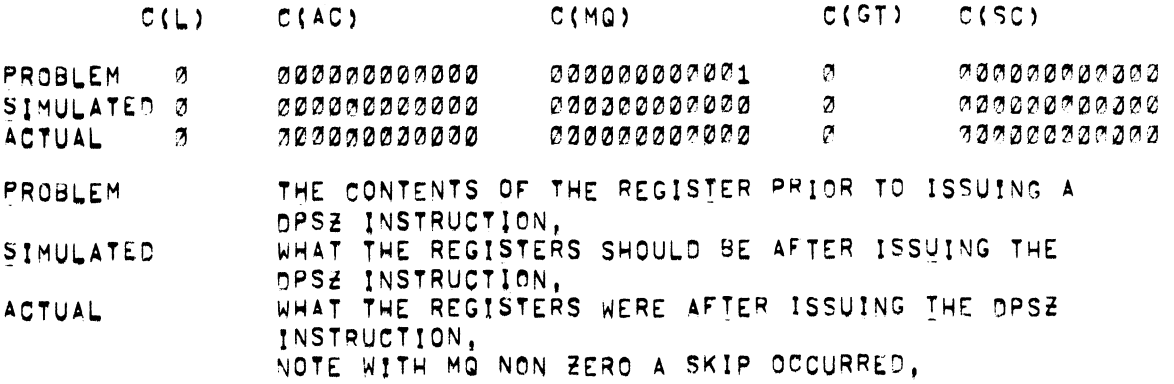

DPSE TEST Ø MODE B

**HEG MODIFIED** 

 $C(L)$  $C(AC)$  $C(MQ)$  $C(GT)$  $C(SC)$ PROBLEM Ø 000000000001 000000000000  $\pmb{z}$  $737000707070$ SIMULATED 0 000000000001 000000000000 Ø 000000000000 **ACTUAL** Ø 000000000000 000000000000  $\sigma$  $0.30000700000$ THE CONTENTS OF THE REGISTERS PRIOR TO ISSUING A PROBLEM DPSZ INSTRUCTION. SIMULATED WHAT THE REGISTERS SHOULD BE AFTER ISSUING THE DPSZ INSTRUCTION, ACTUAL WHAT THE REGISTERS WERE AFTER ISSUING THE DPSZ INSTRUCTION. NOTE THAT THE C(AC) SHOULD BE 2001 IN THE "ACTUAL")

**DPIC TESTS**  $5, 3, 8$ 

DPIC TEST 0 (OR 1) MODE B

-----

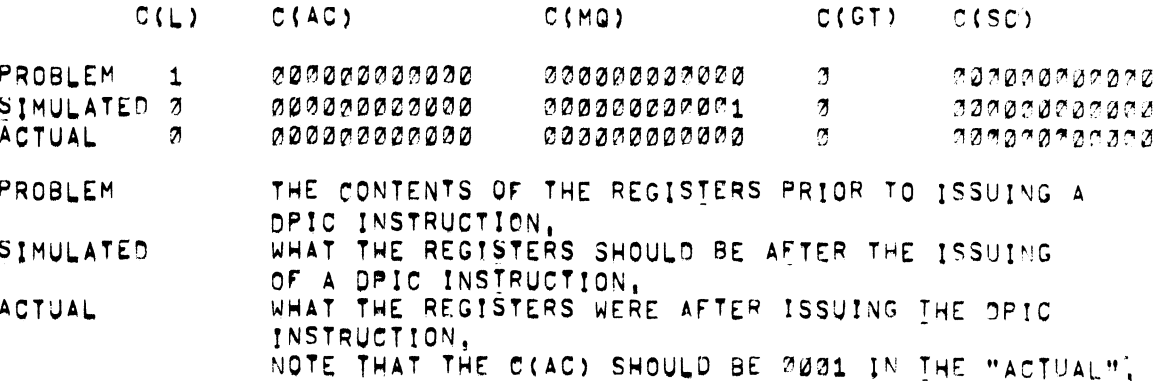

 $5, 3, 9$ DCM TESTS

. . . . . . . . . .

DOM TEST Ø (OR 1) MODE B

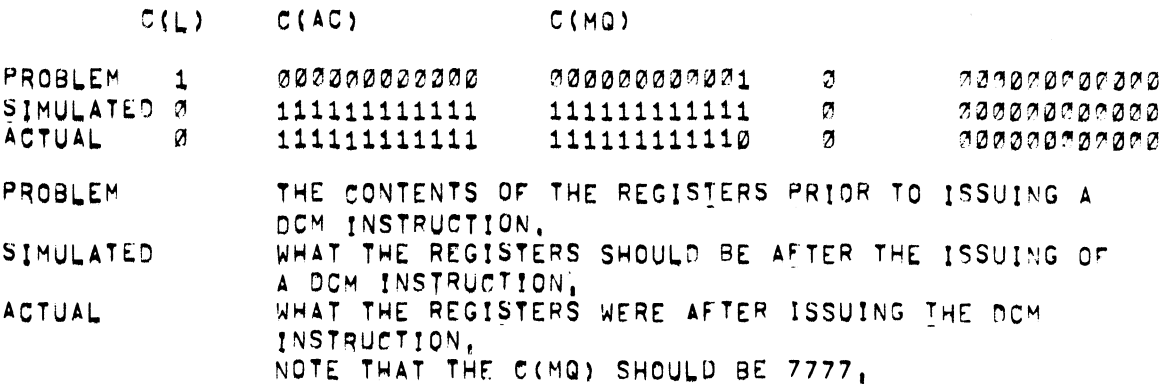

5.3.19 DAD TESTS

ngpuupn'fl

533.11

DAD TEST 0 (OR 1) MODE 8

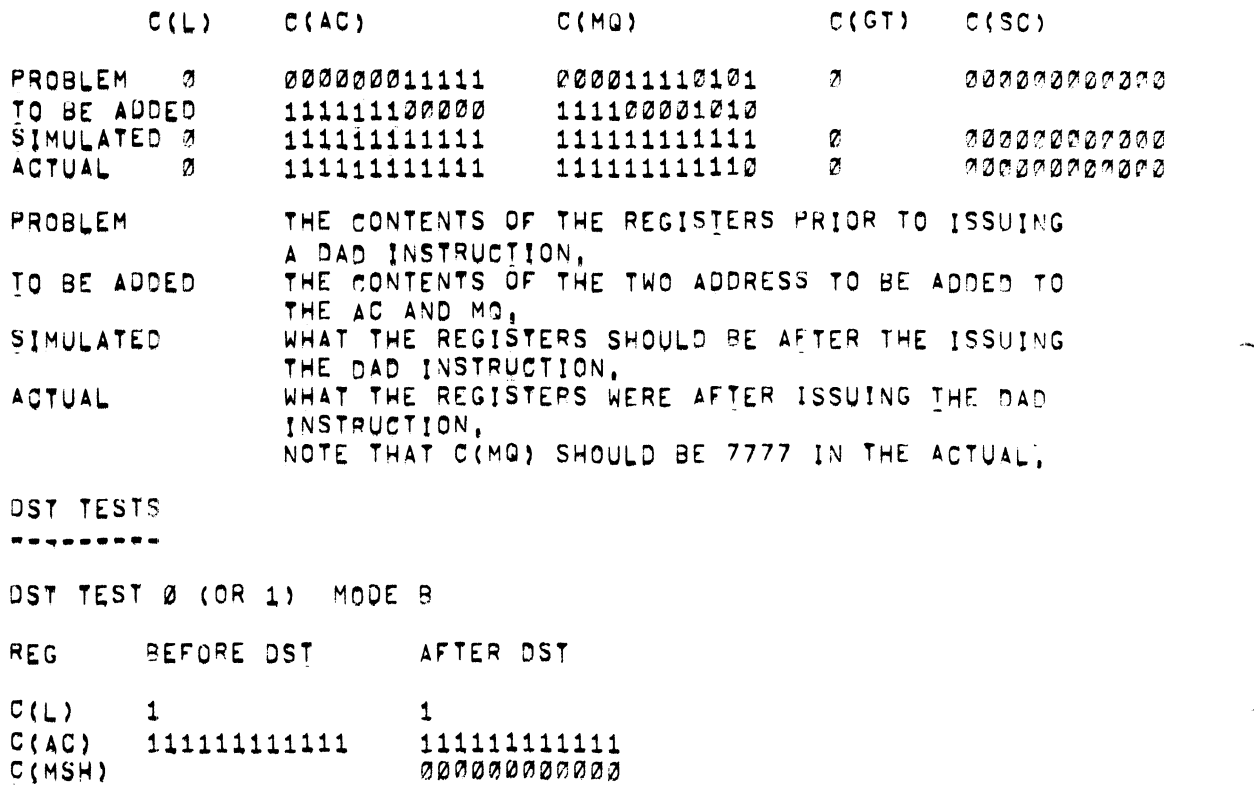

....

C(MSH)<br>C(MSH) " " 1111177 C(MQ) 111110111112 111110111112 C(LSH) 111110111112

BEFORE DST THE CONTENTS or THE REGISTERS BEFORE ISSOINO <sup>A</sup> DST INSTRUCTION. WHAT THE REGISTERS WERE AFTER ISSUING THE DST INSTRUCTION. HSH IS HHAT DST STORED FOR THE Ac, LSH IS WHAT DST STORED FOR THE MO. NOTE THAT THE C(MSH) SHOULD BE 7777, AFTER DST

533.12 NORMALliE TESTS

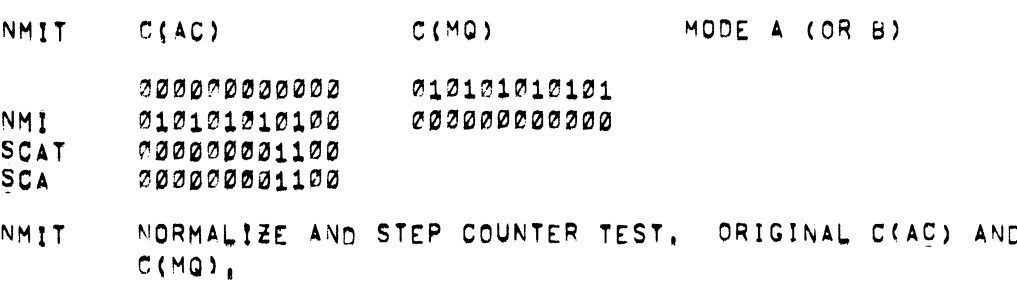

# $(5,3,12$  CONT<sup>(D)</sup>

- C(AC) AND C(MQ) AFTER THE NMI INSTRUCTION WAS EXECUTED). **NMI**
- THE CORRECT COUNT OF THE STEP COUNTER AFTER THE NORMALIZE **SCAT** INSTRUCTION WAS EXECUTED.
- **SCA** THE ACTUAL COUNT IN THE STEP COUNTER AS READ INTO THE AC BY THE SCA INSTRUCTION AFTER THE NORMALIZE INSTRUCTION WAS EXECUTED.

NOTE THAT BIT 11 OF AC IN ERROR, C(AC) SHOULD EQUAL 2525,

TABLE OF INSTRUCTIONS  $5,4$ -----**\*\*\*-----------**-

> THE FOLLOWING TABLE CONTAINS THE TEST MNEMONIC, STARTING ADDRESS, ERROR HALT ADDRESS AND INSTRUCTION TESTED.

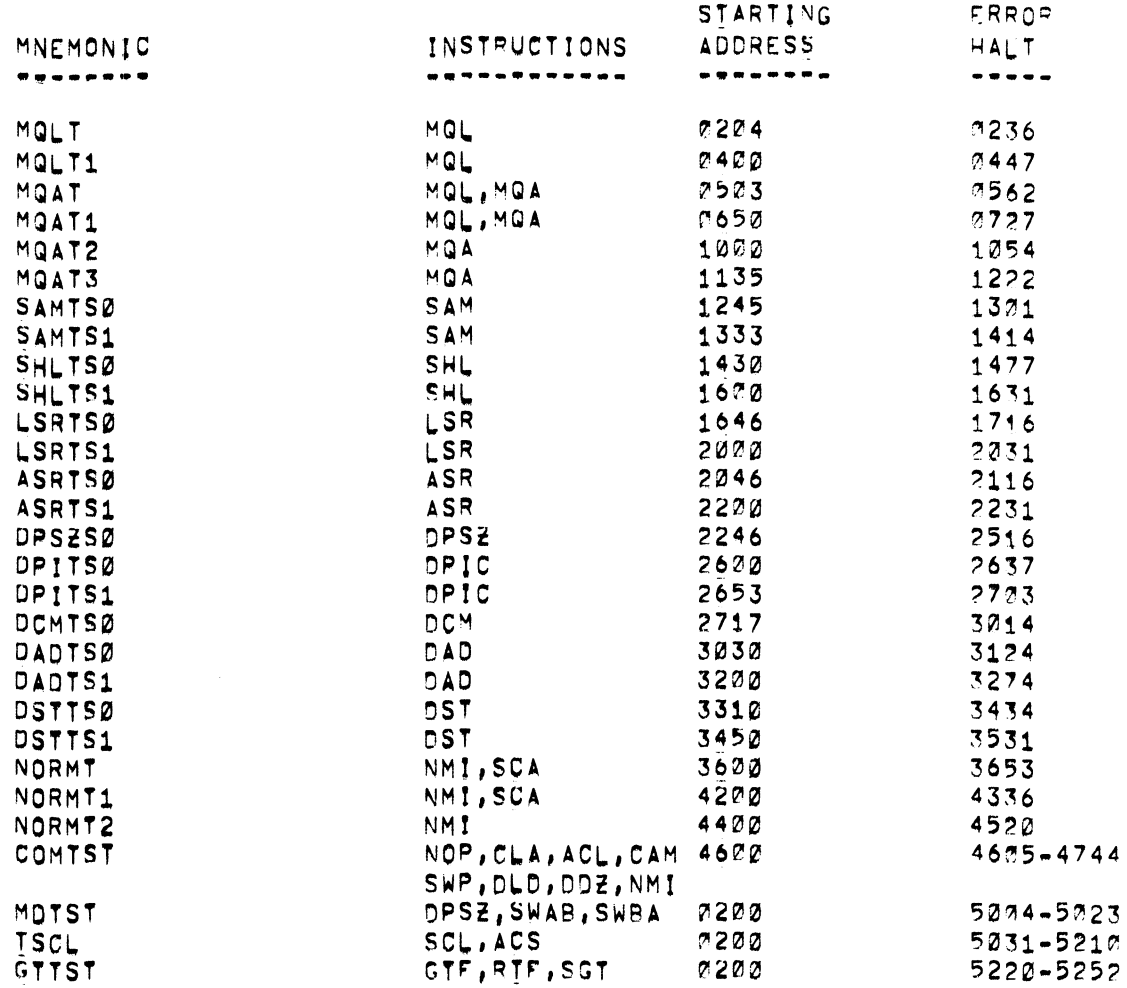

DESCRIPTION  $6<sub>1</sub>$ -----------

> THE KEB EAE INSTRUCTION TEST 1, TESTS THE FOLLOWING EXTENDED ARITHMETIC ELEMENT INSTRUCTIONS:

> > MOL, MOA, SHL, LSR, ASR, DPSZ, DPIC, DCM, DAD, DST, NMI, SWAB, SWBA, SGT, RTF, AND GTF,

THE EXTENDED ARITHMETIC ELEMENT IS TESTED USING PATTERNS NECESSARY TO DETECT AND ISOLATE ERRORS, IF A FAILURE DOES OCCUR. THE TEST WILL PRINTOUT THE ERROR INFORMATION AND/OR HALT AT A PREDETERMINED ERROR HALT ACCORDING TO THE SR SETTING,

 $7<sub>1</sub>$ EXECUTION TIME \*\*\*\*\*\*\*\*\*\*\*\*\*\*

> ONE COMPLETE PROGRAM PASS TAKES APPROXIMATELY 6 MINUTES AND AT THE END OF EACH PASS "KE8 1" WILL BE PRINTED OUT ON THE TELETYPE.

 $\overline{\phantom{a}}$ 

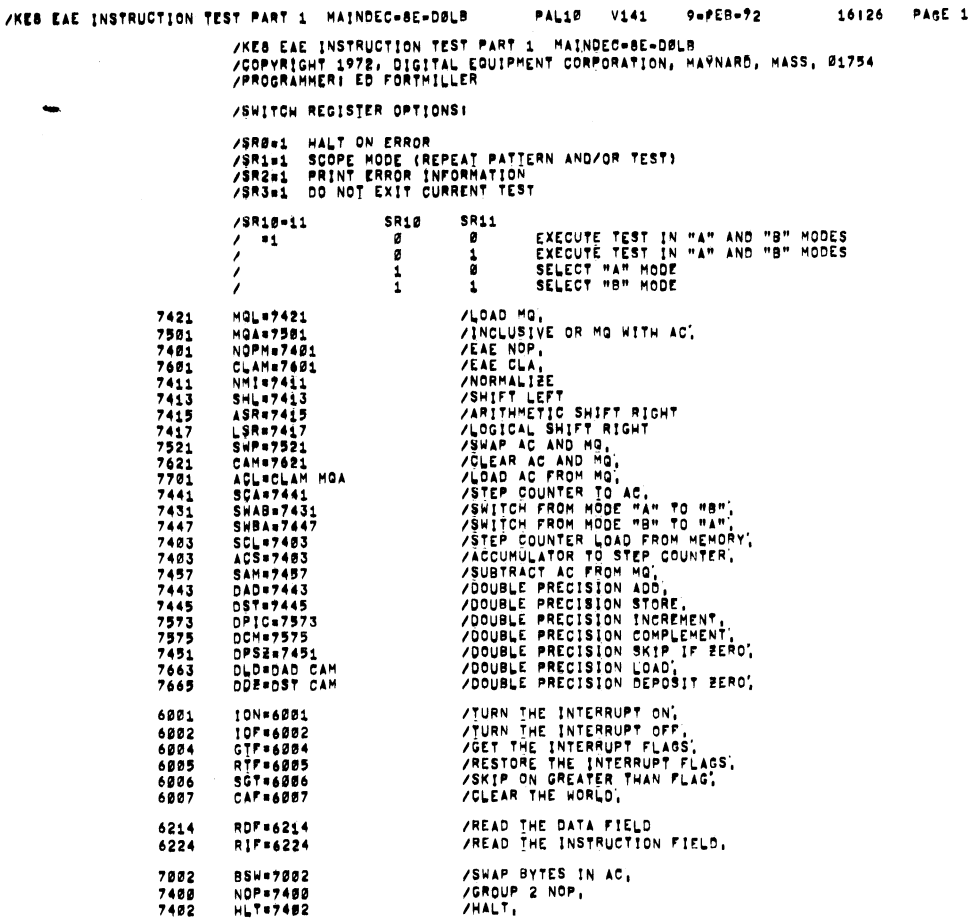

/KES EAE INSTRUCTION TEST PART 1 MAINDEC-8E-DØLB PAL10 V141 9-FEB-72 16:26 PAGE 1-1

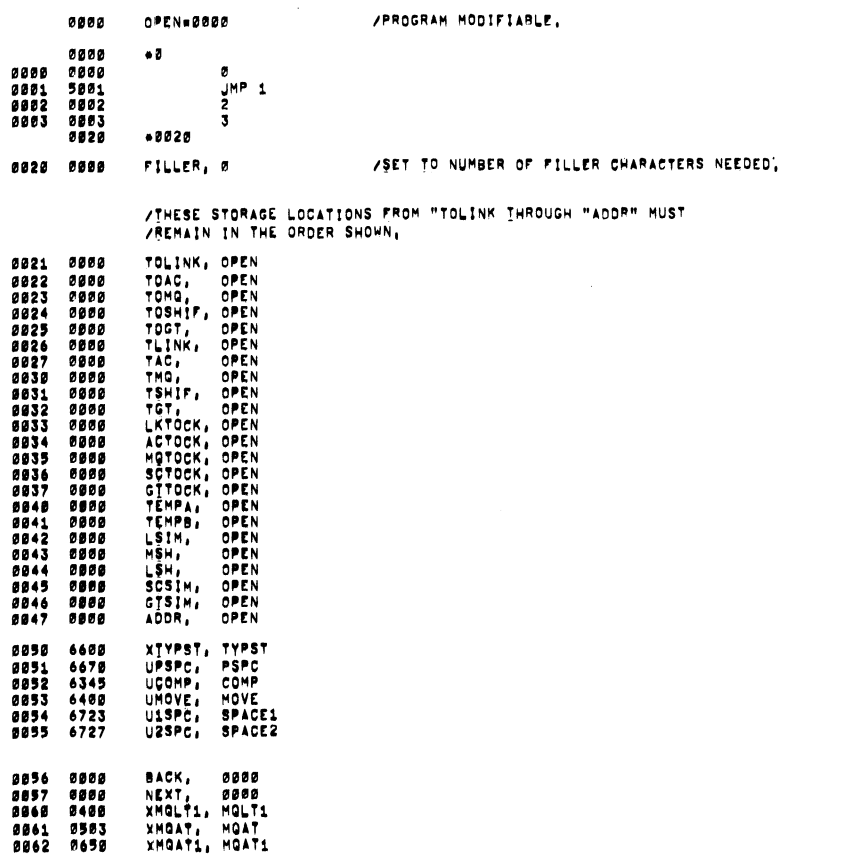

...

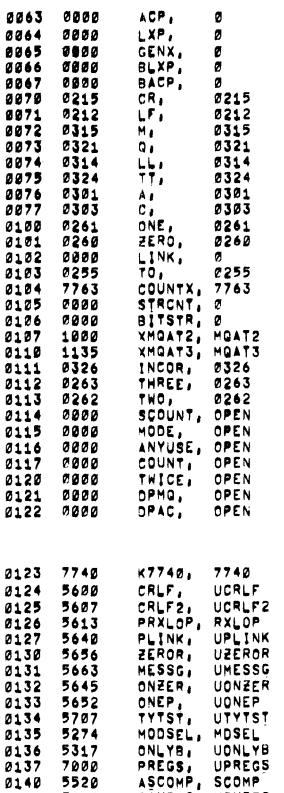

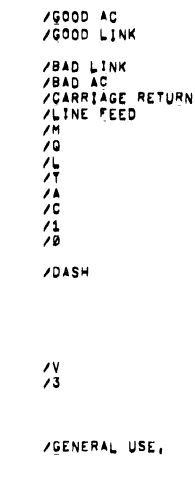

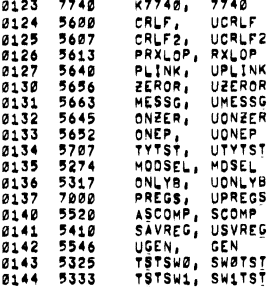

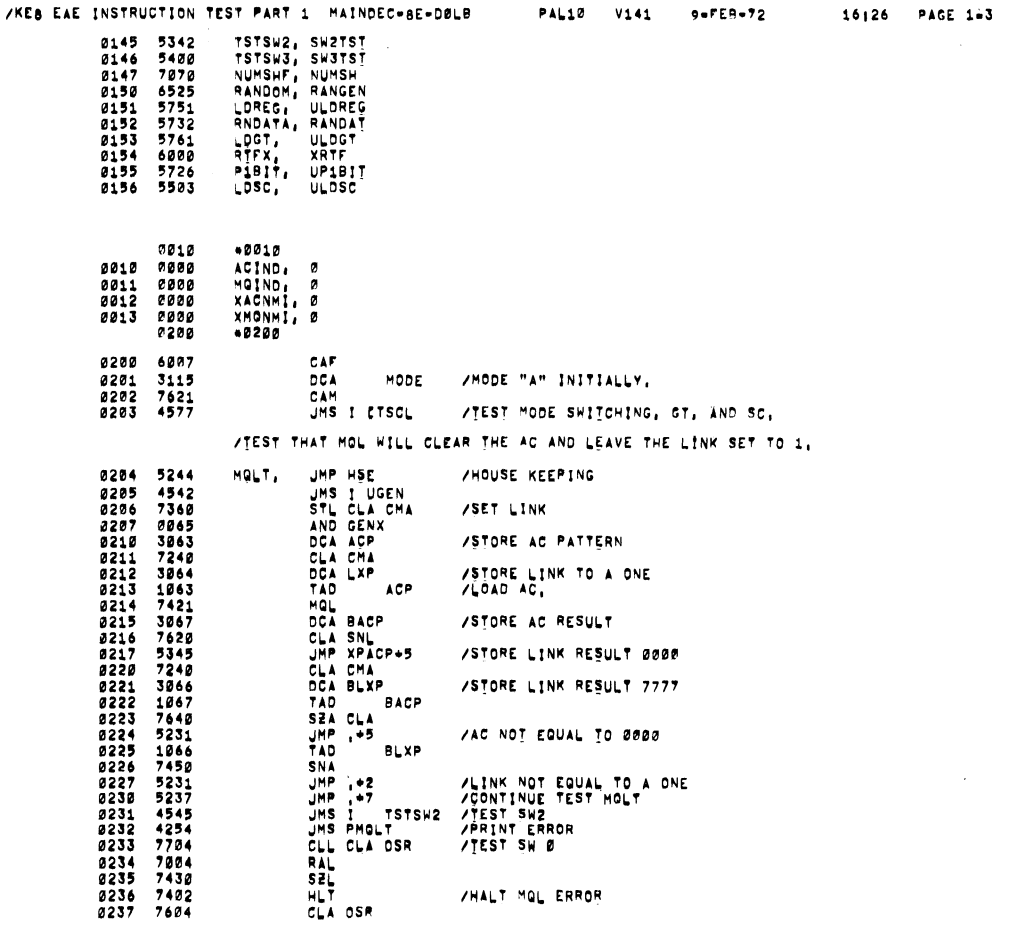

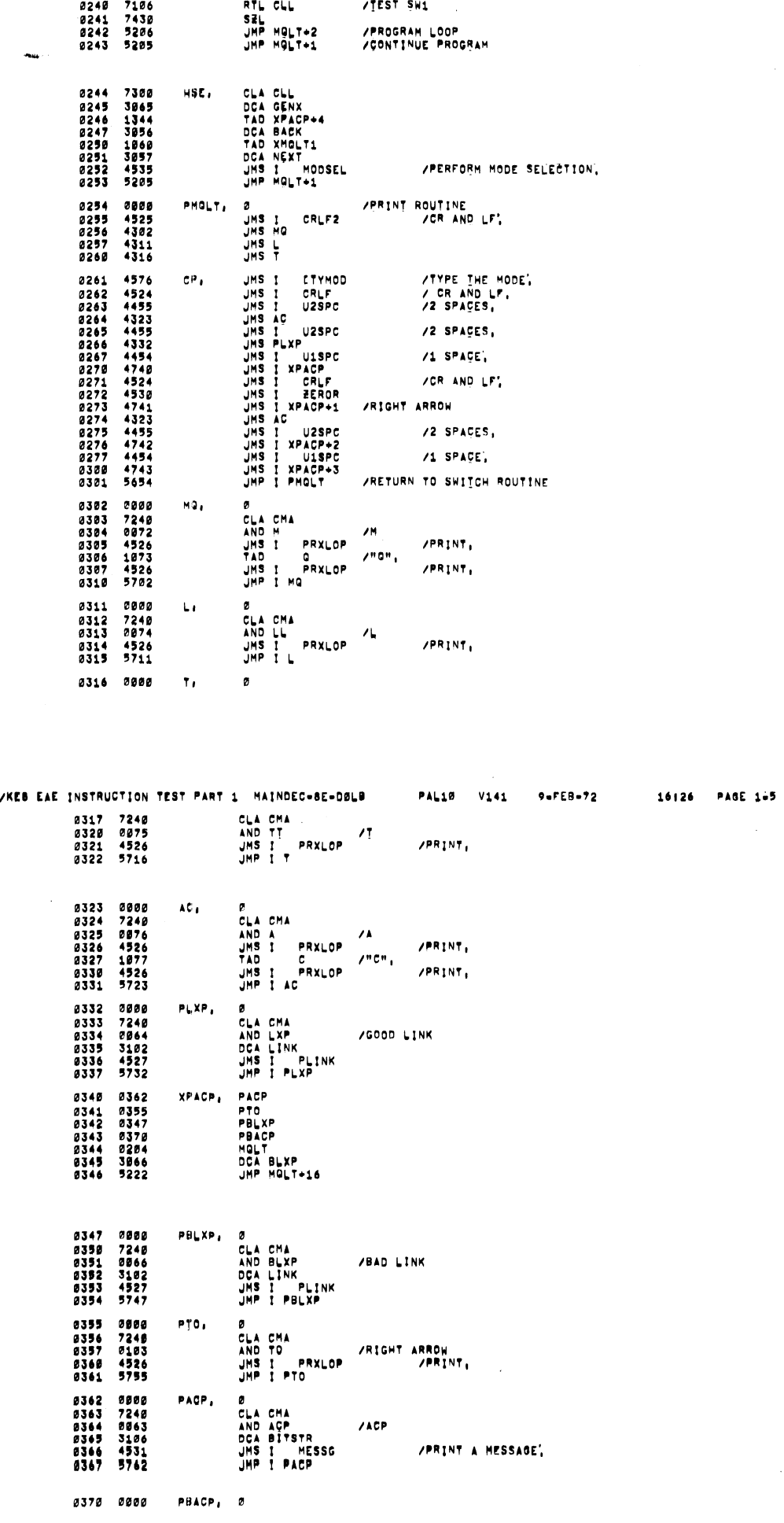

/KEB EAE INSTRUCTION TEST PART 1 MAINDEC-BE-DBLB PAL10 V141 9-FE9-72

16126 PAGE 164

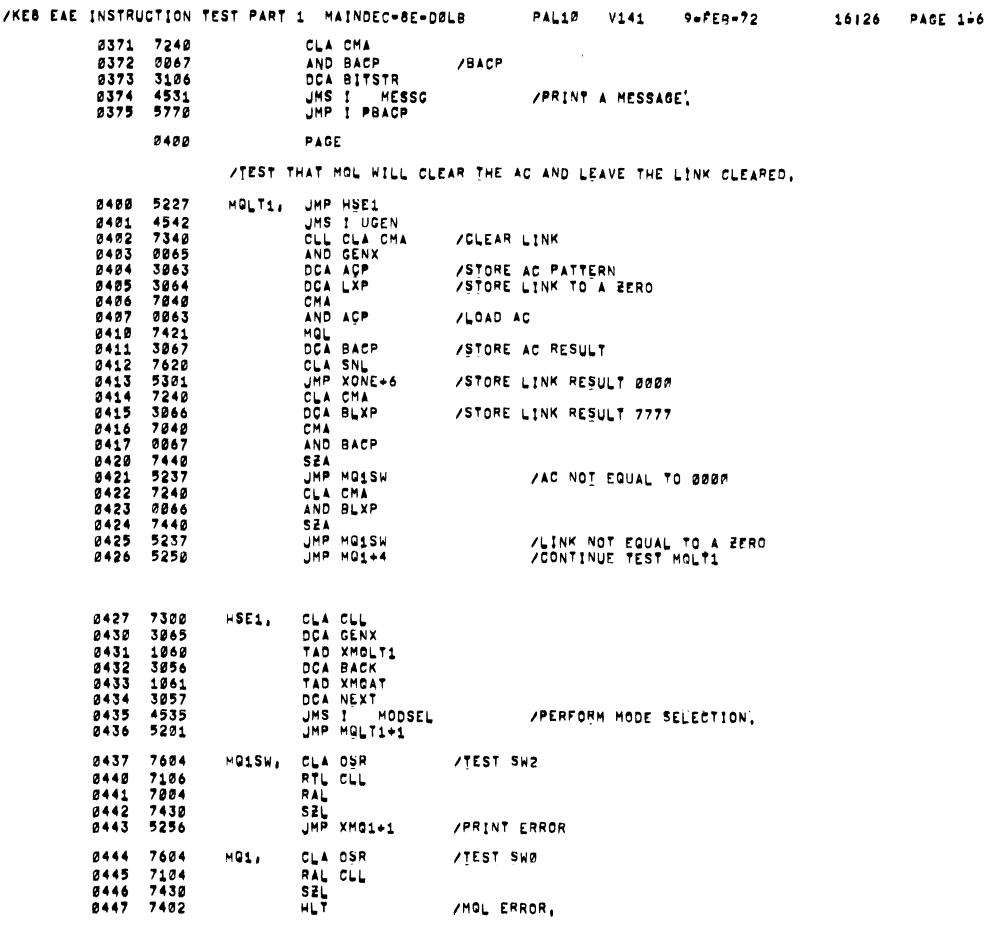

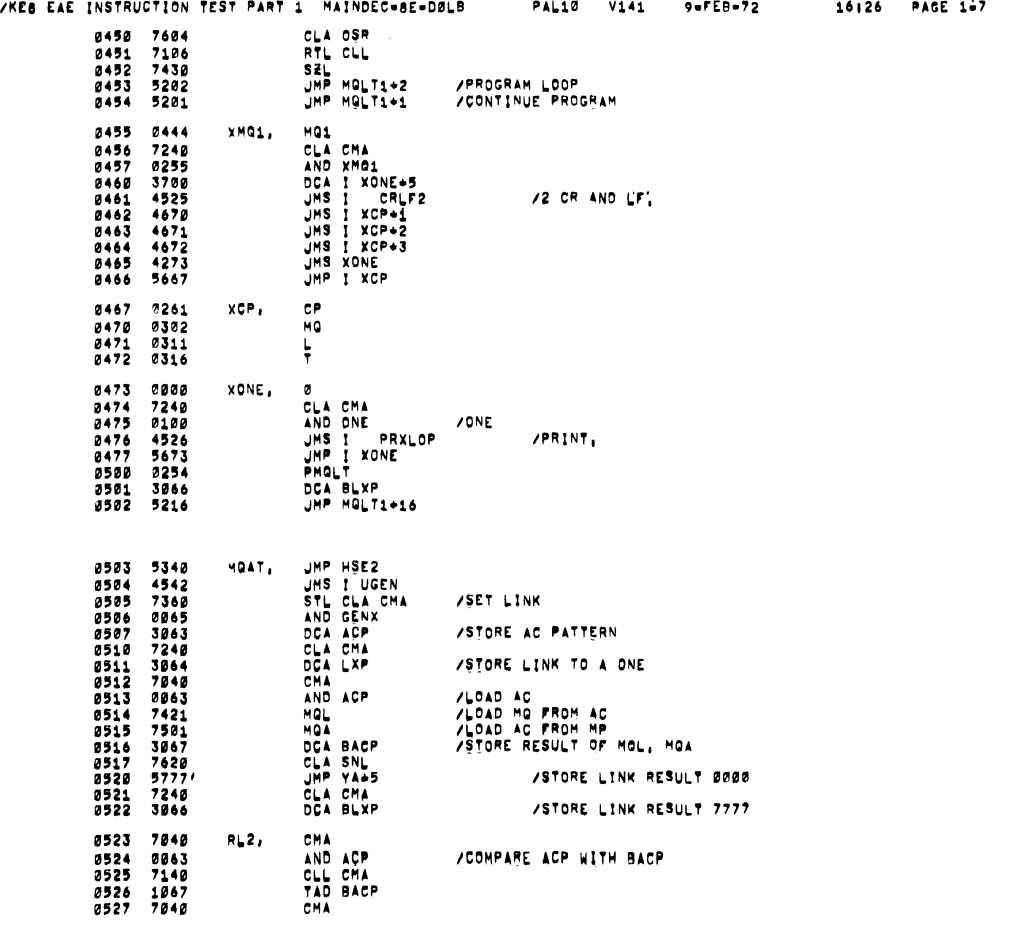

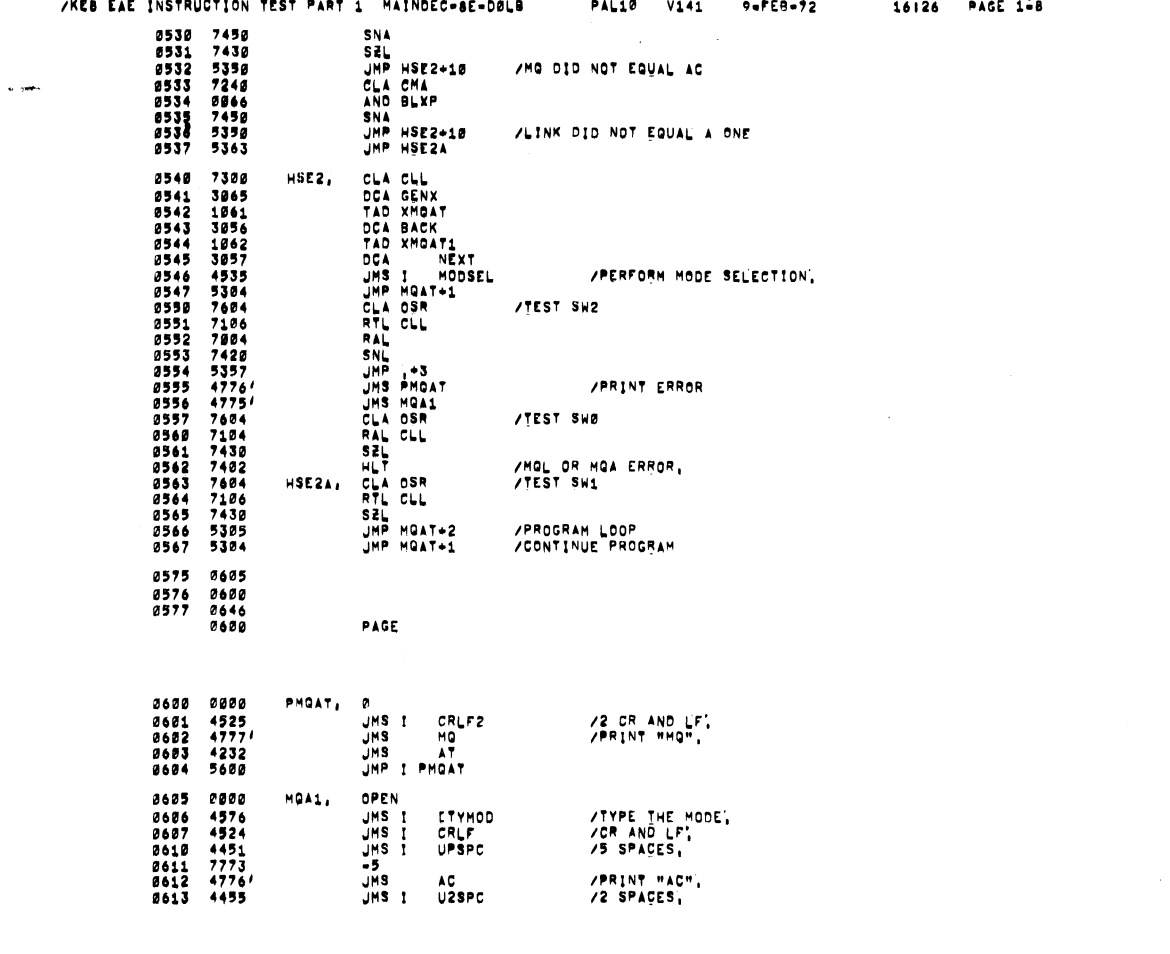

 $\ddot{\phantom{0}}$ 

 $\bar{\boldsymbol{\cdot} }$ 

 $\ddot{\phantom{0}}$ 

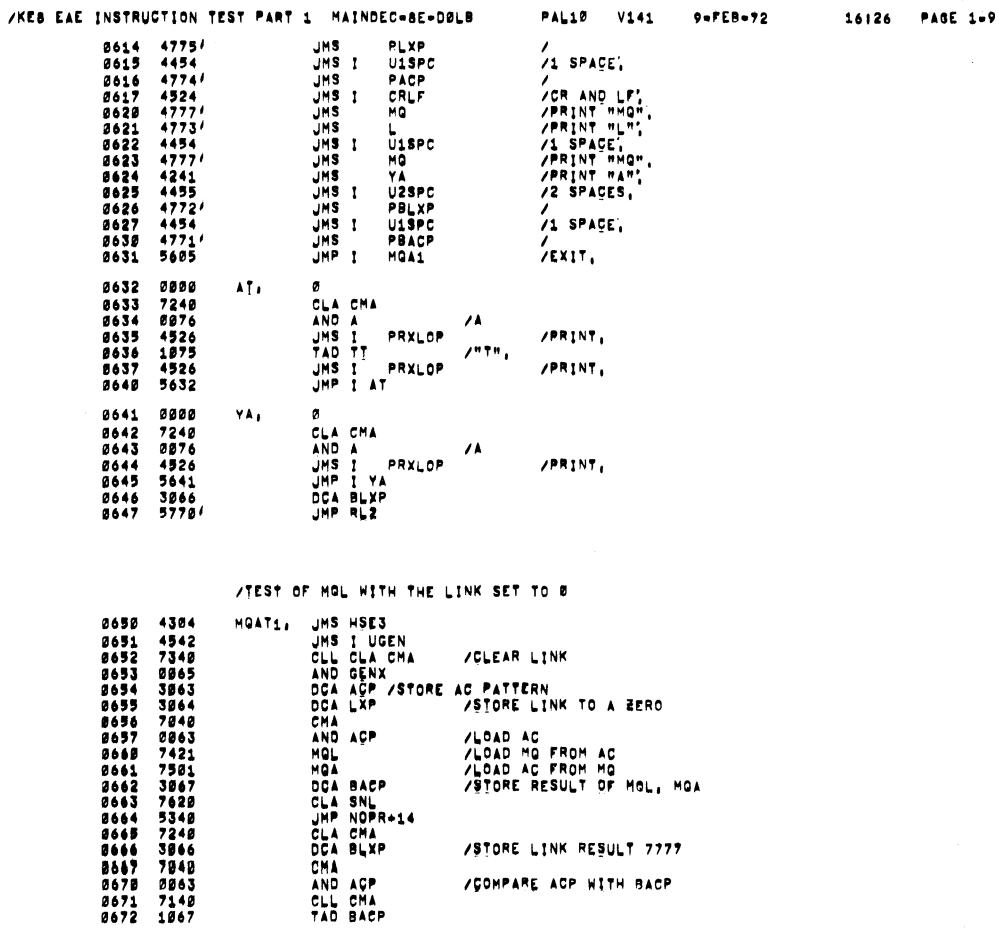

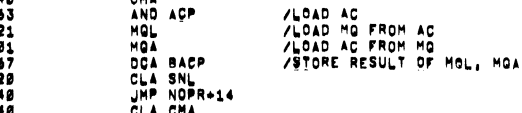

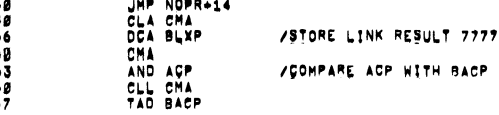

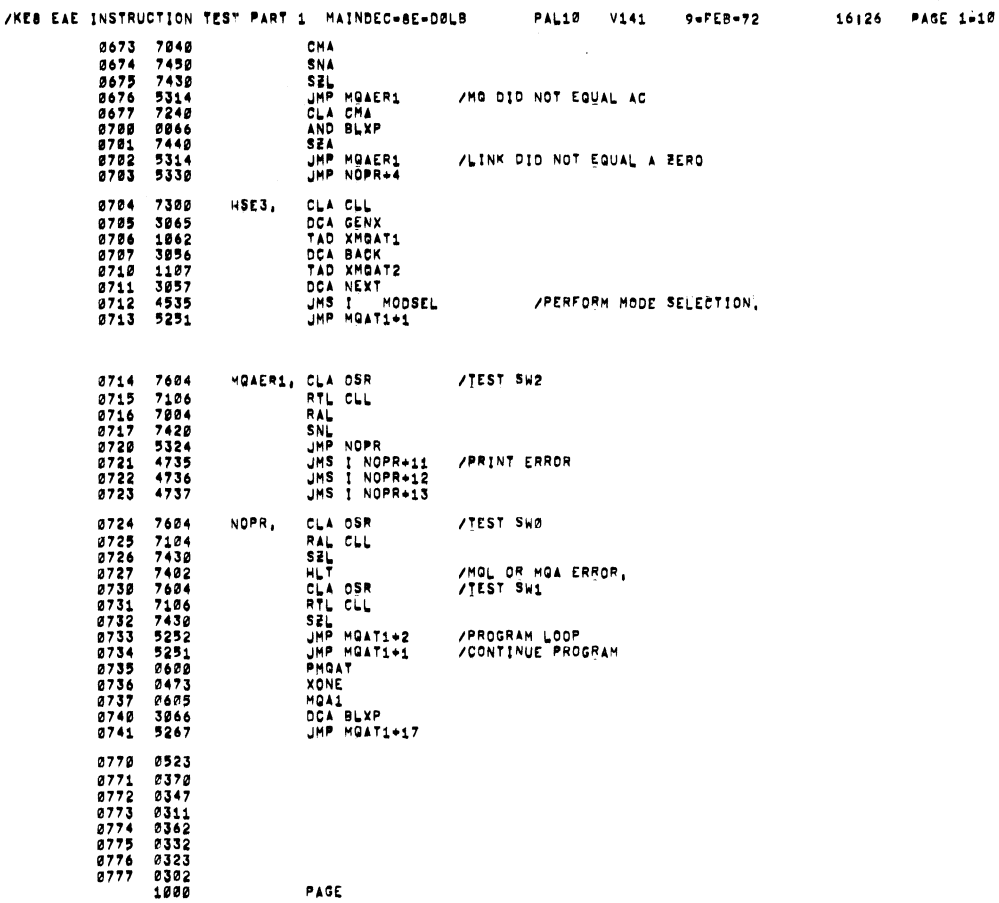

/KEB EAE INSTRUCTION TEST PART 1 MAINDEC-8E-DØLB

1000 5232

1051 7604<br>1052 7104

LNPR2, CLA OSR<br>RAL CLL

/TEST OF MOA',

 $\sim$   $\sim$ 

PAL10 V141  $9 - PEB - 72$ 

16126 PAGE 1911

#### FIRST OF MOAT,<br>
MOAT2, JHP HSE4<br>
STL CLA CHA<br>
STL CLA AND GENX<br>
CHA AND GENX<br>
CHA ACP<br>
DCA ACP<br>
TAD<br>
TAD<br>
MOL ASNL<br>
TAD<br>
CLA SNL<br>
JHP CLA BACP<br>
CLA SNL<br>
JHP CLA BACP<br>
CLA BACP<br>
CLA SNL<br>
JHP CLA BACP<br>
CLA SNL<br>
JHP CLA BACP<br> 1952 5232<br>1952 5346 5462 5464<br>1952 5346 53464<br>1953 5346 73643<br>1955 73643 1965 7364<br>1912 1935 7561<br>1912 7365 5333<br>1912 7562 7562<br>1914 7562 7333<br>1915 7626 5333<br>1915 7562<br>1915 7248 **/SET LINK** /COMPLEMENT GENX PATTERN<br>/STORE AC PATTERN /STORE LINK TO A ONE ALDAD MO AC WITH COMPLEMENTED GENX /STORE RESULT OF MOA /STORE LINK RESULT 0000 /STORE LINK RESULT 7777 1921 1867 7848<br>1922 7848 5242<br>1923 7848 5242<br>1925 7848 626<br>1926 626 6365 7242<br>1938 5242 1931 525 TAD BACP  $R\cup 4$ /AC SHOULD EQUAL 7777 TAD BACP<br>SEA<br>SEA<br>JMP MGAER2<br>CMA BLXP<br>SNA<br>JMP MGAER2<br>JMP LNPR2+4 AND DID NOT INCLUSIVE OR WITH AC ALINK DID NOT EQUAL A ONE CLA CLA<br>TAD XMBAT2<br>DCA GENX<br>TAD XMBAT3<br>DCA NEXT<br>DCA NEXT<br>JMP MOAT2+1<br>JMP MOAT2+1 1032 7380 HSE4,  $1832 \t\t 7388 \t\t 1833 \t\t 3865 \t\t 1834 \t\t 1187 \t\t 1835 \t\t 3856 \t\t 1118 \t\t 1837 \t\t 3857 \t\t 1848 \t\t 4535$ 1110<br>3057<br>4535<br>4535 /PERFORM MODE SELECTION, 1041 MOAERZ, CLA OSR<br>
RIL CLL<br>
RAL<br>
SNL<br>
JMP LNPR2<br>
JMS I XPHOAT<br>
JMS EMOATZ 7604<br>71064<br>7004<br>7420<br>74251<br>4263 1042 /TEST 5W2 1943<br>1944<br>1945<br>1947<br>1947 /PRINT ERROR

**/TEST SWØ** 

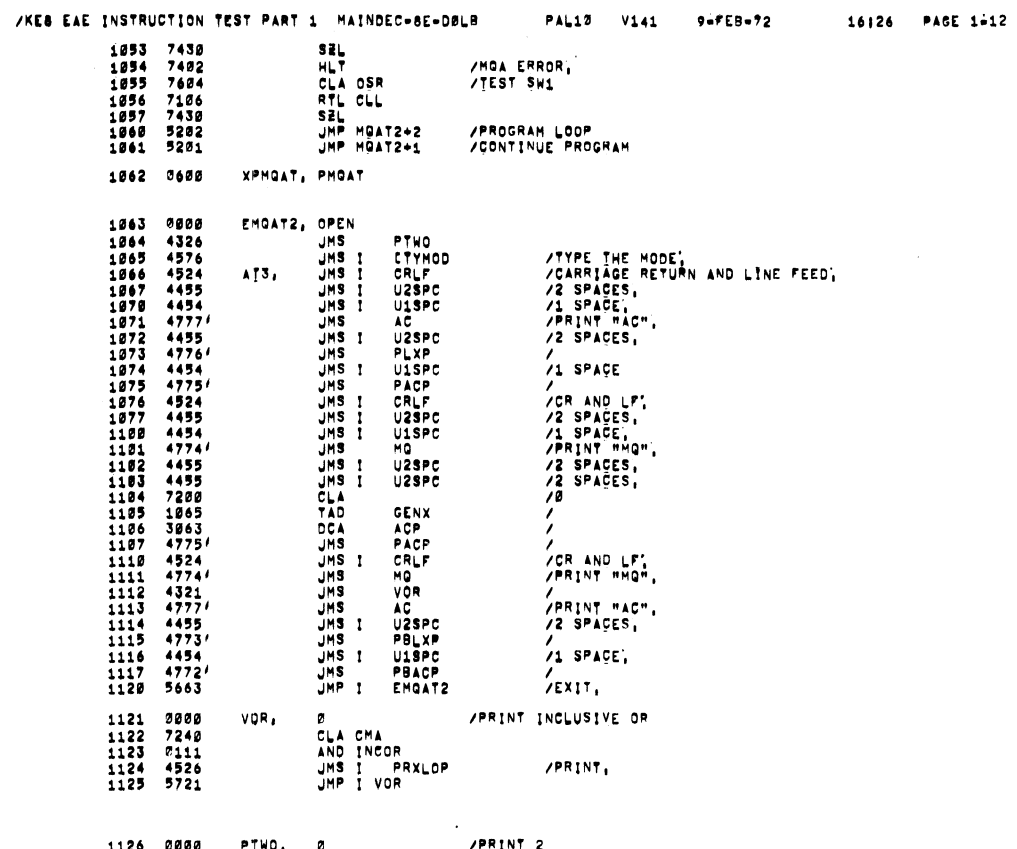

 $\mathbb{R}^2$ 

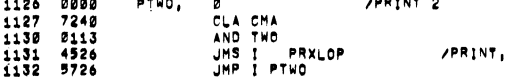

/KEB EAE INSTRUCTION TEST PART 1 MAINDEC-BE-DØLB PAL10 V141 9=FER=72 16126 PAGE 1813

 $\sim 30$ 

1133 3066<br>1134 5221 CLRL4, DCA BLXP<br>JMP RL4

 $\sim$ 

 $\overline{\phantom{0}}$ 

 $\ddot{\phantom{a}}$ 

 $\sim$   $\omega$ 

 $\sim$ 

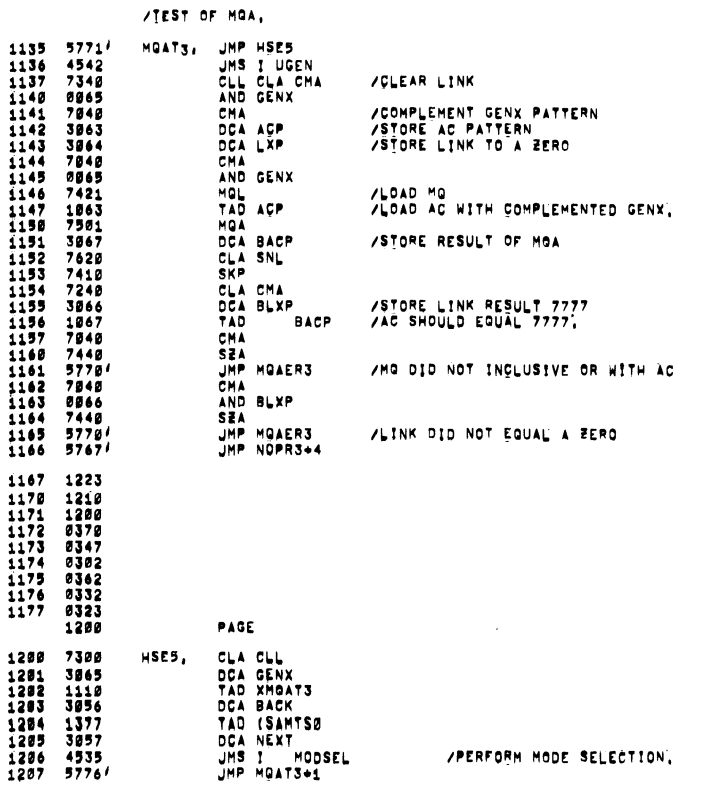

÷.

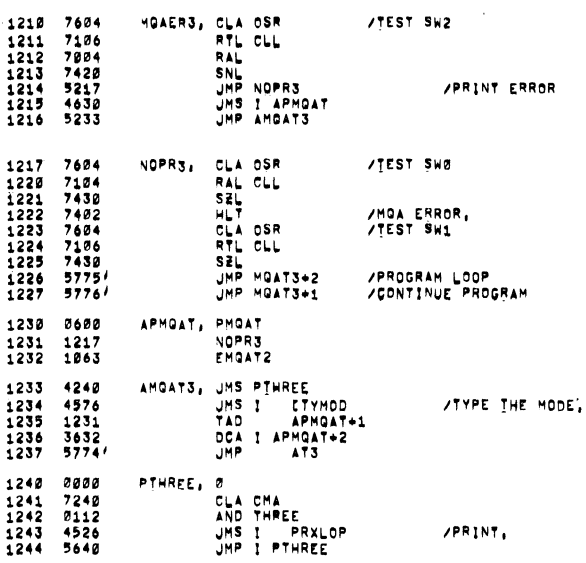

#### / TEST OF THE SAM INSTRUCTION USING FIXED NUMBERS,

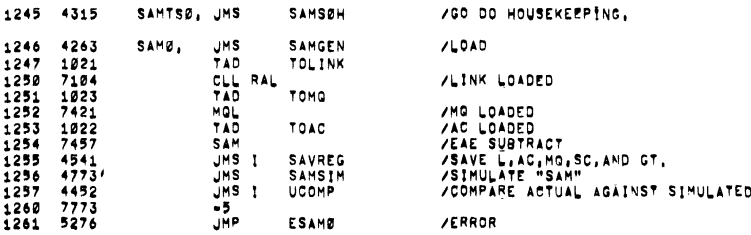

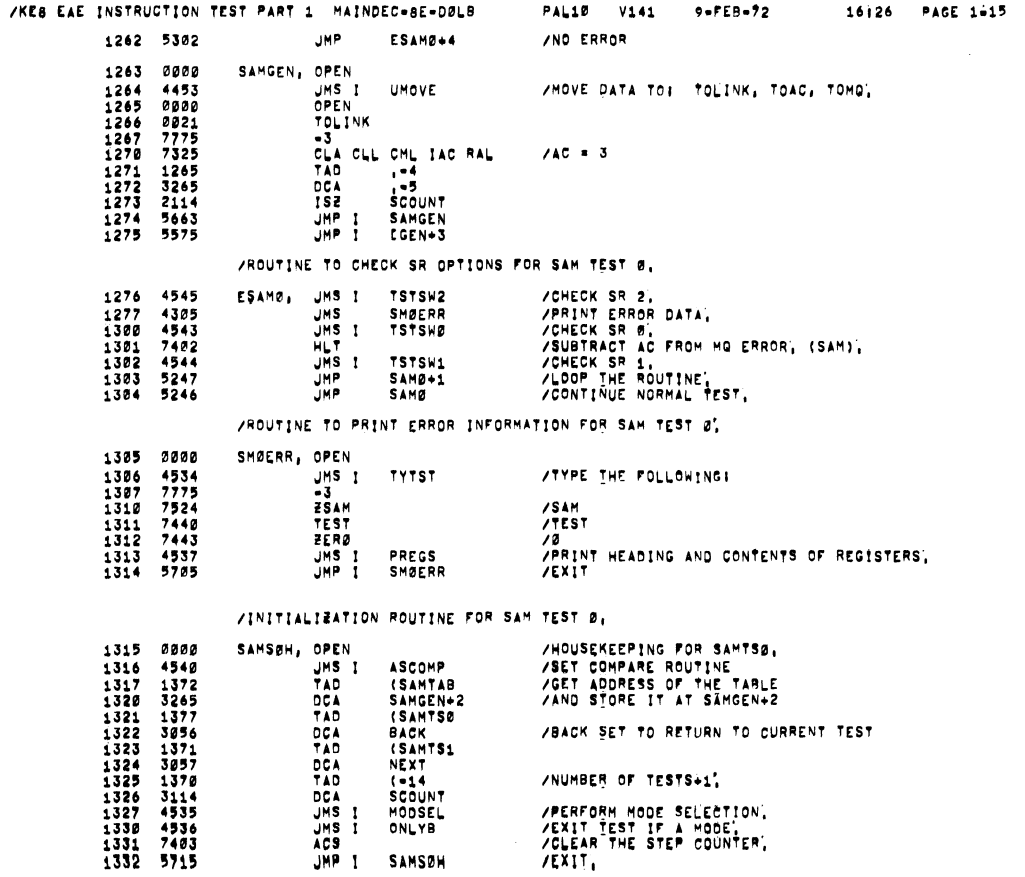

/TEST OF THE SAM INSTRUCTION USING RANDOM NUMBERS,

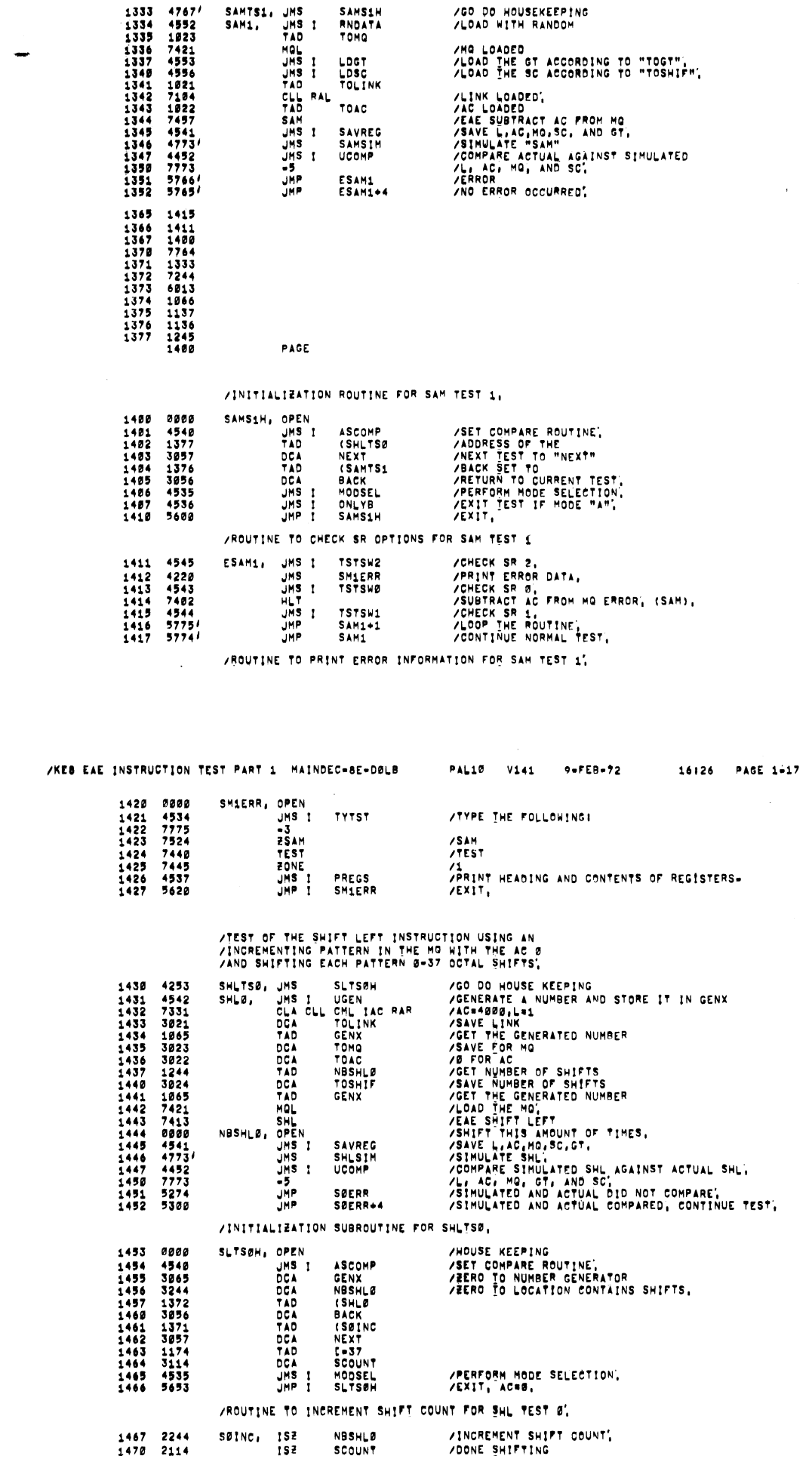

/KEB EAE INSTRUCTION TEST PART 1 MAINDEC-8E-DØLB PAL10 V141 9-FEB-72 16126 PAGE 1-16

 $\star$ 

 $\ddot{\phantom{a}}$ 

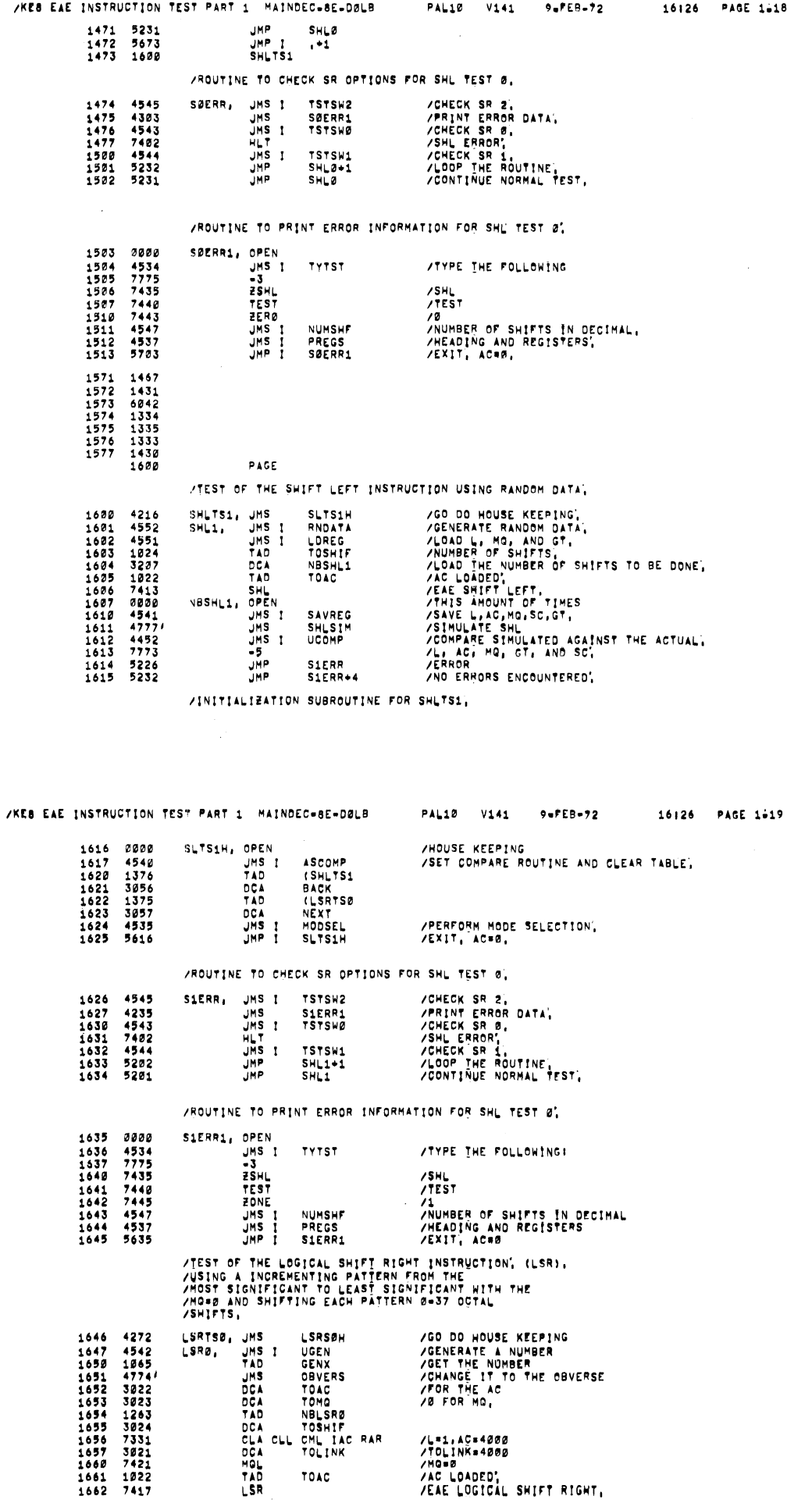

 $\frac{1}{2}$ 

 $\bar{z}$ 

÷.

 $\overline{a}$ 

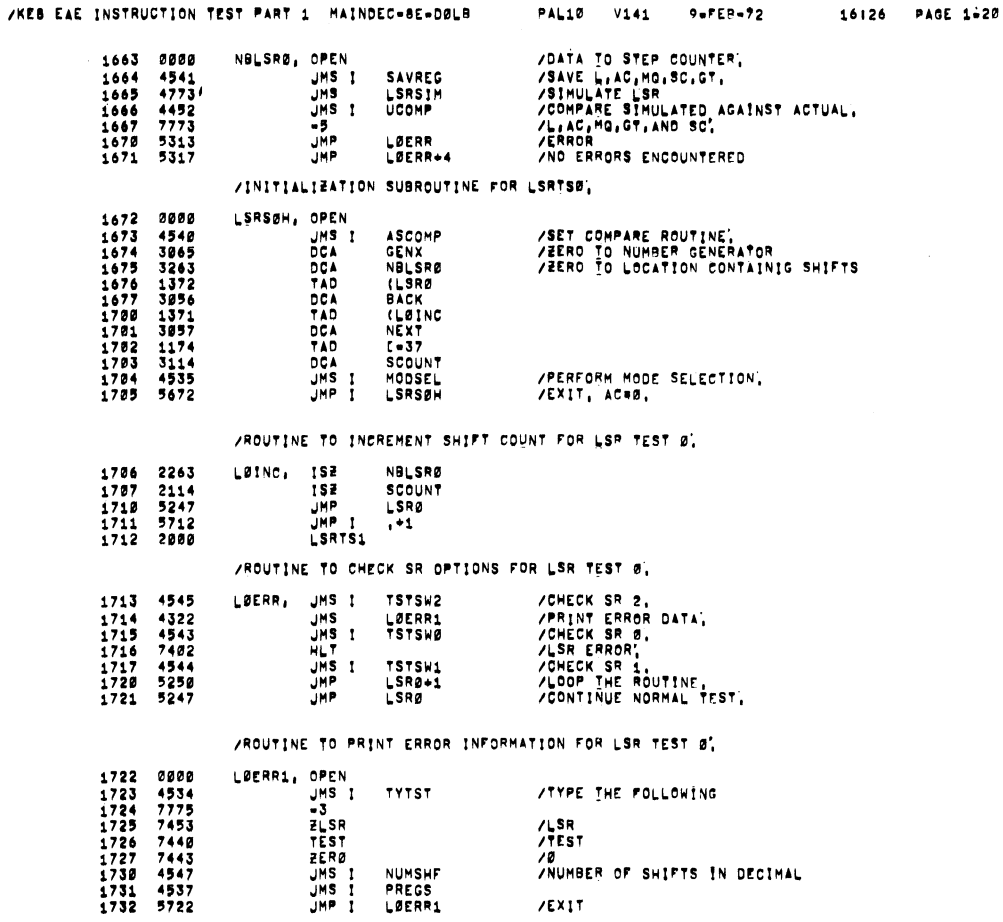

/KEB EAE INSTRUCTION TEST PART 1 MAINDEC-BE-DELB

PAL10 V141  $9 - F E = -72$ 

/PERFORM MODE SELECTION,<br>/Exit, Aces

16126 PAGE 1821

1771 1706<br>1772 1647<br>1773 6128<br>1773 6473<br>1775 1646<br>1775 16842<br>1777 6842

2035 0000

LIERR1, OPEN

 $\frac{1}{2}$ 

 $\bar{\mathcal{A}}$ 

 $\ddot{\phantom{a}}$ 

 $\bar{\mathcal{A}}$ 

PAGE

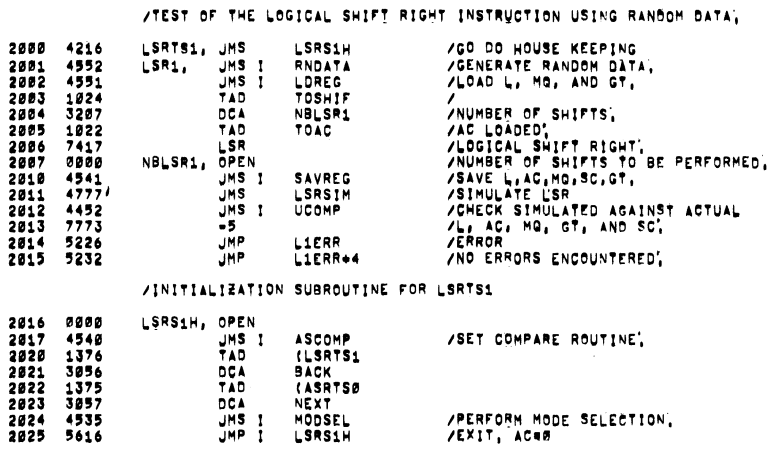

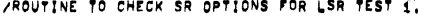

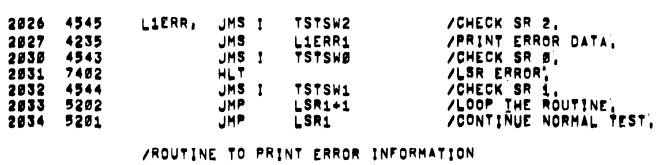

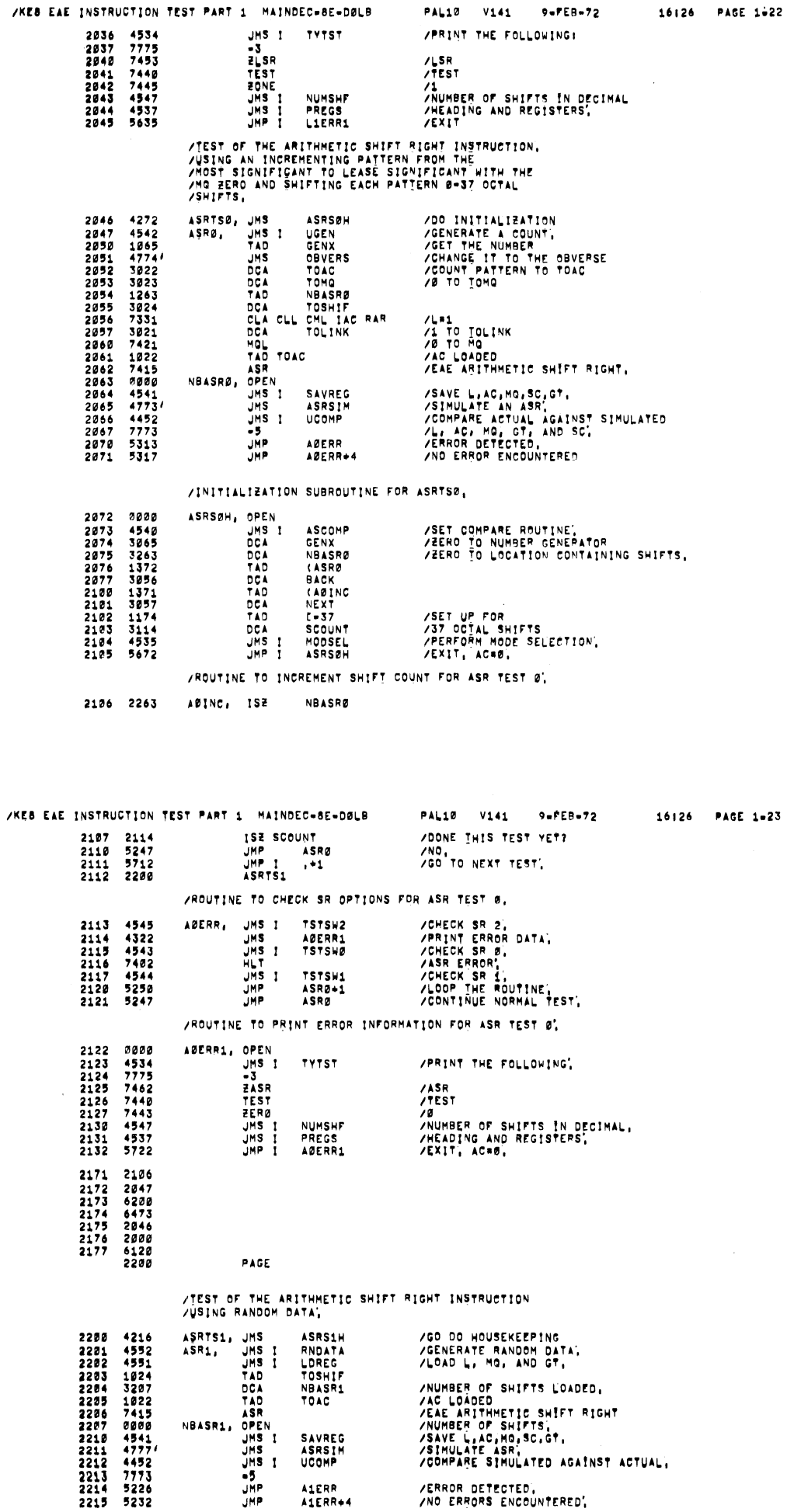

/ERROR DETECTED,<br>/NO ERRORS ENCOUNTERED,

 $-23$ 

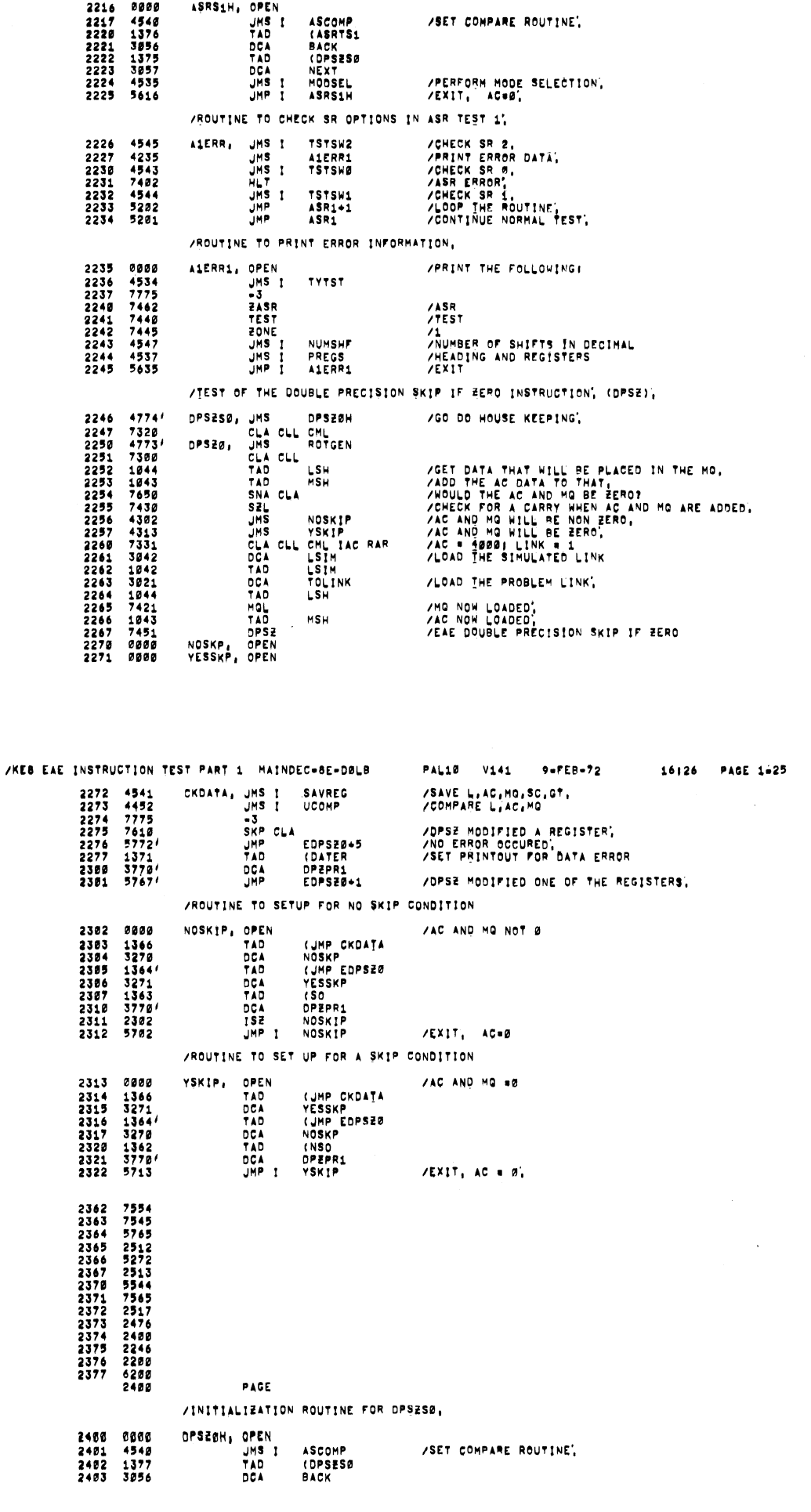

/KEB EAE INSTRUCTION TEST PART 1 MAINDEC-8E-DØLB PAL10 V141 9-FEB-72

/INITIALIZATION SUBROUTINE FOR ASRTS1,

16126 PAGE 1-24

 $\bar{z}$ 

 $\sim 100$ 

مد

 $\sim$  10  $\mu$ 

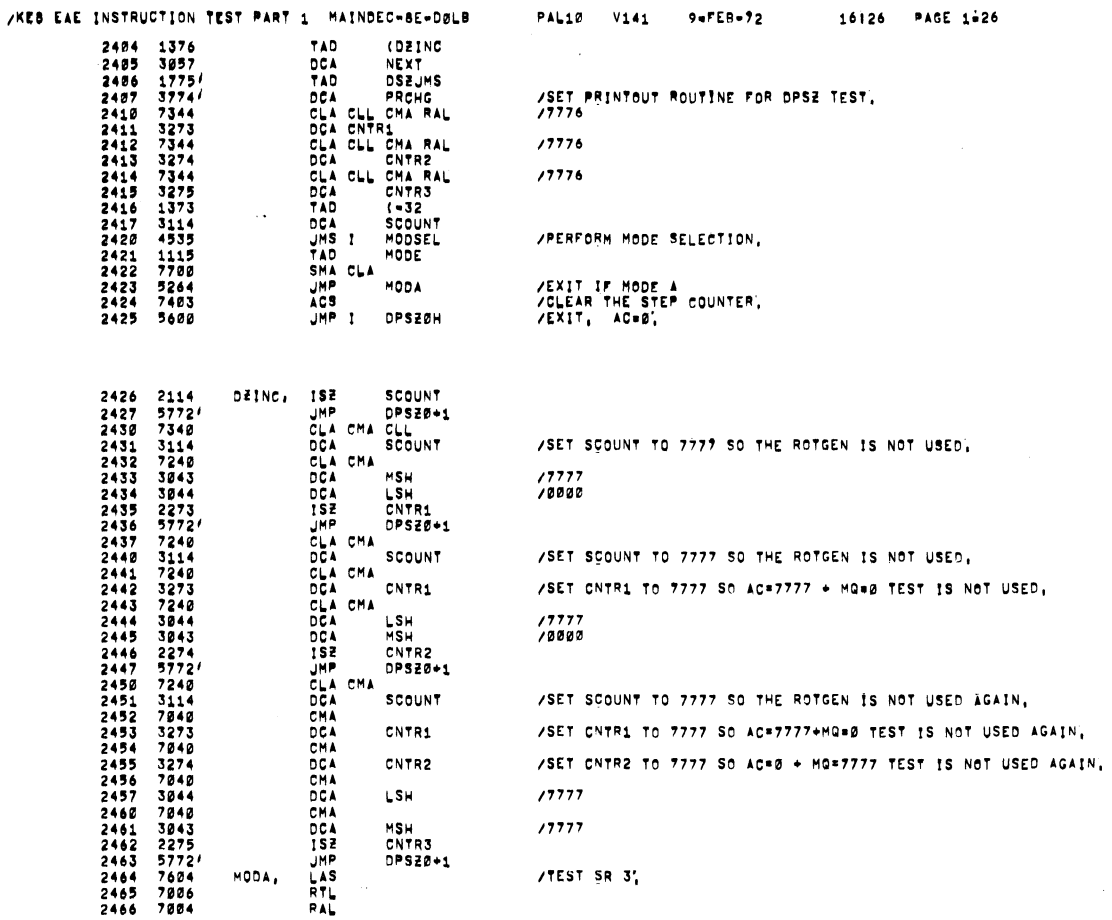

 $\ddot{\phantom{a}}$ 

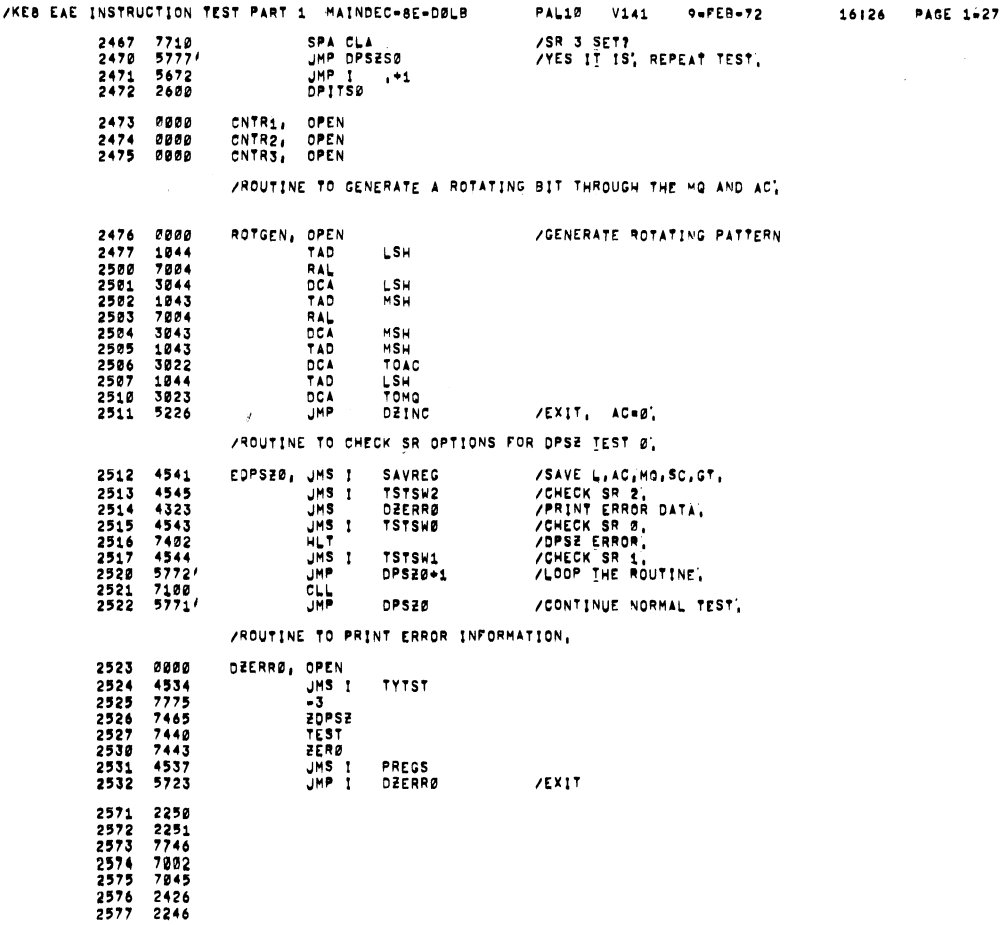

PAGE

2600

 $\bar{\chi}$ 

 $\bullet$ 

/TEST OF THE DOUBLE PRECISION INCREMENT INSTRUCTION, (DPIC),

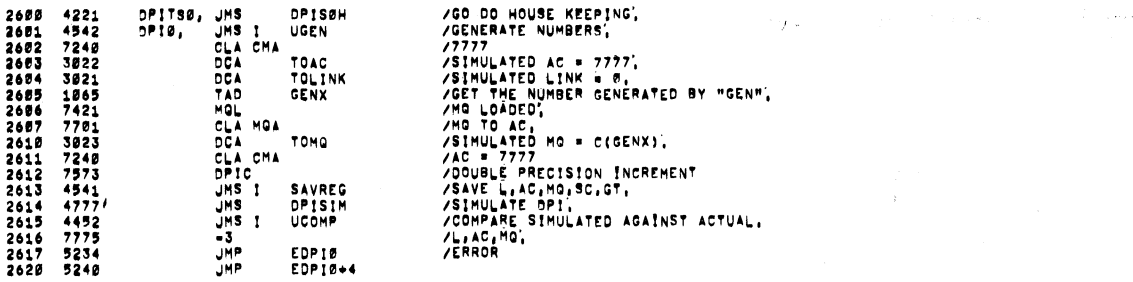

## /INITIALIZATION ROUTINE FOR OPIC TEST 0.

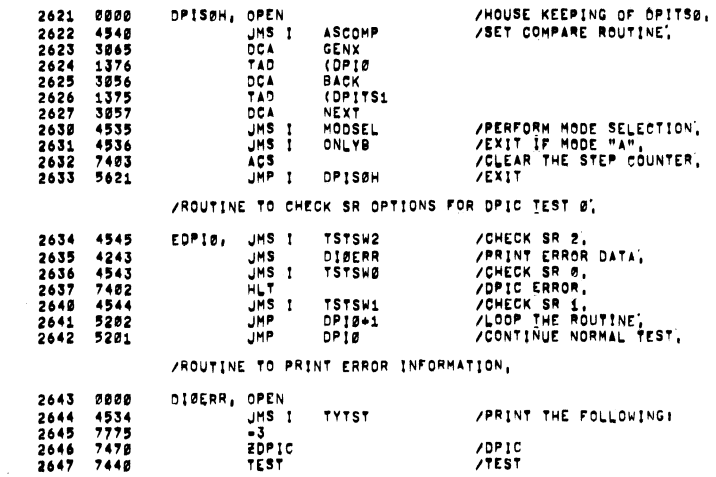

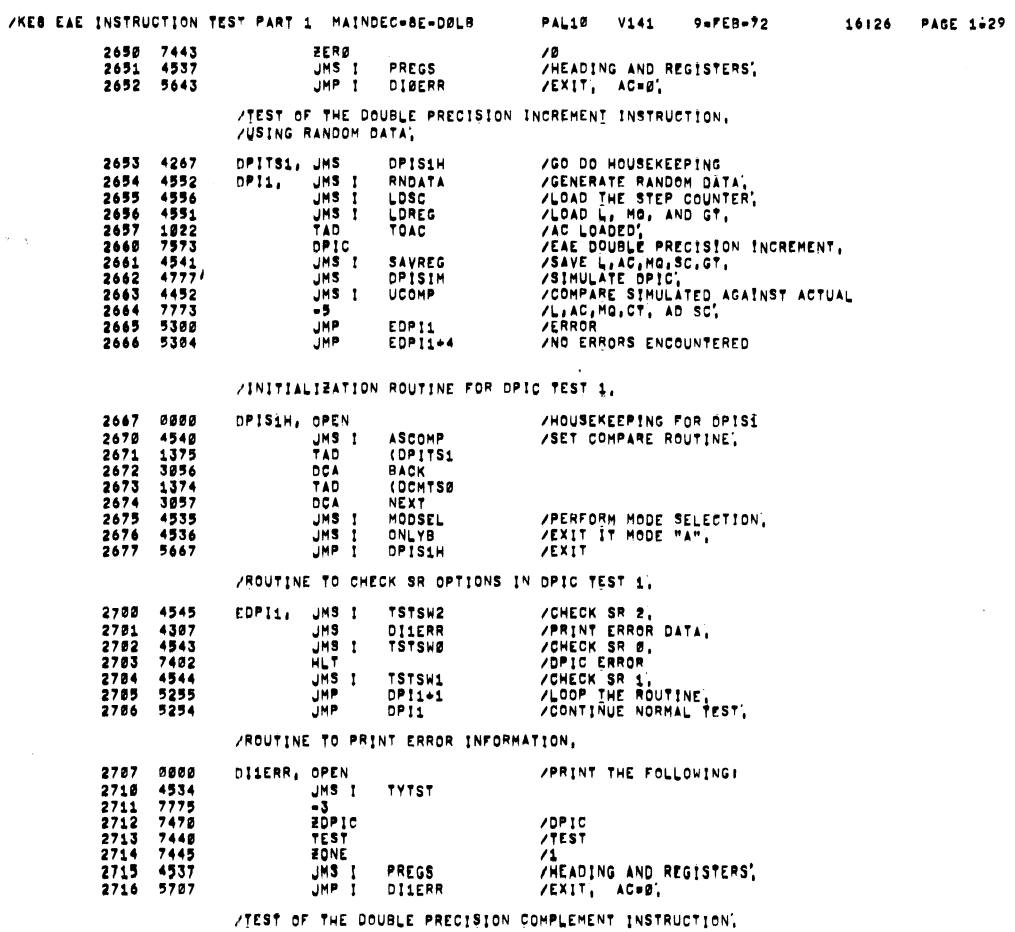

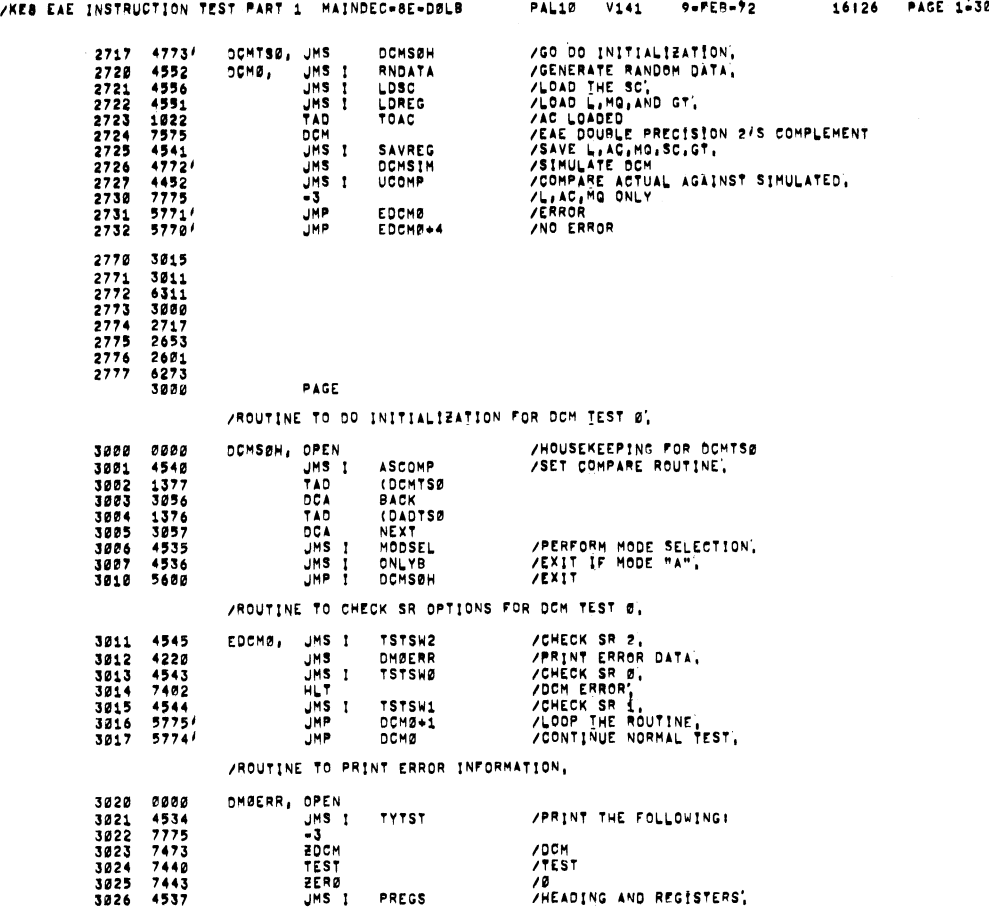

فبرد

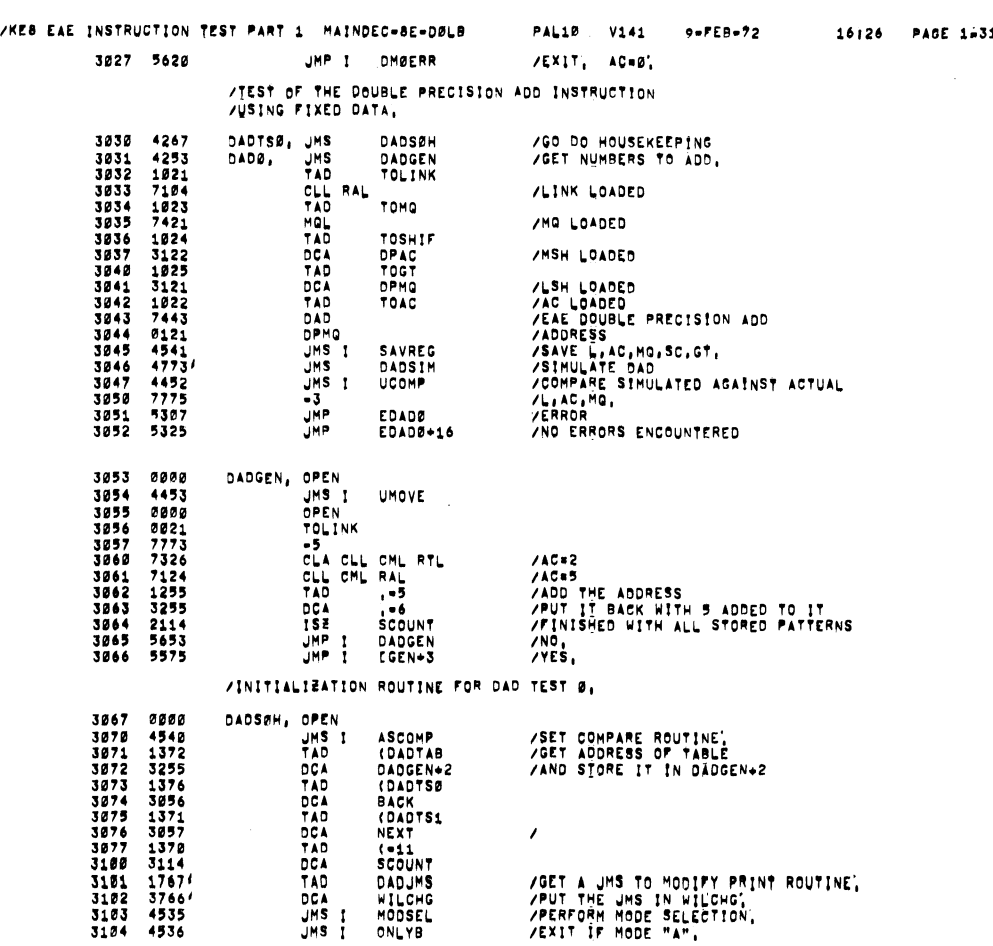

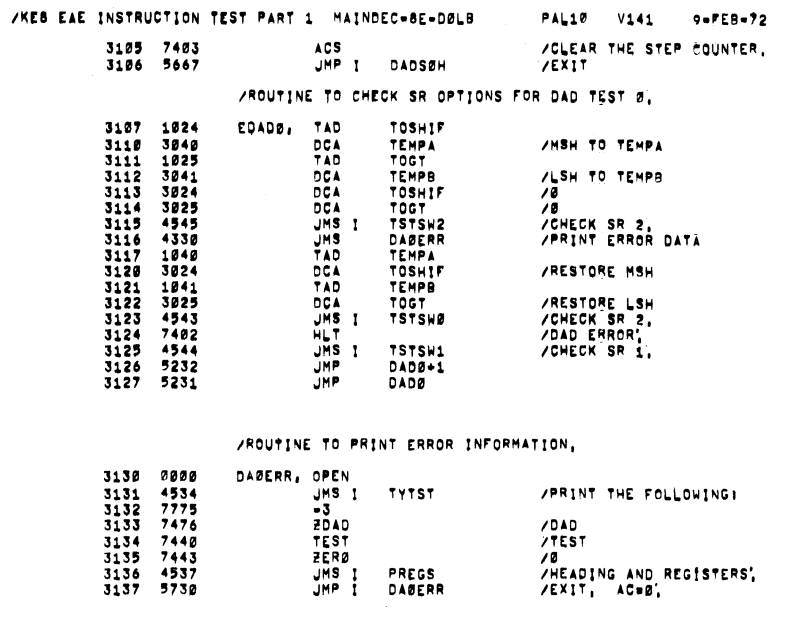

3166 7816<br>3167 7844<br>3178 7767<br>3171 3208<br>3171 6332<br>3174 2721<br>3175 2838<br>3175 3238<br>3177 2713

 $\bar{\lambda}$ 

بالمر

 $\ddot{\phantom{0}}$ 

/RANDOM DOUBLE PRECISION ADD TESTI

PAGE

3288 4223 DADTS1, JMS DADS1H / GO DO HOUSEKEEPING

 $\bar{\gamma}$ 

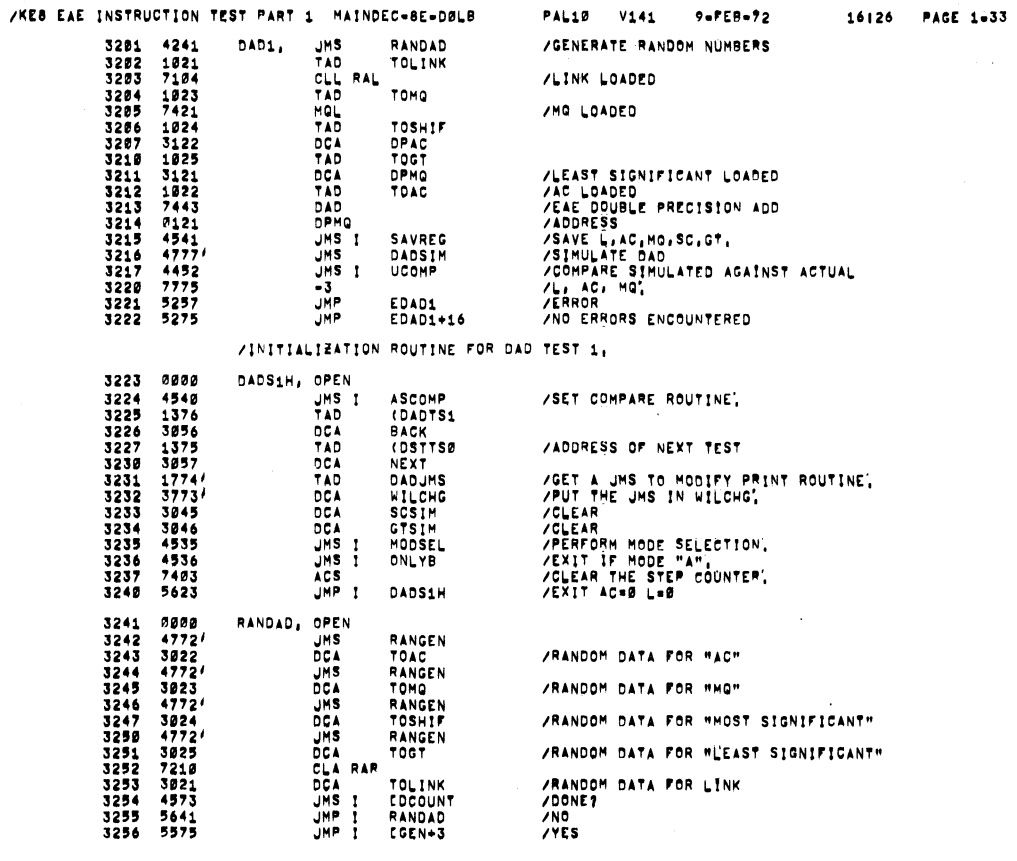

#### /ROUTINE TO CHECK SR OPTIONS FOR DAD TEST 1.

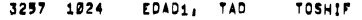

## 16126 PAGE 1632

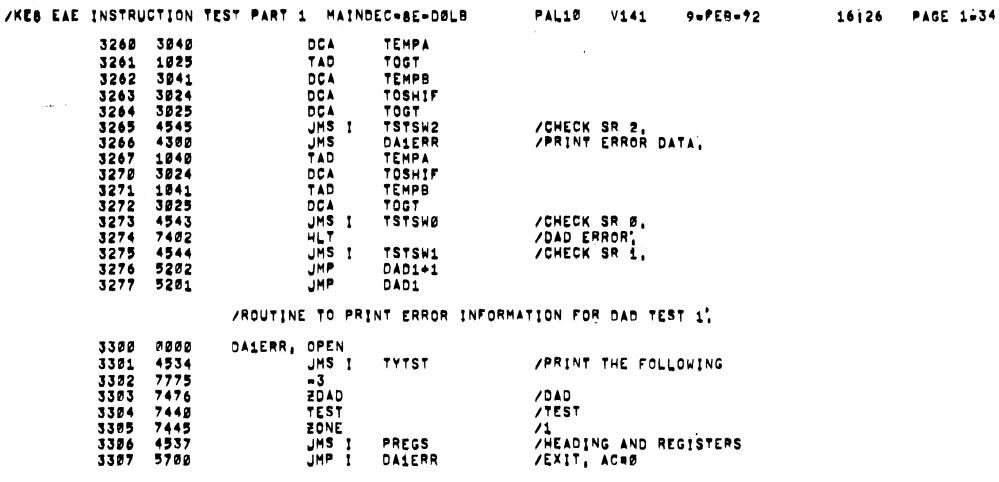

/TEST OF THE DOUBLE PRECISION STORE INSTRUCTION.<br>/using fixed data

PREGS<br>DAÍERR

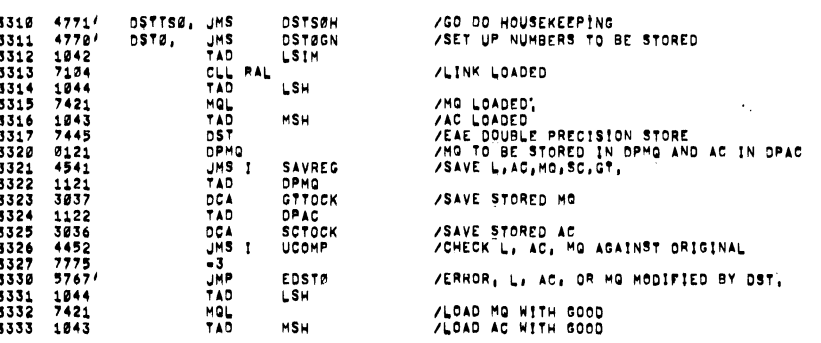

/KEB EAE INSTRUCTION TEST PART 1 MAINDEC-BE-DØLB PAL10 V141 9-FEB-72 3334 7575<br>3335 7443<br>3336 0121<br>3337 7451<br>3340 57671<br>3341 57661 OCH<br>DAD<br>DPMQ<br>UMP<br>JMP **/2'S COMPLEMENT<br>/ADD "TO BE CHECKED"<br>/STORED AT THIS ADDRESS<br>/ARE THEY THE SAME?<br>/ERROR<br>/FROR ENCOUNTERED** EDSTØ<br>EDSTØ+4 3366 3435<br>3366 3435<br>3370 3405<br>3370 3405<br>3372 6326<br>3373 3374 7644<br>3375 33816<br>3376 3266<br>3377 63326  $\sim$ PAGE 3400 0000<br>3402 0000<br>3402 00042<br>3403 0042<br>3405 7325<br>3406 12022<br>3406 12020<br>3407 3202<br>3410 2114<br>3411 5600 DSTØGN, OPEN OPEN<br>UNSIMING<br>CLACL CML IAC RAL<br>CLACL CML IAC RAL<br>TAD<br>DCA : -5<br>JMP I DSTØGN<br>JMP I CGEN+3  $/AC = 3$  $/+3$  TO DST8GN+2 /INITIALIZATION ROUTINE FOR DST TEST Ø  $1117.0000$ **ASTRAN, ADEN** 

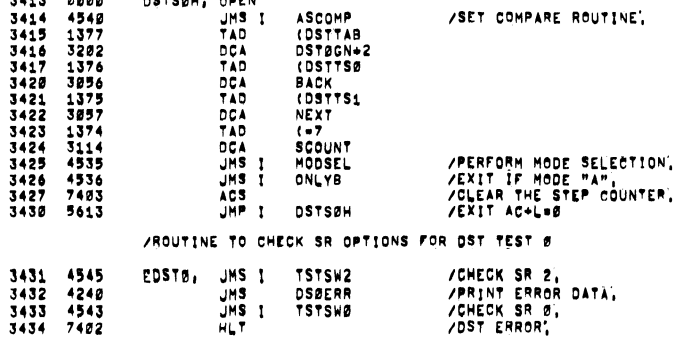

16126 PAGE 1-35

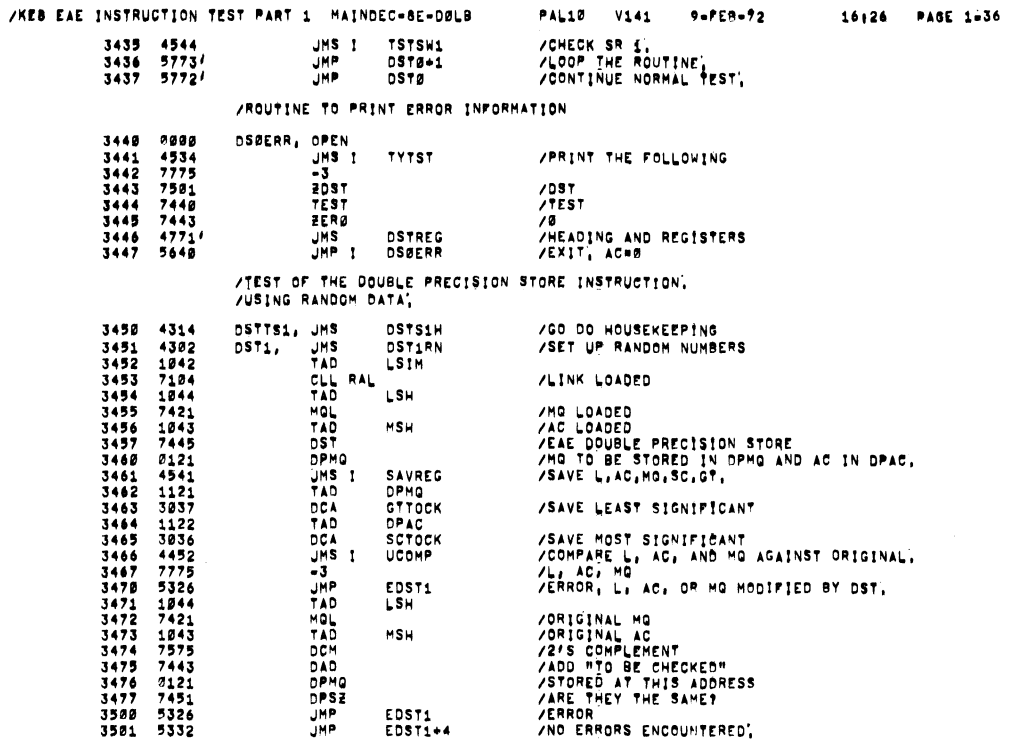

 $\bar{z}$ 

 $\lambda$ 

/ROUTINE TO GENERATE RANDOM DAIA FOR DST TEST 1.

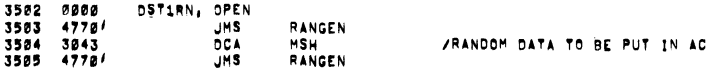

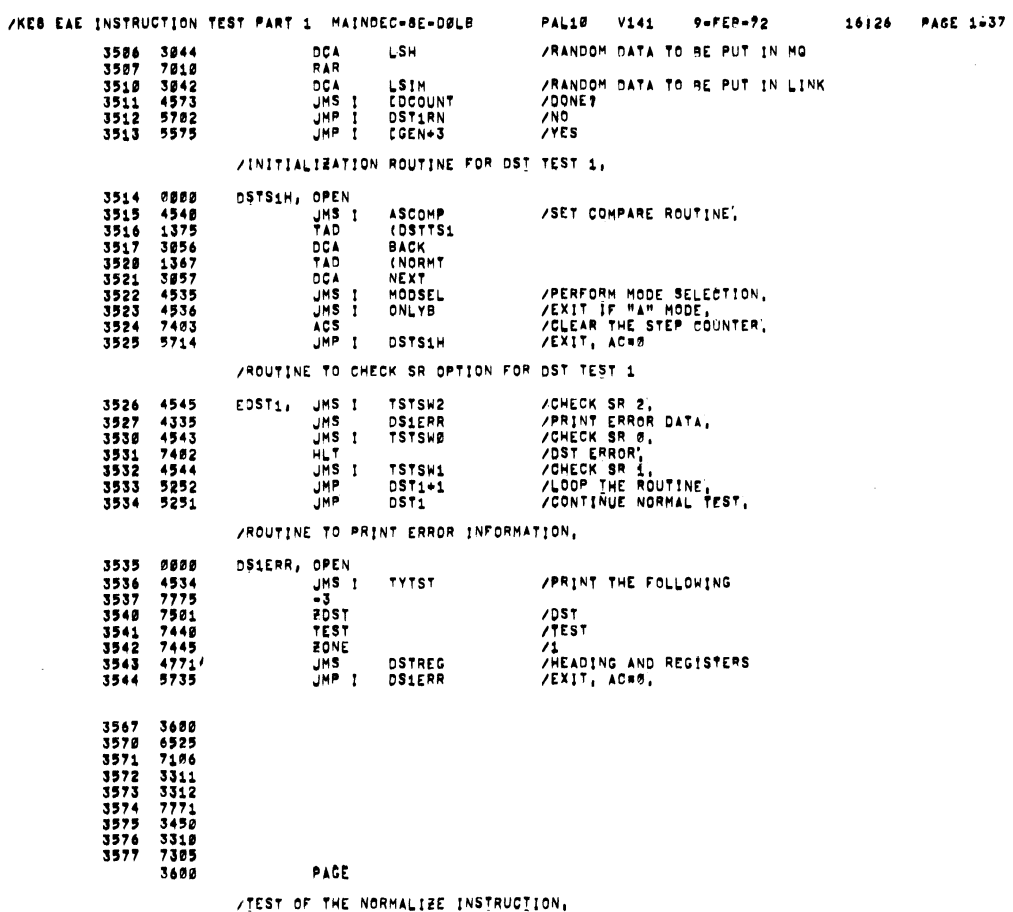

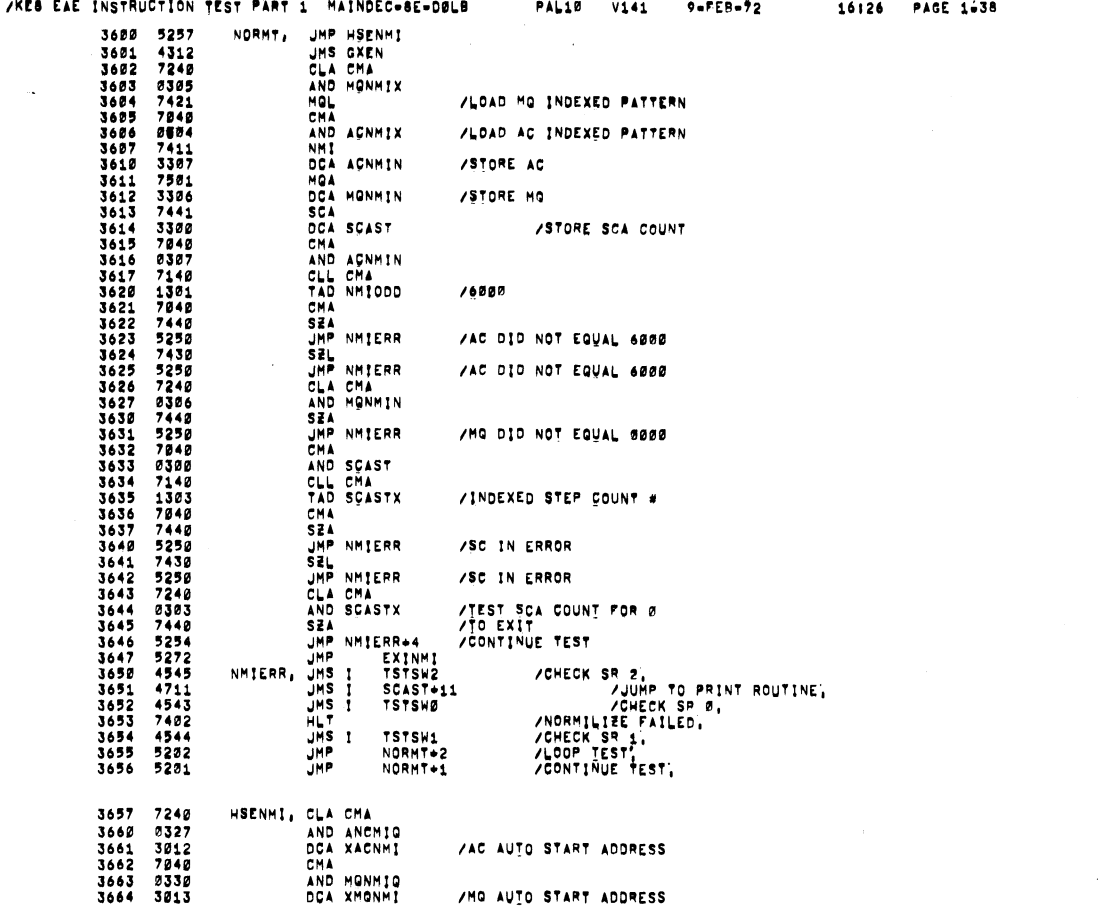

 $\sim$ 

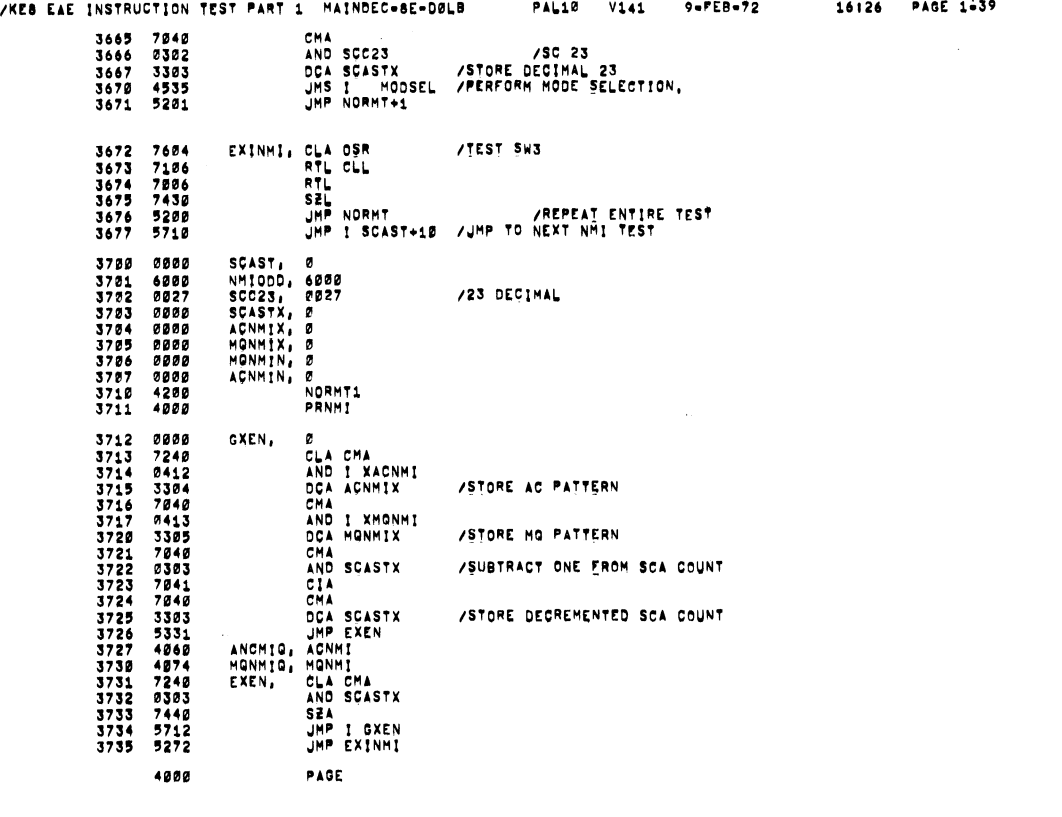

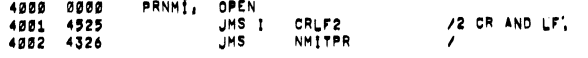

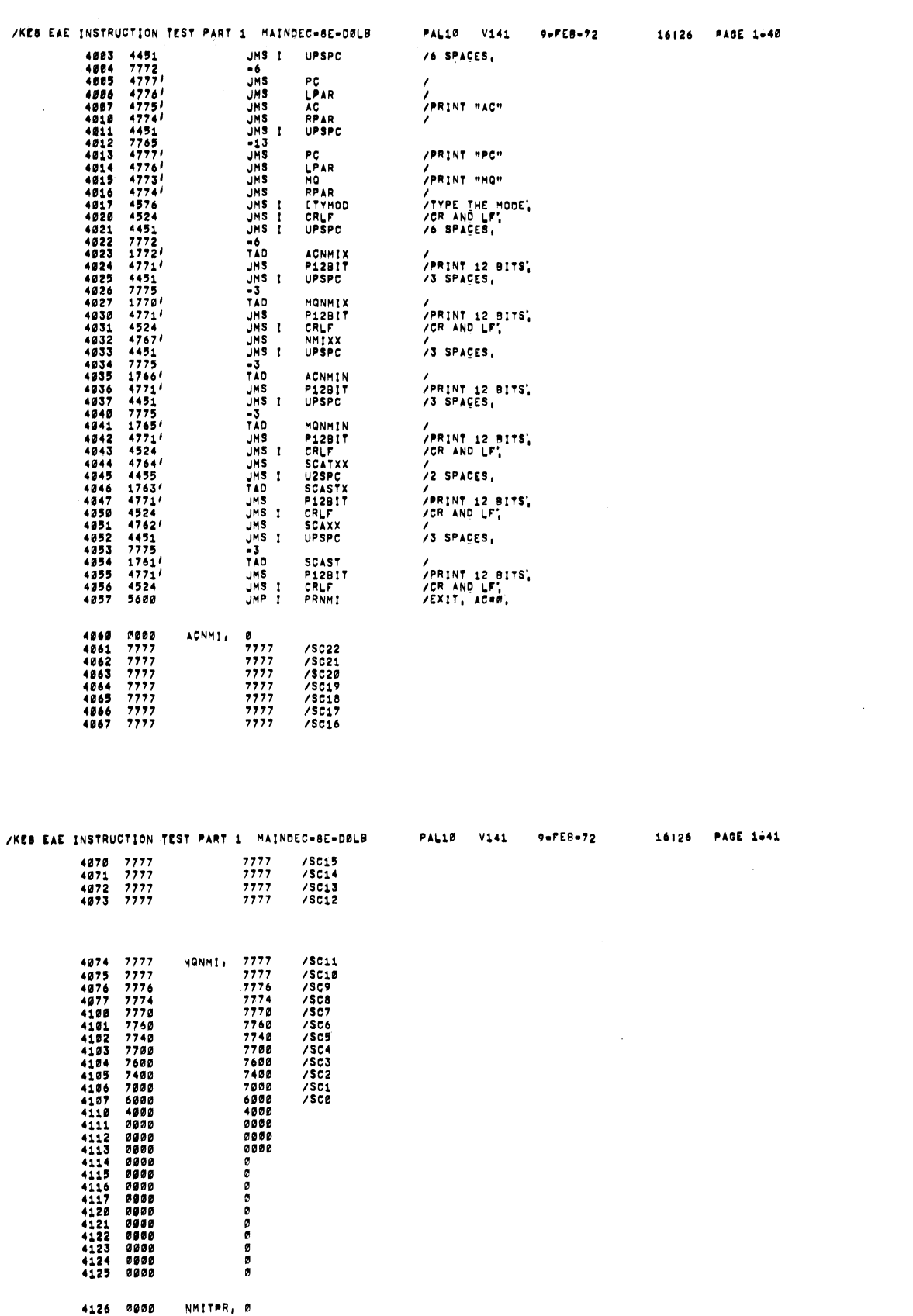

 $\hat{\boldsymbol{\cdot} }$ 

 $\mathcal{L}_{\text{max}}$  and  $\mathcal{L}_{\text{max}}$ 

Ĉ,

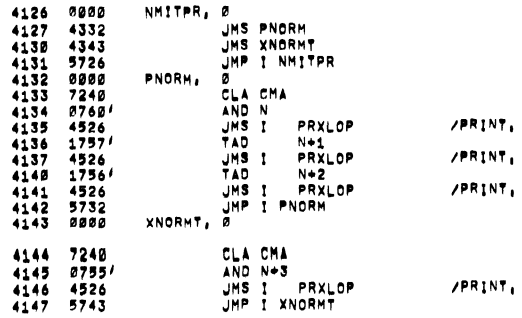

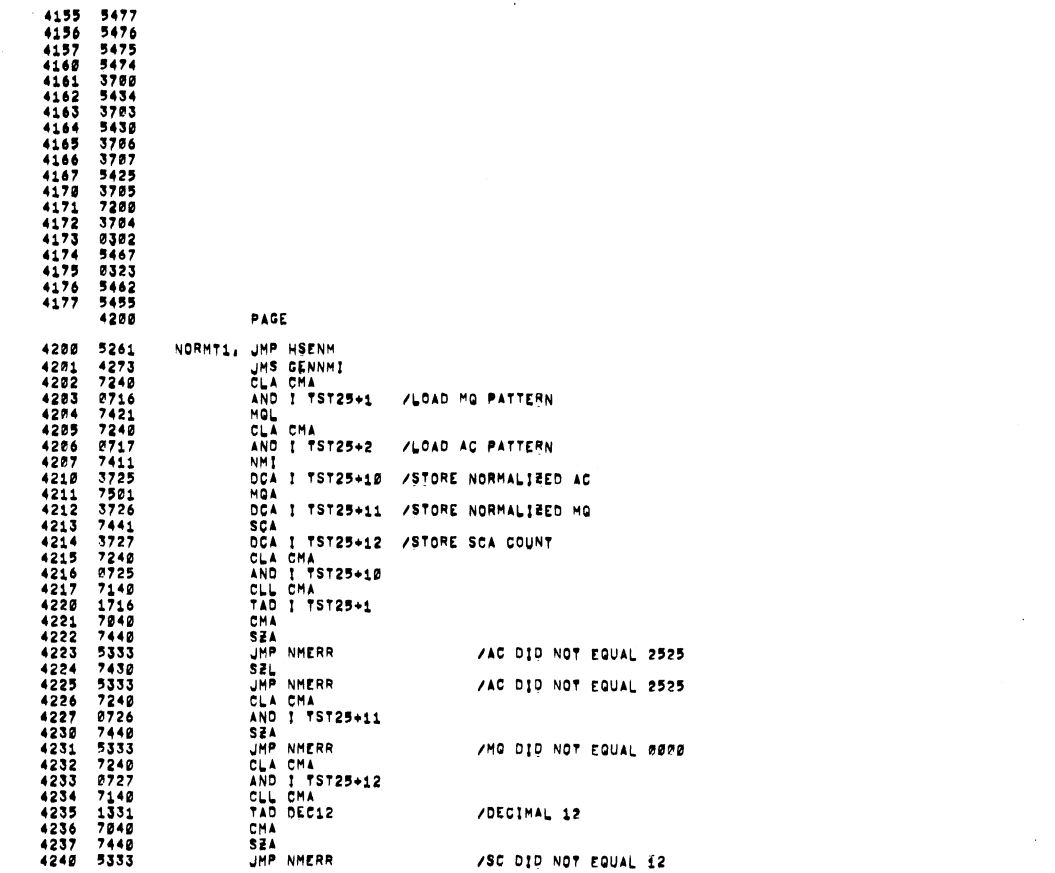

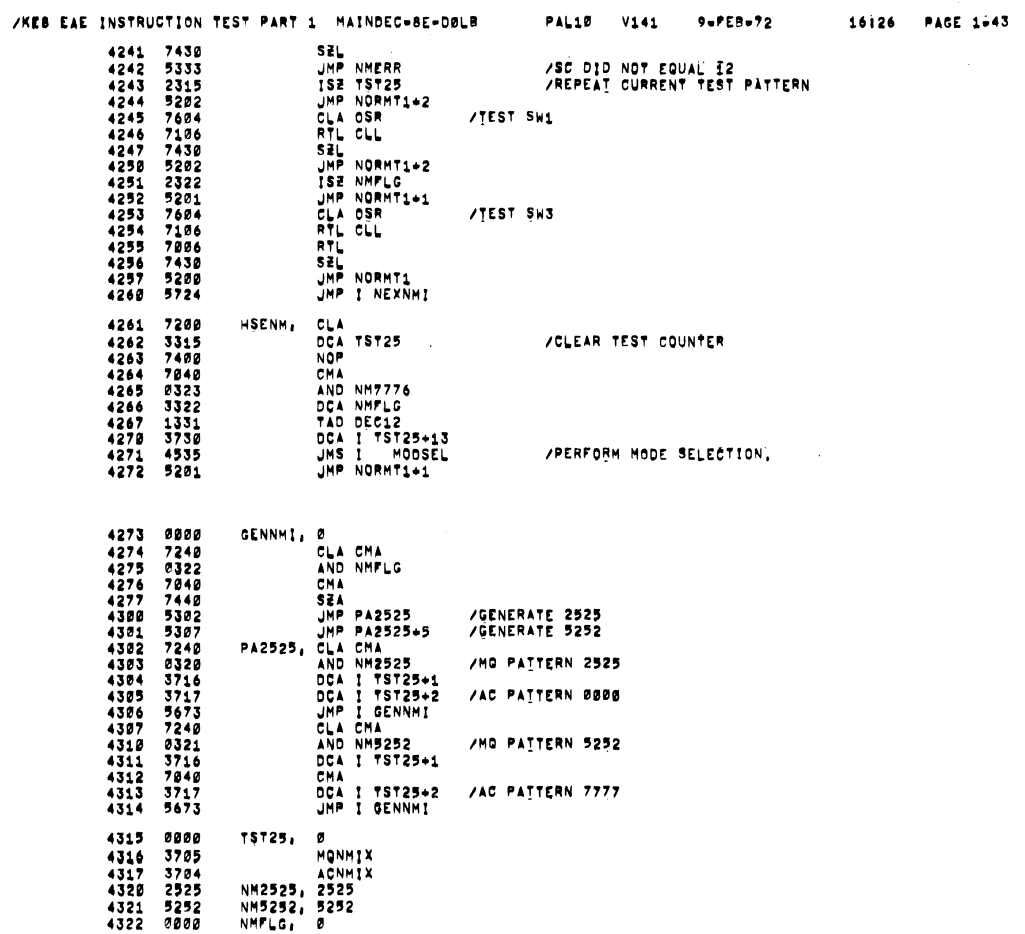

 $\sim$   $\sim$ 

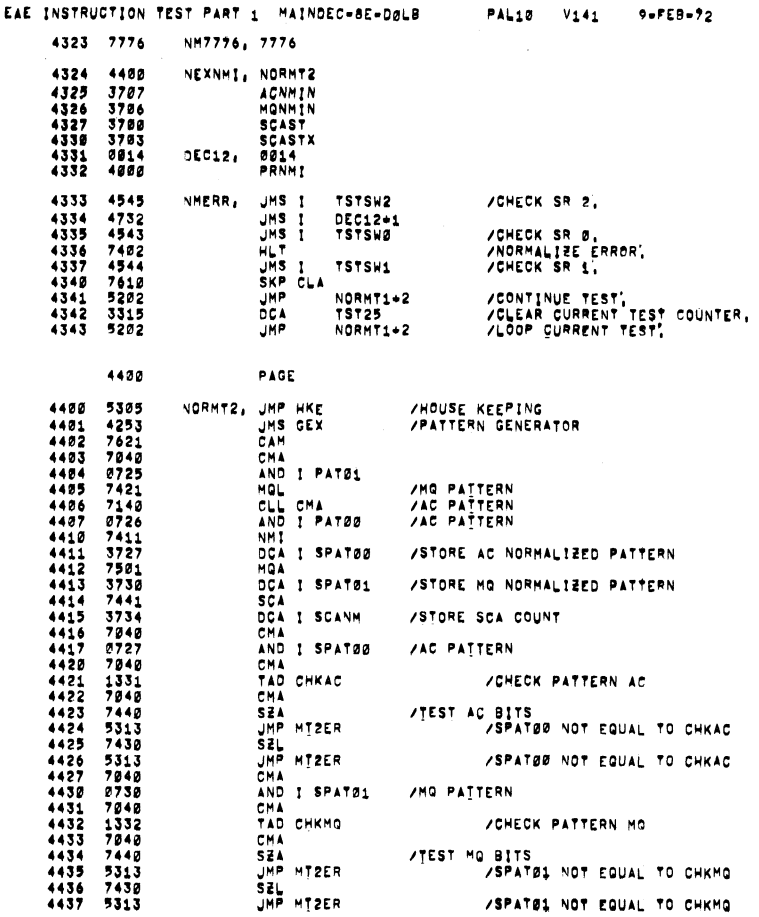

16126 PAGE 1644

 $\mathcal{A}$ 

 $XKB$ 

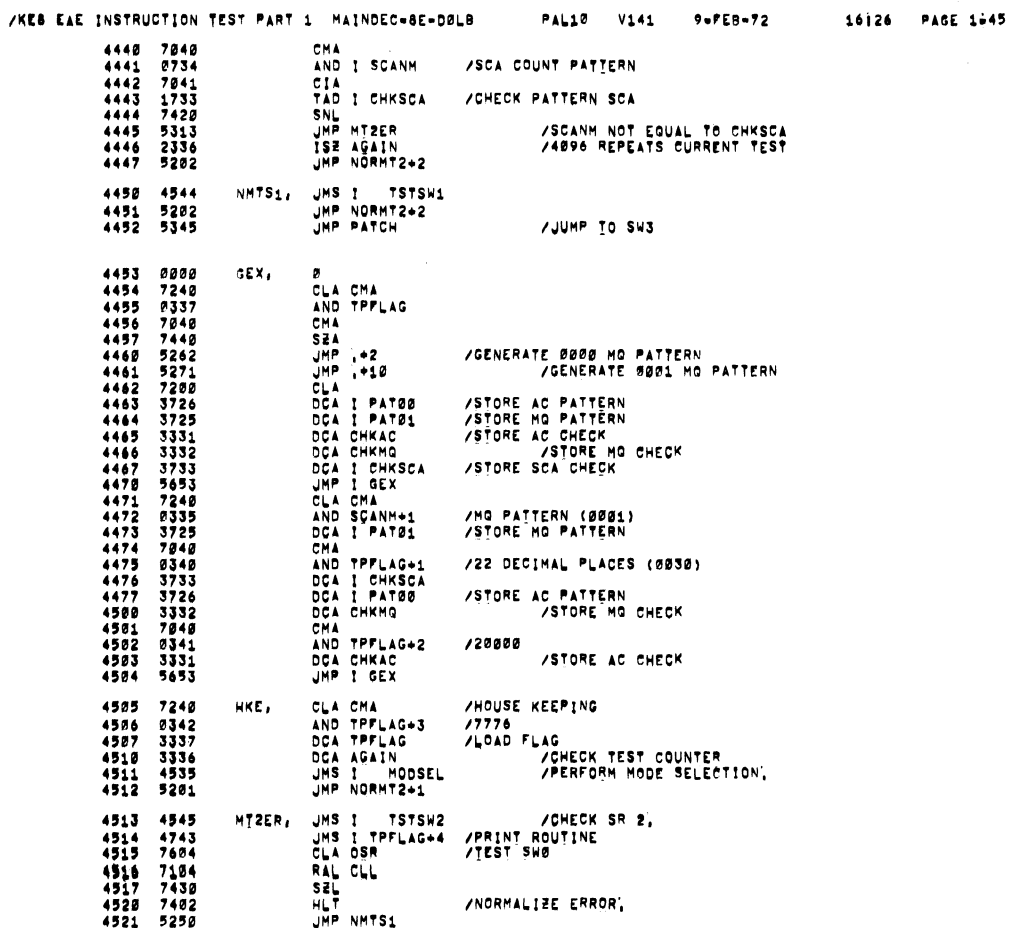

NMTS3, JMS I TSTSW3<br>
JMP NORMT2 /CONTINUE<br>
PATØ1, MONNIX<br>PATØ1, MONNIX<br>
PATØ1, ACNMIX<br>
SPATØ1, ACNMIN<br>
SPATØ1, MONNIN<br>CHKAC, Ø<br>CHKSCA, SCAST<br>SCANM, SCAST<br>
SCANM, SO1<br>
AGAIN, Ø<br>
CHKSCA, SCAST 4522 4523 5264<br>4523 57647<br>4523 37647<br>4523 3766<br>4531 6780 5766<br>4531 6831 6835<br>4533 5765<br>4533 5765<br>4533 5765<br>4533 5765 4537 0000<br>4540 0026<br>4541 2000<br>4542 7776<br>4543 4000<br>4544 4565 2337<br>4546 5201<br>4546 5201 TPFLAG, 0<br>2000<br>7776<br>7776<br>PATCH, ISE TPFLAG<br>PATCH, ISE TPFLAG<br>JMP NORMT2+1<br>JMP NORMT2+1<br>JMP NNTS3 4600 PAGE /TEST OF EAE NOP  $\begin{array}{r@{\hspace{0.1cm}}l} 4699 & 7249 \\ 4691 & 7421 \\ 4692 & 7991 \\ 4693 & 7441 \\ 4693 & 7442 \\ 4694 & 7449 \\ 4695 & 7946 \\ 4696 & 7946 \\ 4611 & 7991 \\ 4612 & 7949 \\ 4612 & 7449 \\ 4613 & 7449 \\ 4613 & 7492 \\ 4614 & 7492 \\ 4614 & 7492 \\ 4614 & 7492 \\ 4614 & 749$ COMTST, CLA CHA  $17777$ CHOAMPHENT CHARGE CHARGE CHARGE CHARGE CHARGE CHARGE CHARGE CHARGE CHARGE CHARGE CHARGE CHARGE CHARGE CHARGE CHARGE CHARGE CHARGE CHARGE CHARGE CHARGE CHARGE CHARGE CHARGE CHARGE CHARGE CHARGE CHARGE CHARGE CHARGE CHARGE C /\*//<br>/MQ=7777<br>/AC=7777<br>/EAE NOP /NOP SKIPPED<br>/0 THE MODIFIED BY NOPH<br>THE TO AC<br>THE SHOULD NOW BE 8<br>THAS IT 87<br>THE THE WAS MODIFIED BY NOPH VIEST OF EAE CLA 4615 7242<br>4616 7421<br>4617 7521<br>4622 7412<br>4622 7442<br>4623 7642<br>4624 7422<br>4625 7521 CLA CMA<br>HQL<br>HQA MOA<br>SKP<br>SKP<br>SEA CLA<br>HLT<br>MQA

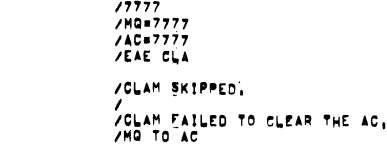

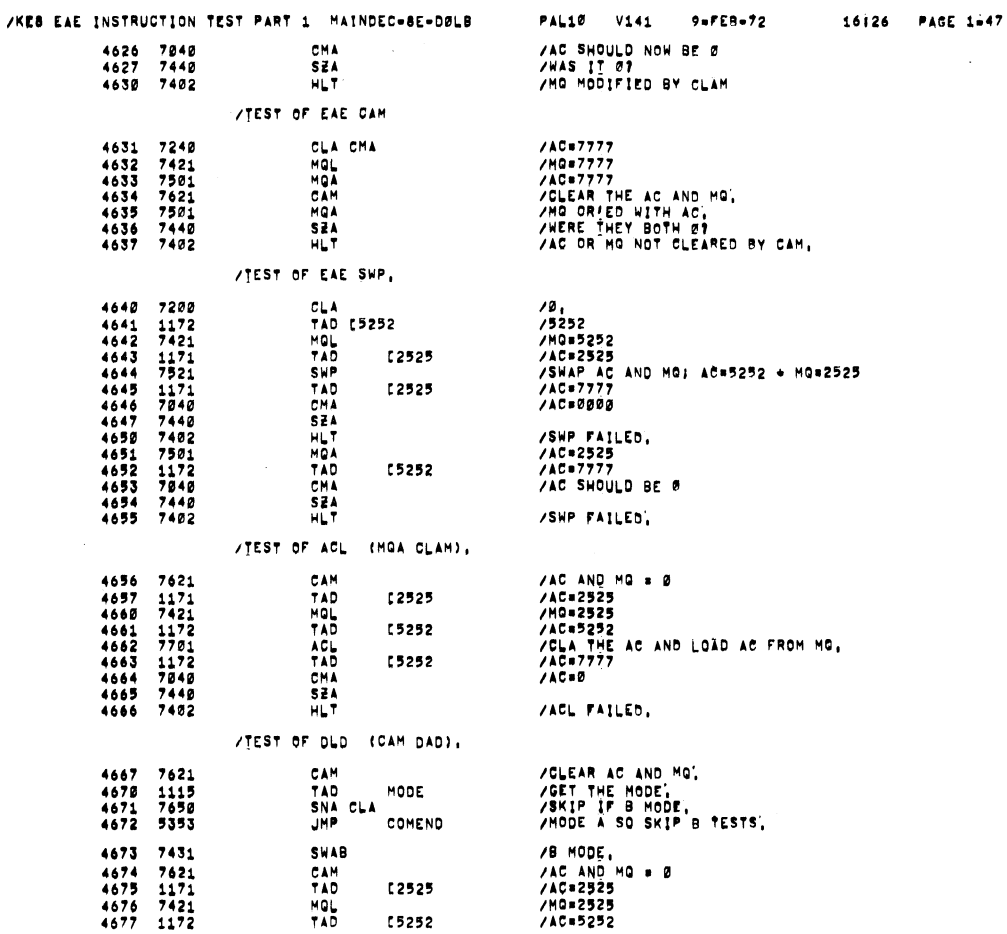

 $\hat{\boldsymbol{z}}$ 

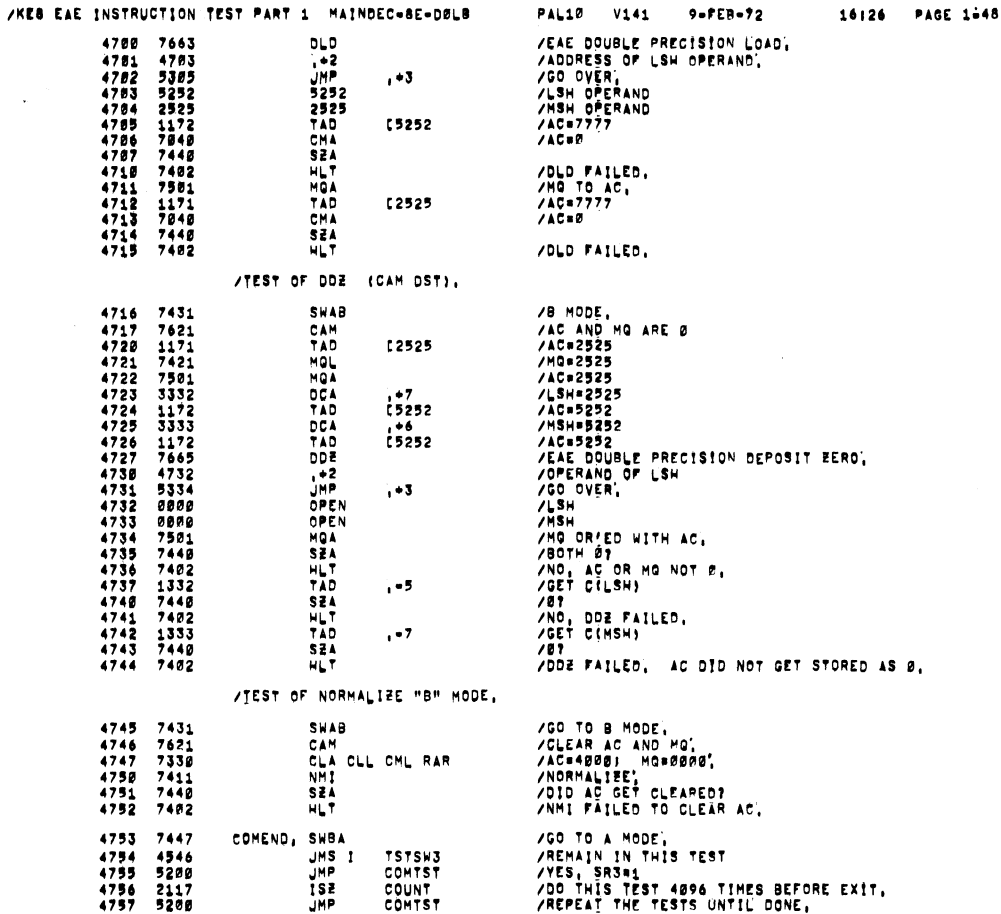

 $\ddot{\phantom{a}}$ 

/KEB EAE INSTRUCTION TEST PART 1 MAINDEC-8E-DØLB PAL10 V141 9=PEB=72 16126 PAGE 1+49 4768 57774 **JMP** E3A /GO PRINT OR SOMETHING, 4777 5261<br>5000 PAGE  $\sim$ 5000 0000 TSCL, OPEN /MODE, GT, AND SC TESTS VIEST OF MODE SWITCHING, 5001 7621 7621<br>5802 7416 7416 7416<br>5805 7431 7442 7442<br>5805 745 7442 7442<br>5805 745 7442 7442<br>5805 7451 7442 7451 7451 7451 7451 7451 7451 7451 7452<br>5811 7581 7581 7581 7582 7451 7582 7452<br>5821 75822 7451 7582 7582 7582 MOTST, CAM /CLEAR AC AND MQ. DSHSCDHSCDSHSCCDSHSCCDSHSCCDSHSCCDSHSCCDSHSCCDSHSCCDSHSCCDSHSCCDSHSCCDSHSCCDSHSCCDSHSCCDSHSCCDSHSCCD /<br>/SWAB FAILED TO SET "B" MODE OR DPSZ FAILED,<br>/SET "A" MODE, ,<br>/SWBA FAILED TO SET "A" MODE OR DPSZ FAILED,<br>/INITIALIZE,<br>/INITIALIZE, VINITIALIZE FAILED TO SET TO MAM MODE, /STEP COUNTER TESTS, /TEST SCL.0 5024 7203<br>5025 7442<br>5026 7737 7442<br>5026 7737 7442<br>5027 7442 7442<br>5031 7442 7442 7444<br>5033 75034 7445 7444<br>5034 7445 7444 7442<br>5034 7444 7442<br>5044 7444 1235<br>5044 7444 1244<br>5044 7444 1244<br>5044 75044 7402<br>5044 75044 75044 750 SÇL1,  $\frac{1}{2}$ EȘCL1,<br>SCL2, /ERROR: SC NOT=0<br>/TEST SCL=01<br>/Sc=1 /ERROR! SC NOT#01<br>/TEST Scl#02<br>/Sc=2

ESCL2,<br>SCL3,

CHA<br>CLA SEA<br>HLT<br>7403<br>7773

ESCL3,  $SCL4$ 

/ERROR: SC NOT=Ø2<br>/Test Scl=04<br>/Sc=4

/KEB EAE INSTRUCTION TEST PART 1 MAINDEC-8E-DØLB PAL10 V141 9=FEB=72 16126 PAGE 1-50

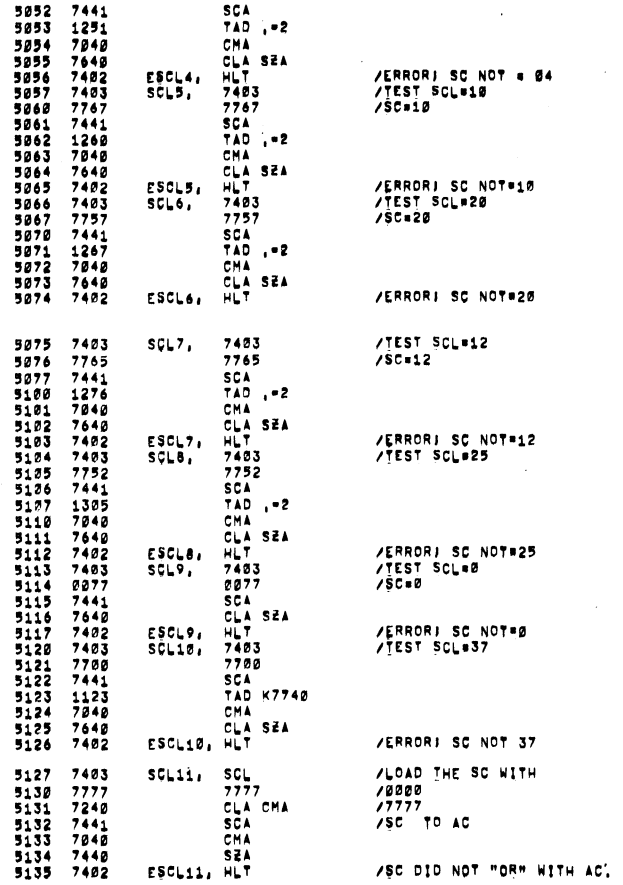

 $\sim 1$ 

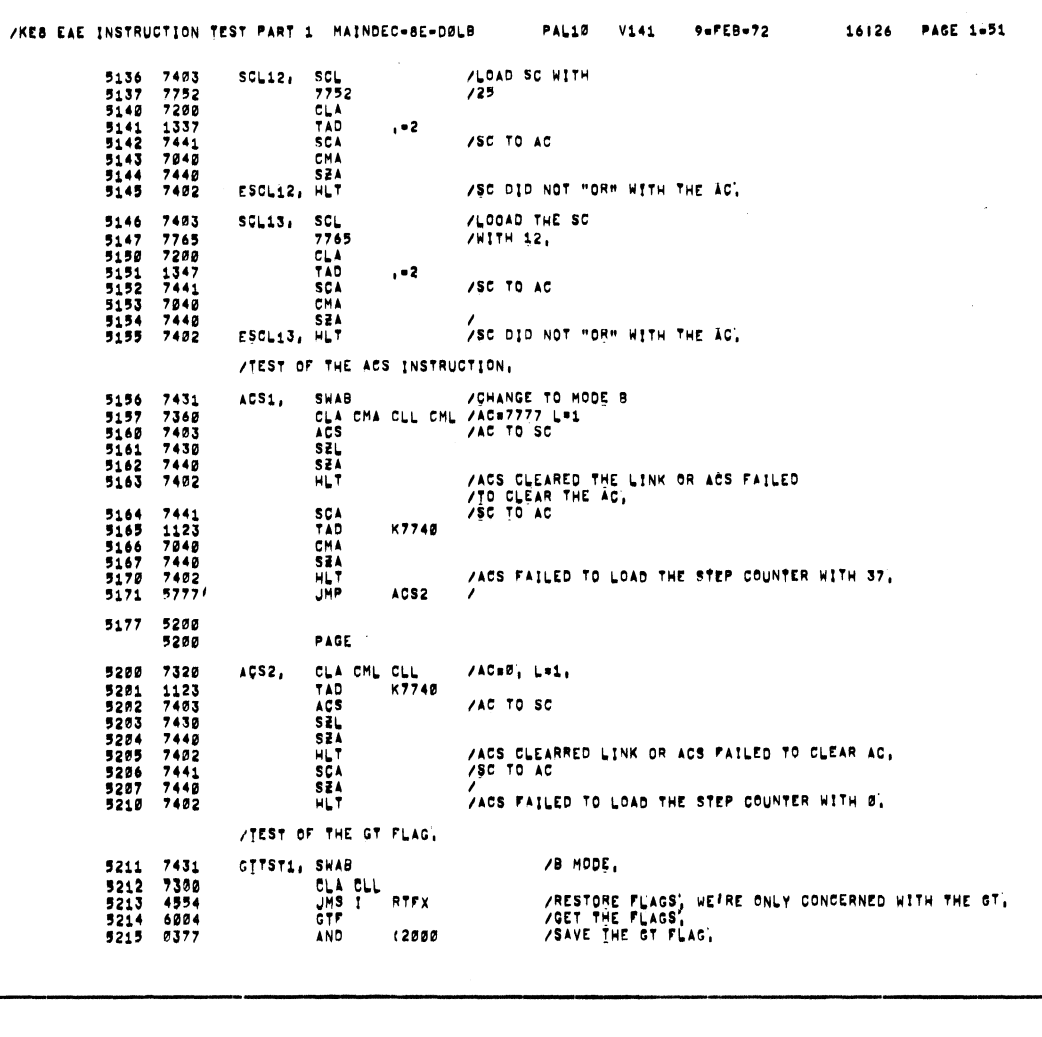

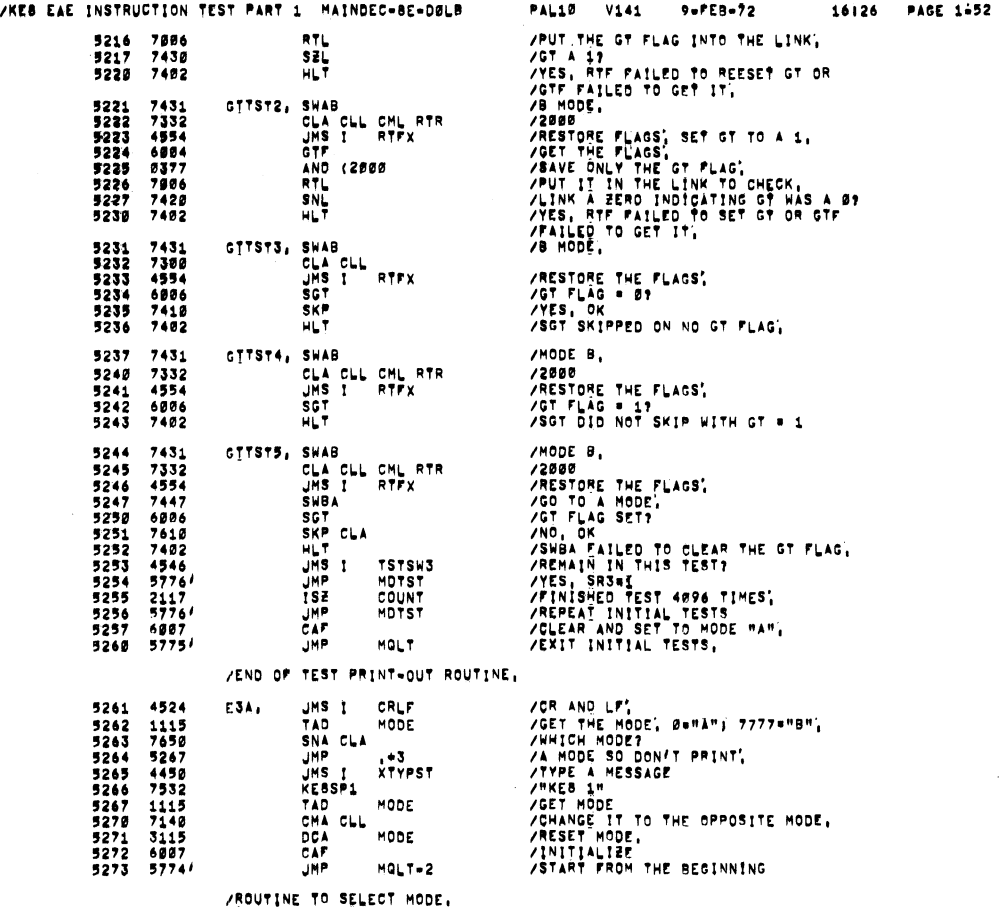

 $\ddot{\phantom{a}}$ 

 $\hat{\phantom{a}}$ 

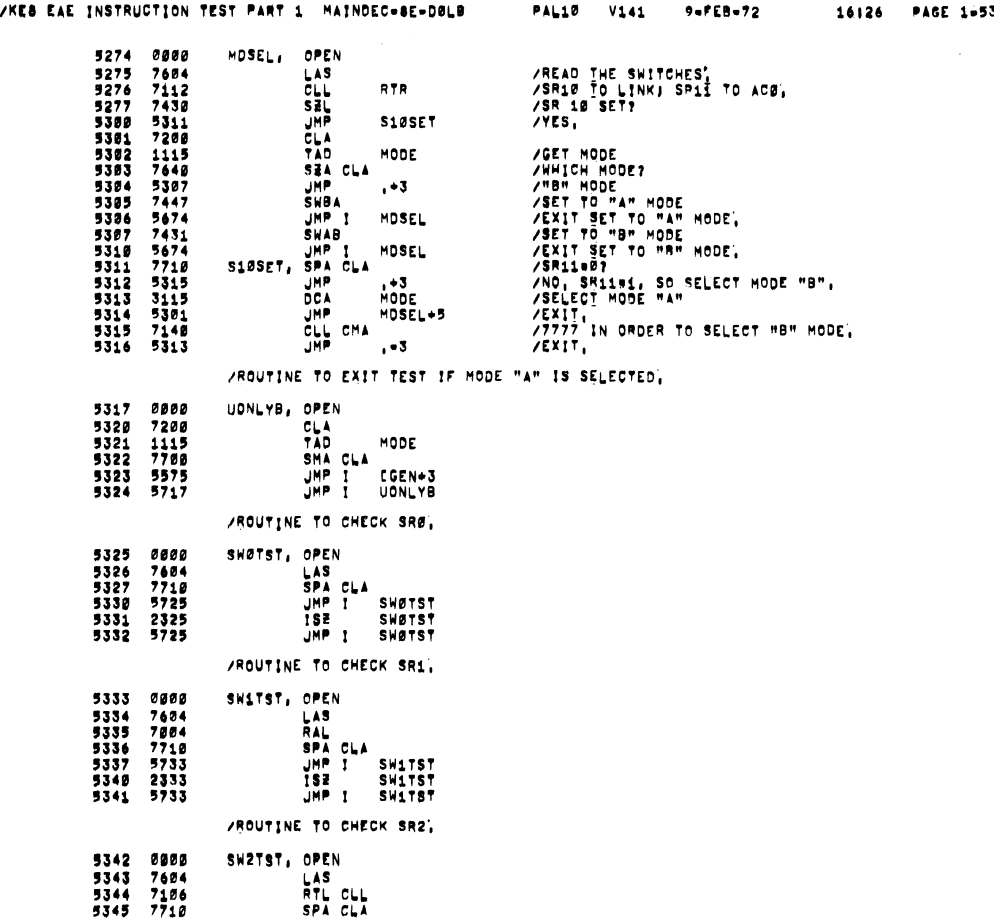

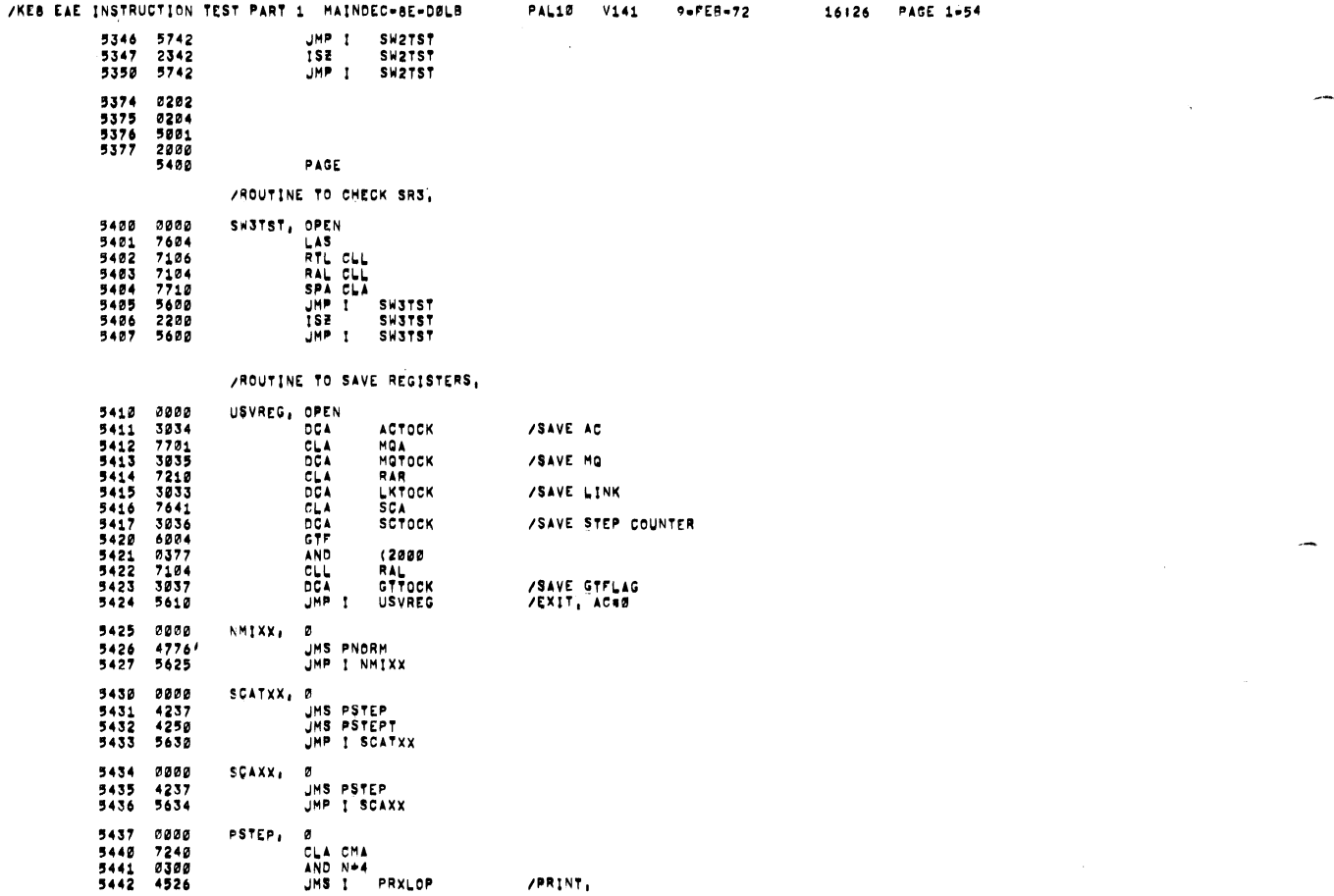

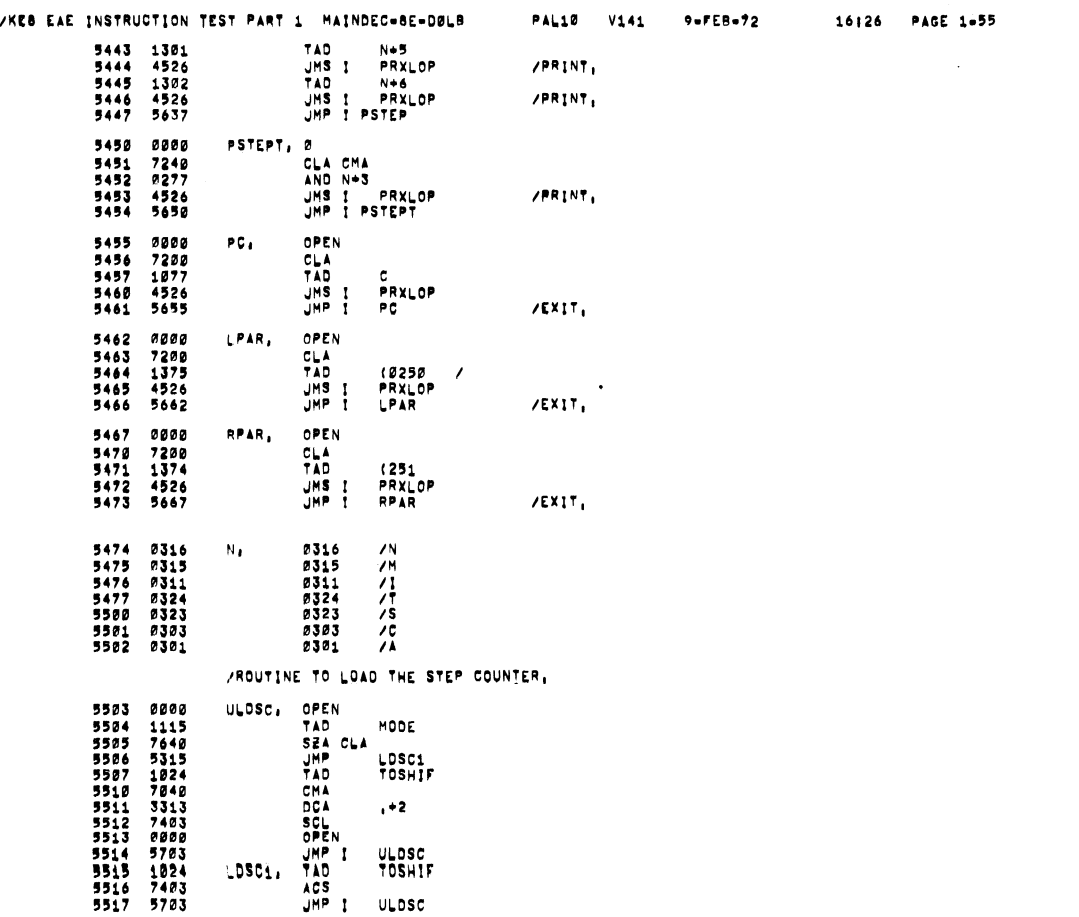

/PRINT,

 $\sim$ 

 $\sim$   $\sim$ 

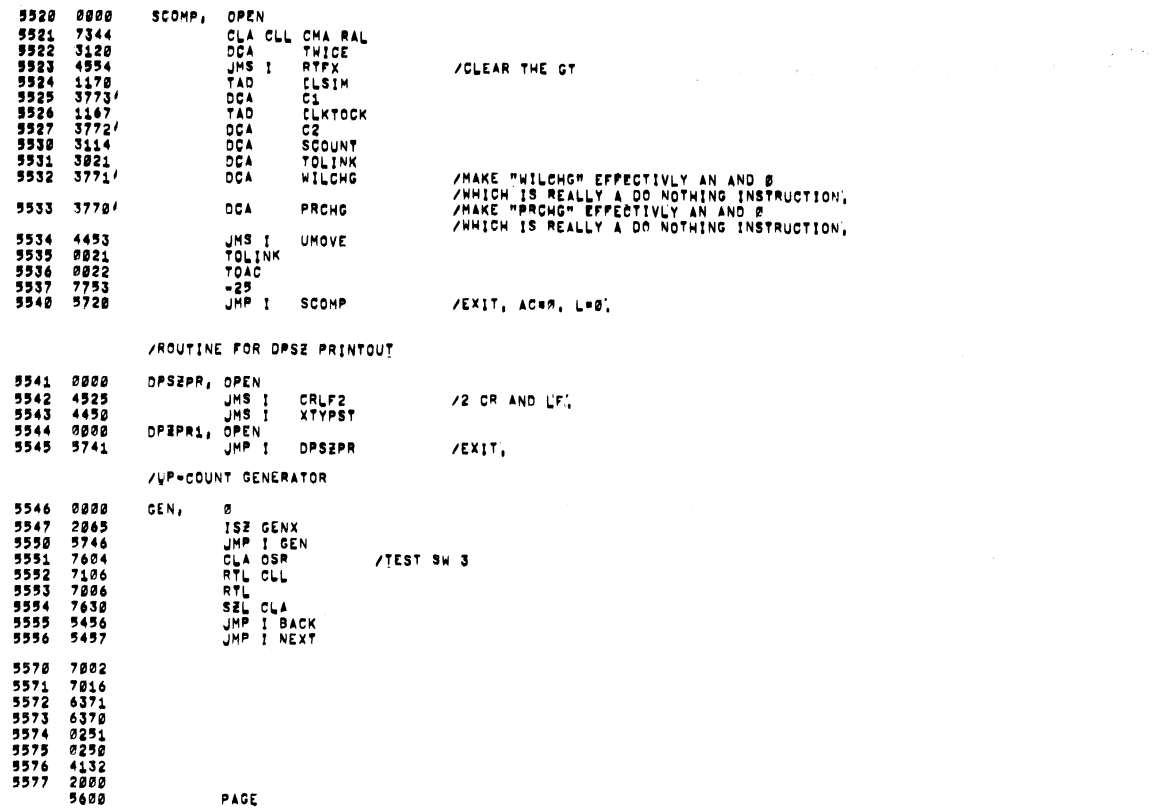

 $\ddot{\phantom{0}}$ 

/ROUTINE TO DO A CR AND LE.

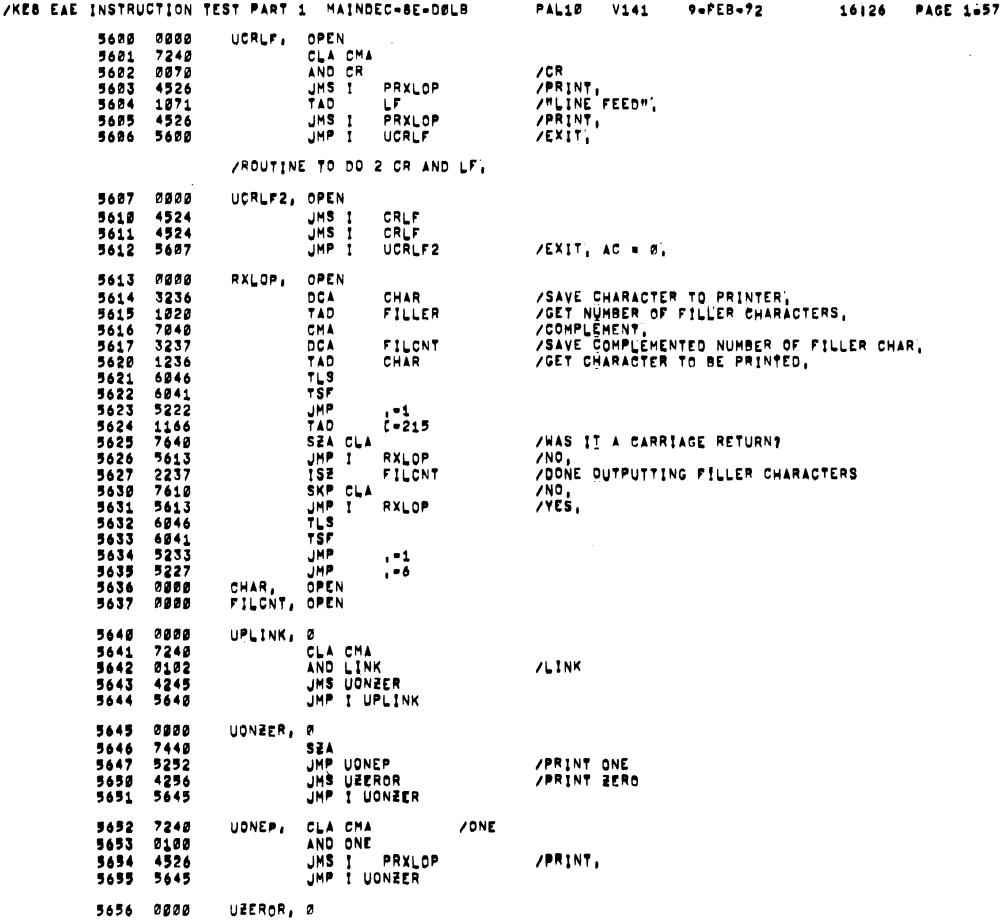

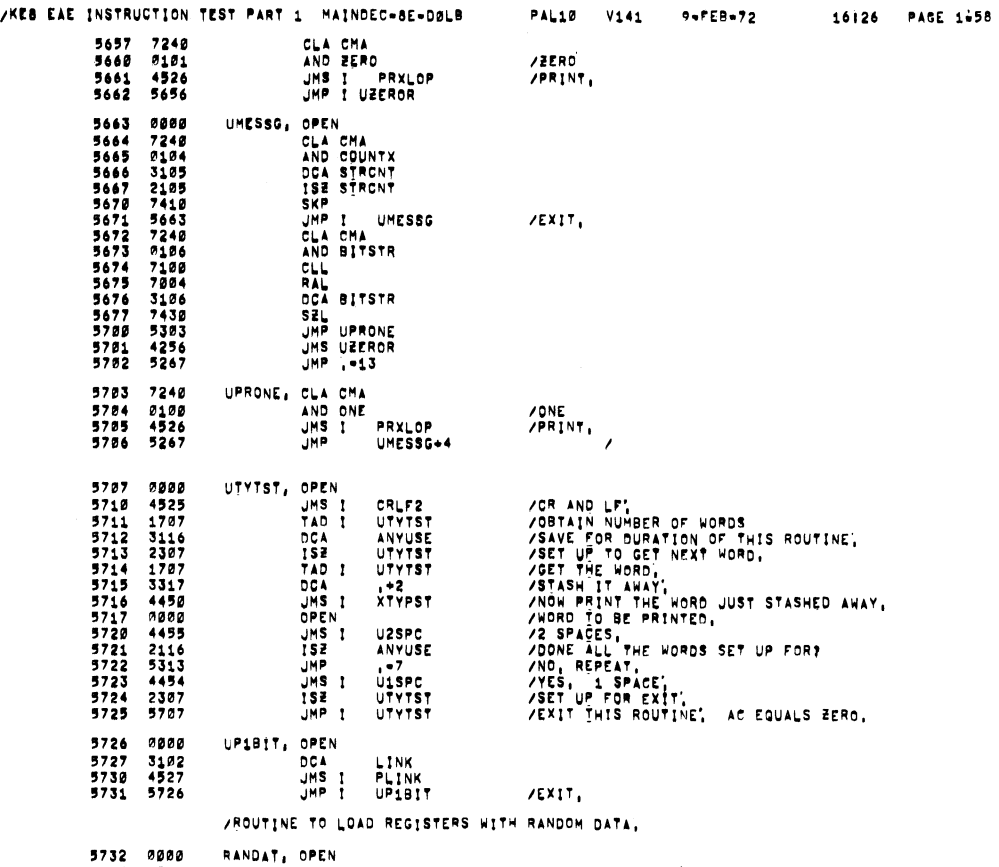

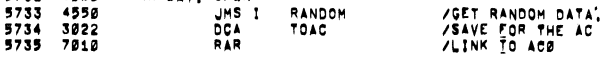

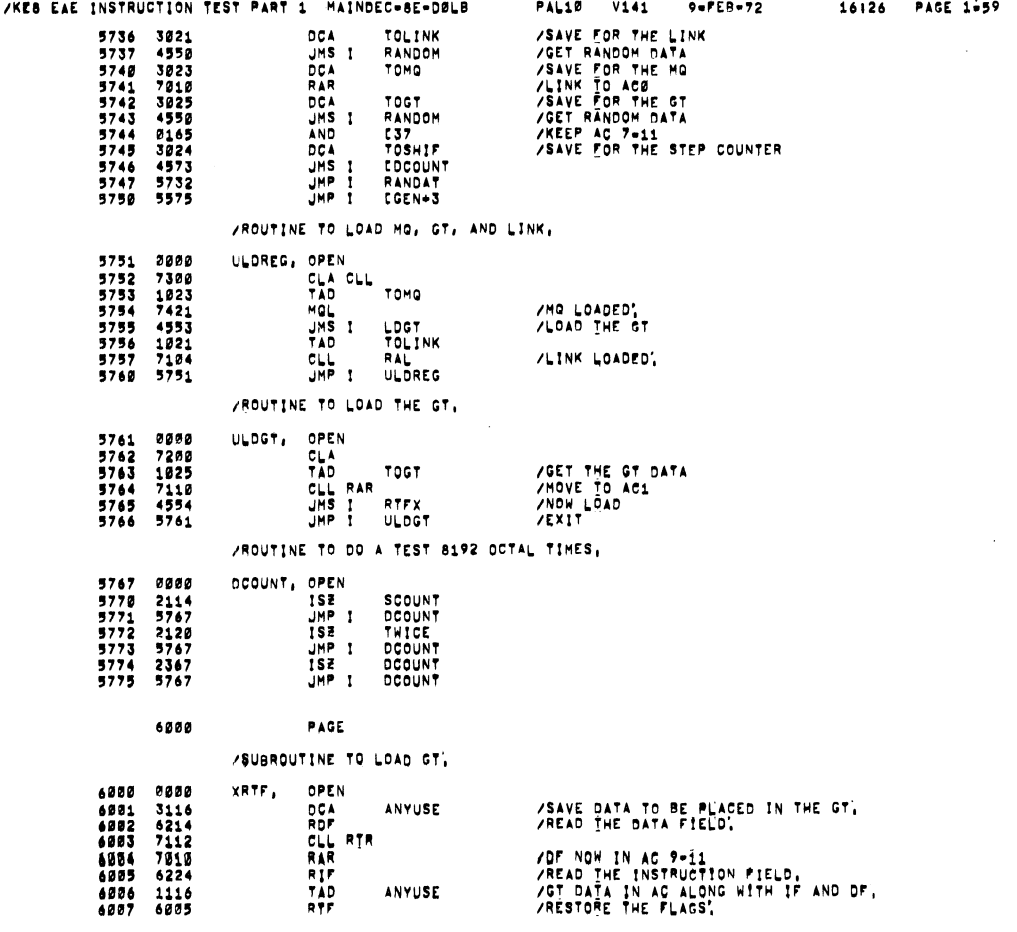

# /KES EAE INSTRUCTION TEST PART 1 MAINDEC-8E-DØLB

 $\mathcal{A}$ 

 $\sim$ 

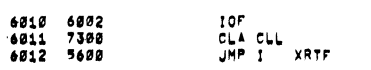

# /ROUTINE TO SIMULATE THE SUBTRACT AC FROM MG INSTRUCTION.

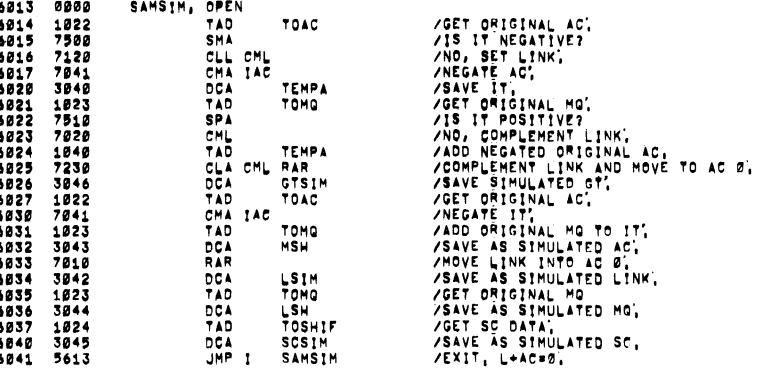

## /ROUTINE TO SIMULATE THE SHIFT LEFT INSTRUCTION,

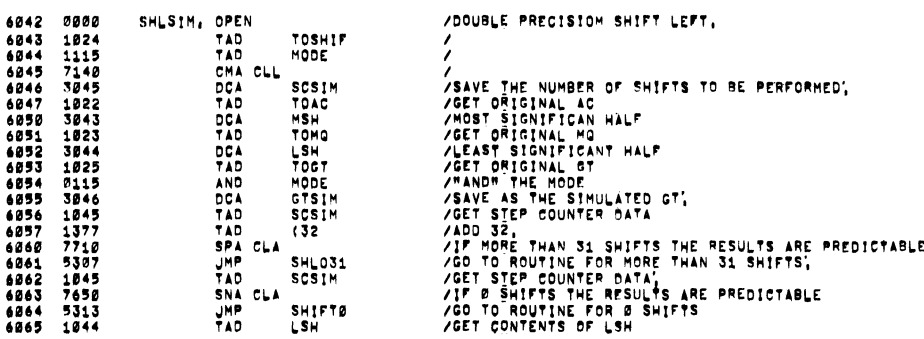

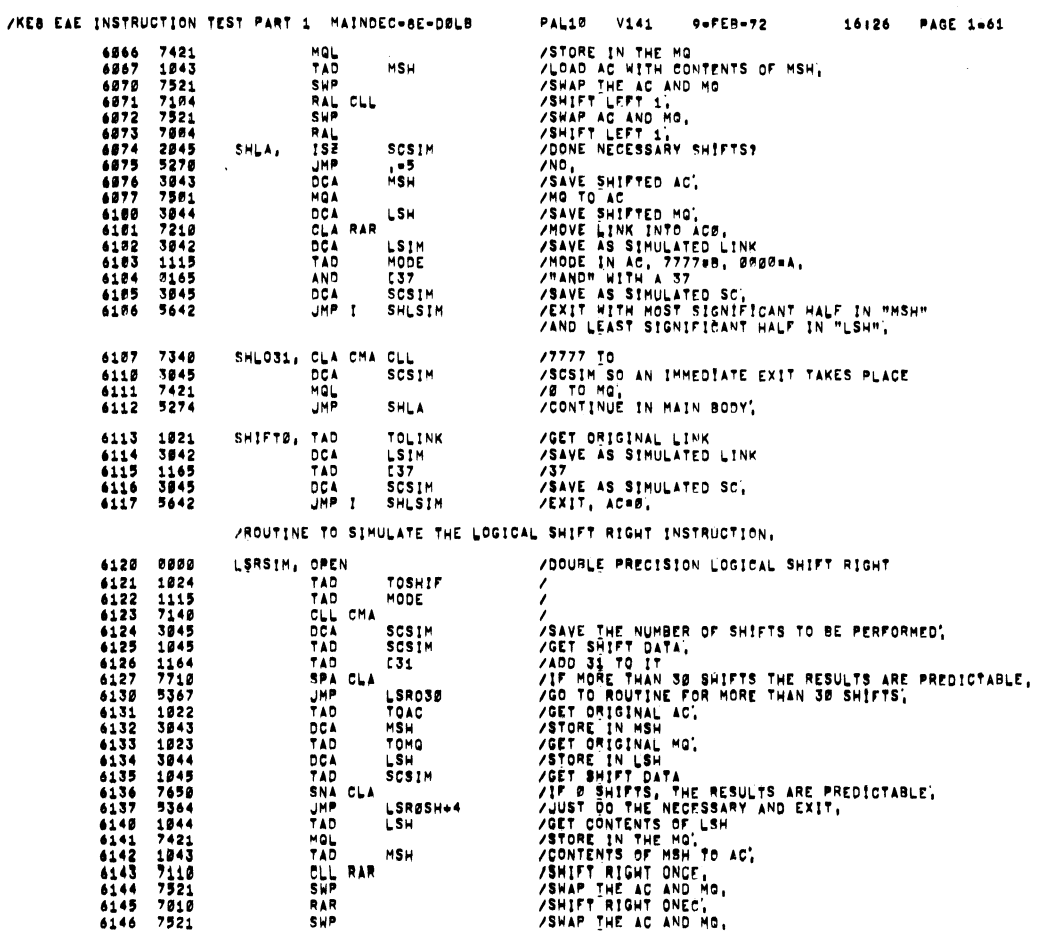

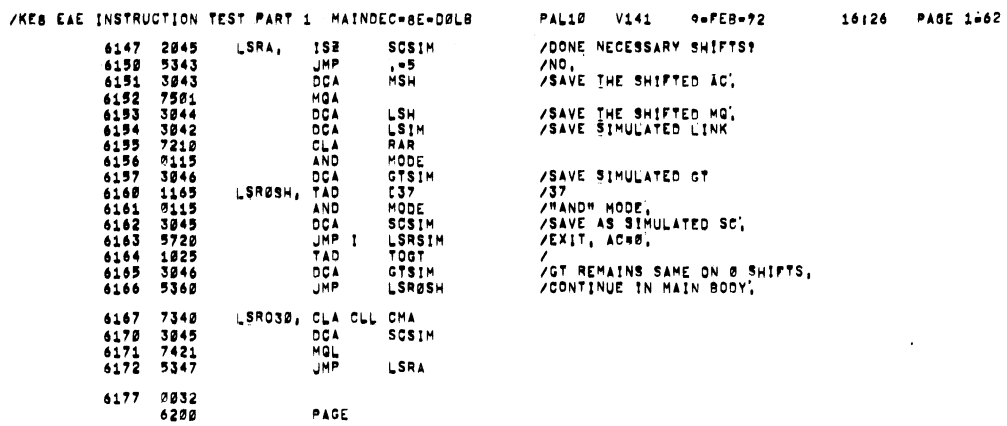

/ROUTINE TO SIMULATE THE ARITHMETIC SHIFT RIGHT INSTRUCTION,

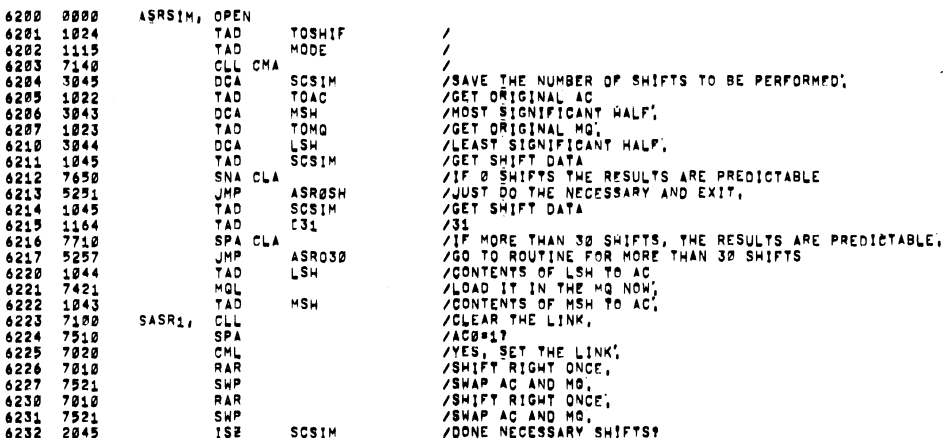

 $\bar{z}$ 

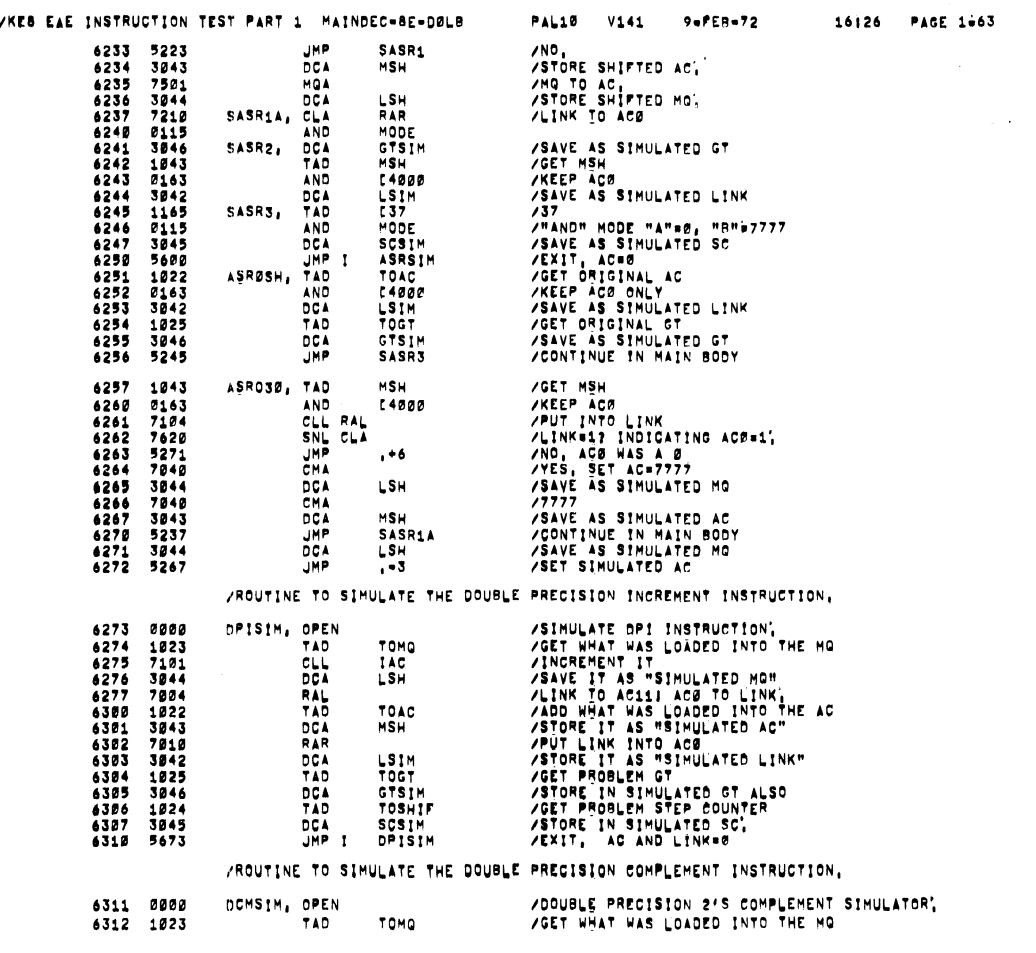

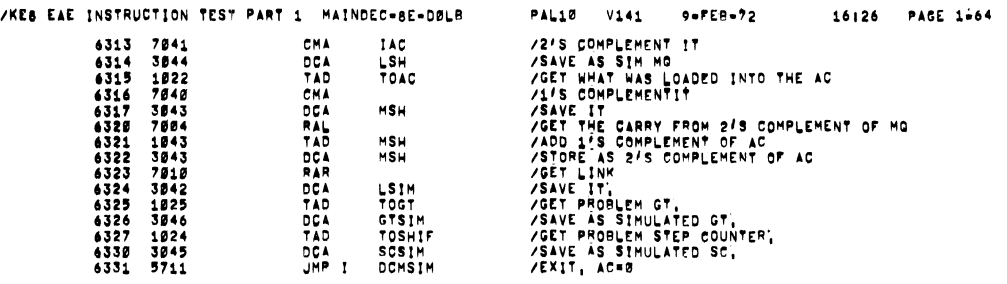

#### IROUTINE TO SIMULATE THE DOUBLE PRECISION ADD INSTRUCTION

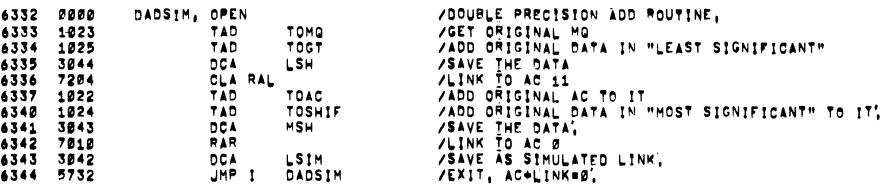

/ROUTINE TO COMPARE THE CONTENTS OF 2 LOCATIONS,

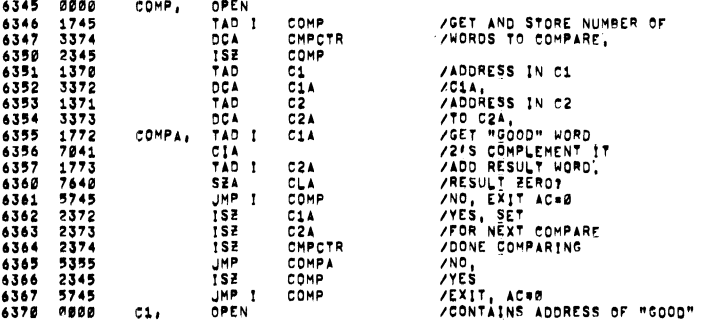

/KEB EAE INSTRUCTION TEST PART 1 MAINDEC=8E=DØLB

C2, OPEN<br>C14, OPEN<br>C24, OPEN<br>CMPCTR, OPEN

PAGE

 $\ddot{\phantom{a}}$ 

0000<br>0000<br>0000<br>0000 6400 PAL10 V141 9=FEB=72 16126 PAGE 1=65 /CONTAINS ADDRESS OF DATA TO BE COMPARED<br>/HILL CONTAIN "GOOD" DATA<br>/HILL CONTAIN DATA TO BE COMPARED<br>/COUNTER<mark>.</mark>

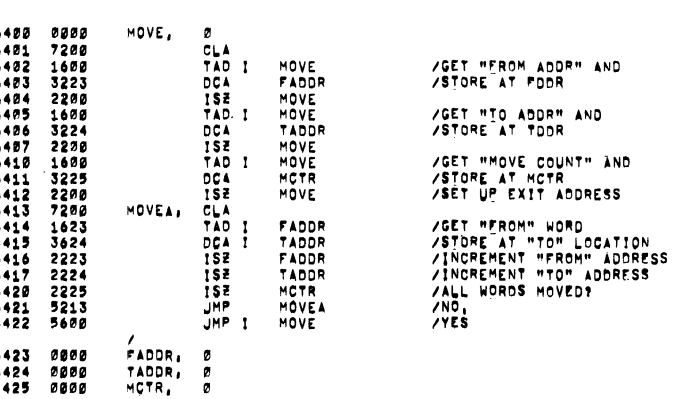

AROUTINE TO CONVERT FROM BINARY TO DECIMAL,

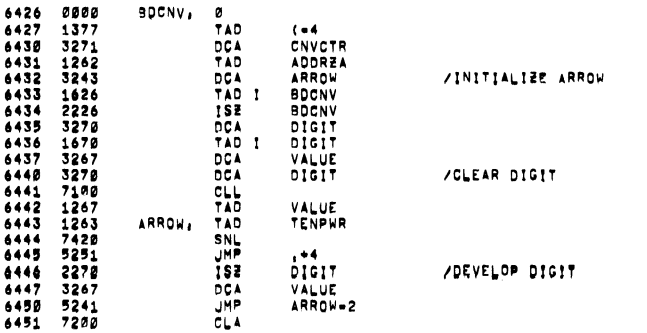

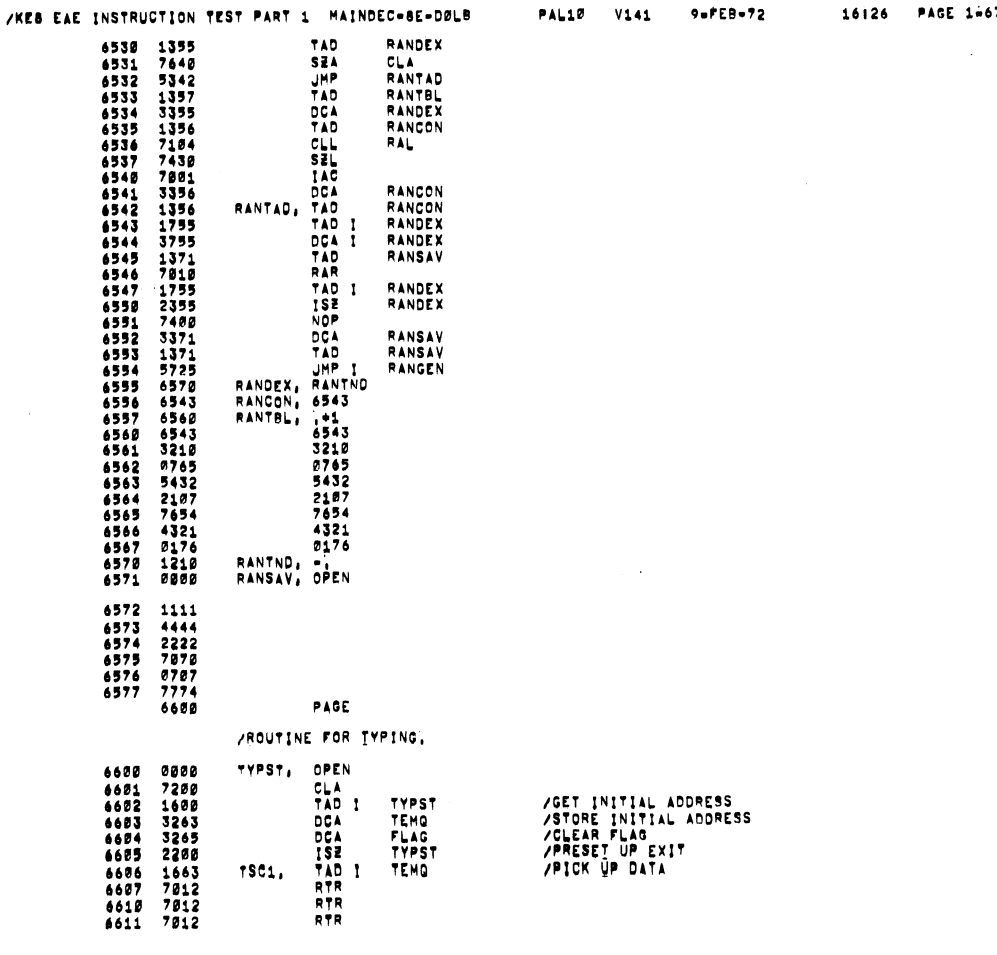

PAL10 V141 9-FEB-72 16126 PAGE 1-67

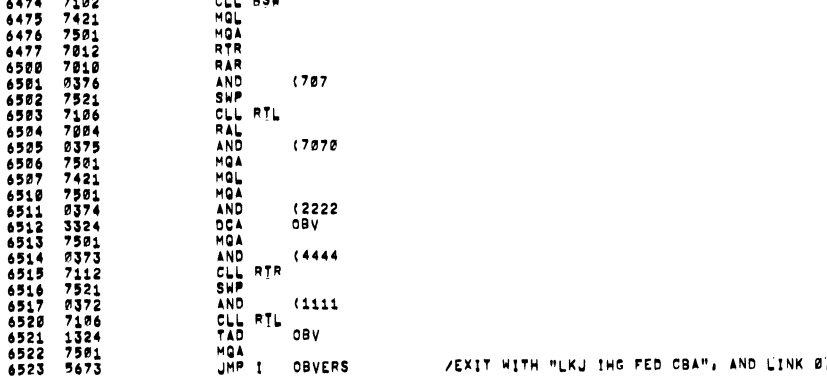

/RANDDM NUMBER GENERATOR SUBRDUTINE

0000 DEV: OPEN

7200 CLA 6527 1370 TAD RANTND

6525 0000<br>6526 7200<br>6527 1370

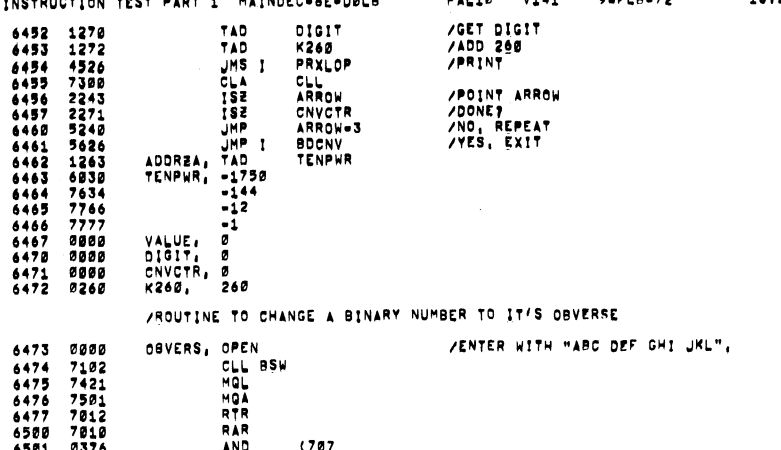

IKED EAE INSTRUCTION TEST PART <sup>1</sup> NAINDEC-DE-DOLB PAL10 V141 96756-72 <sup>16626</sup> PAGE <sup>1666</sup>

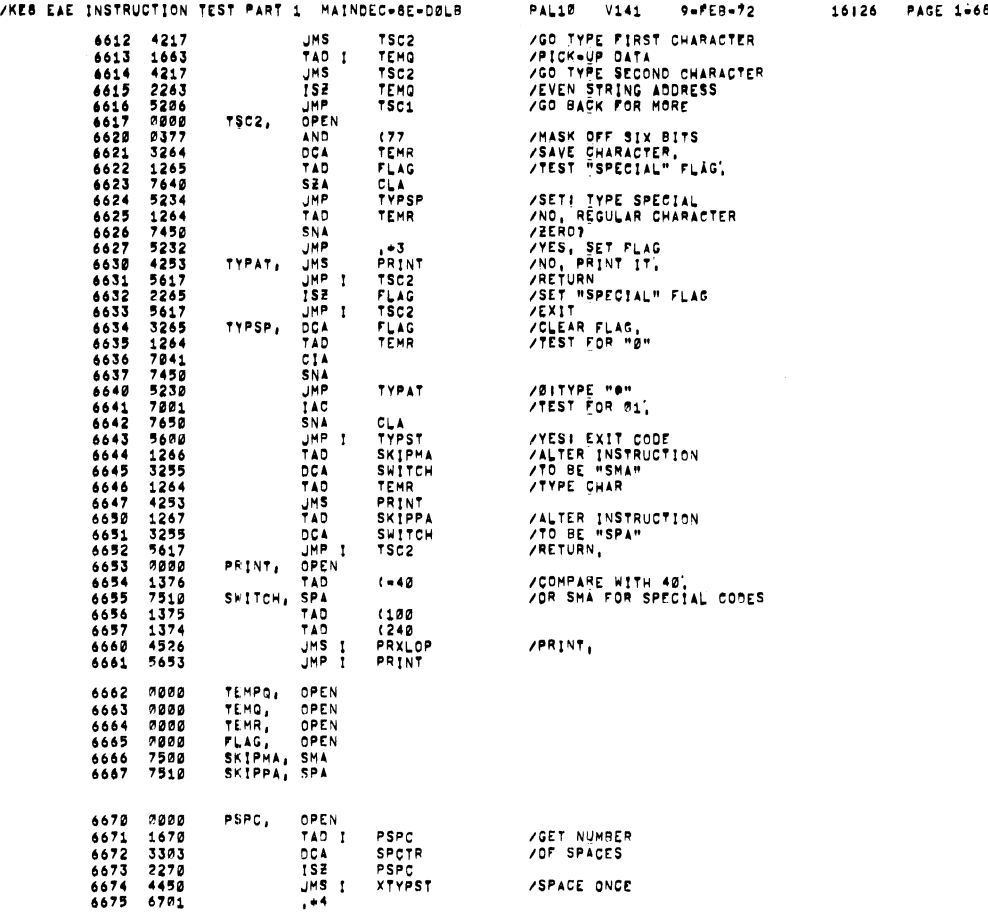

 $\mathcal{L}^{\mathcal{L}}$ 

 $\mathcal{A}^{\mathcal{A}}$ 

 $\overline{\phantom{a}}$ 

 $\overline{\phantom{a}}$ 

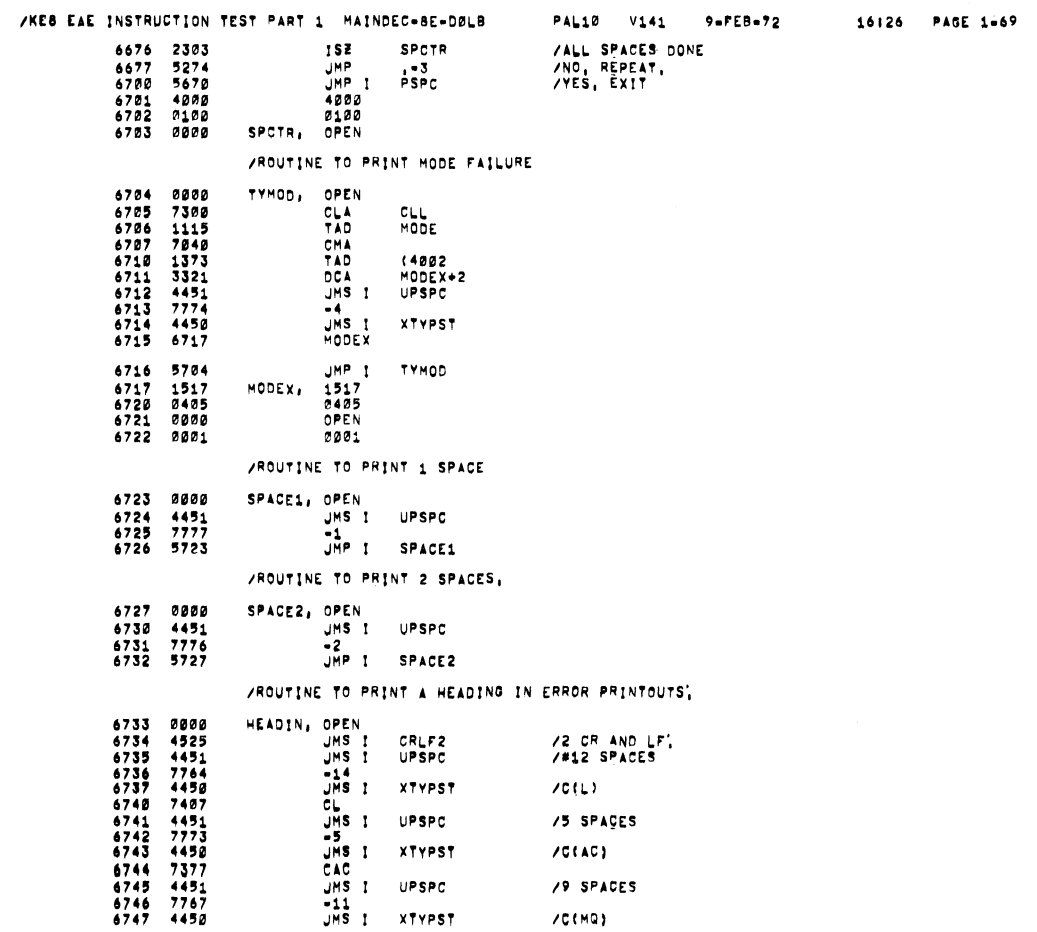

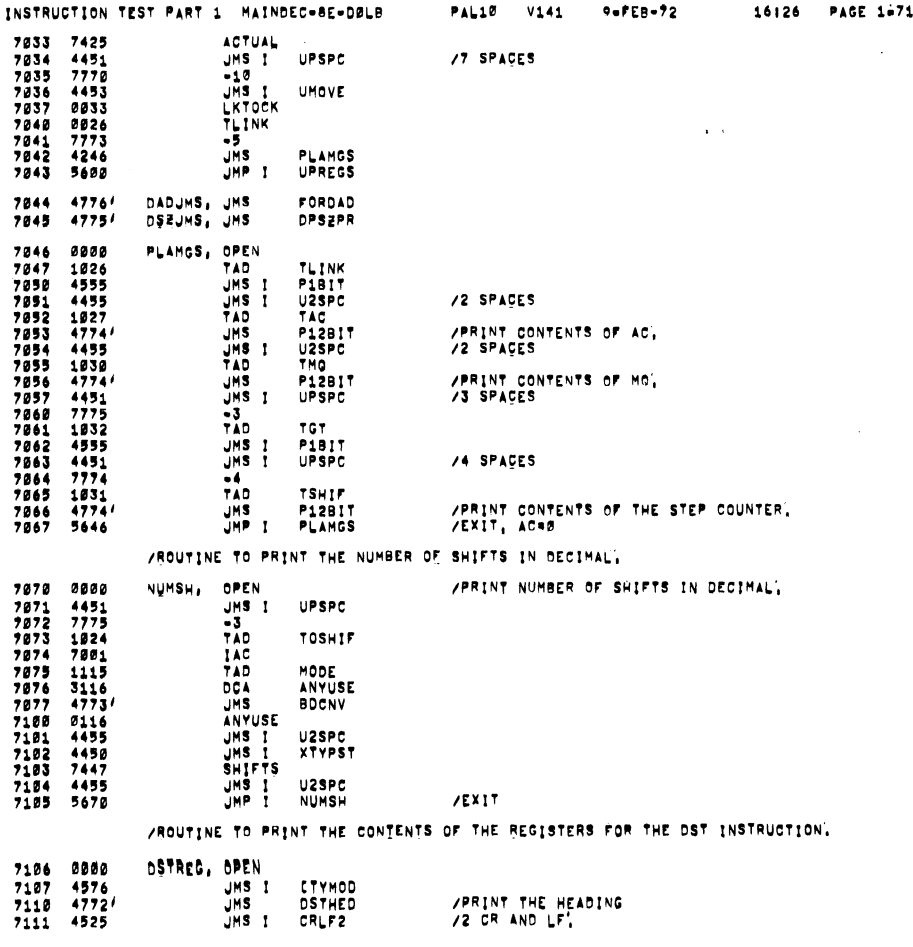

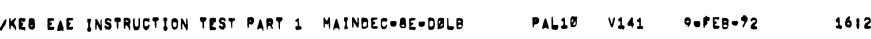

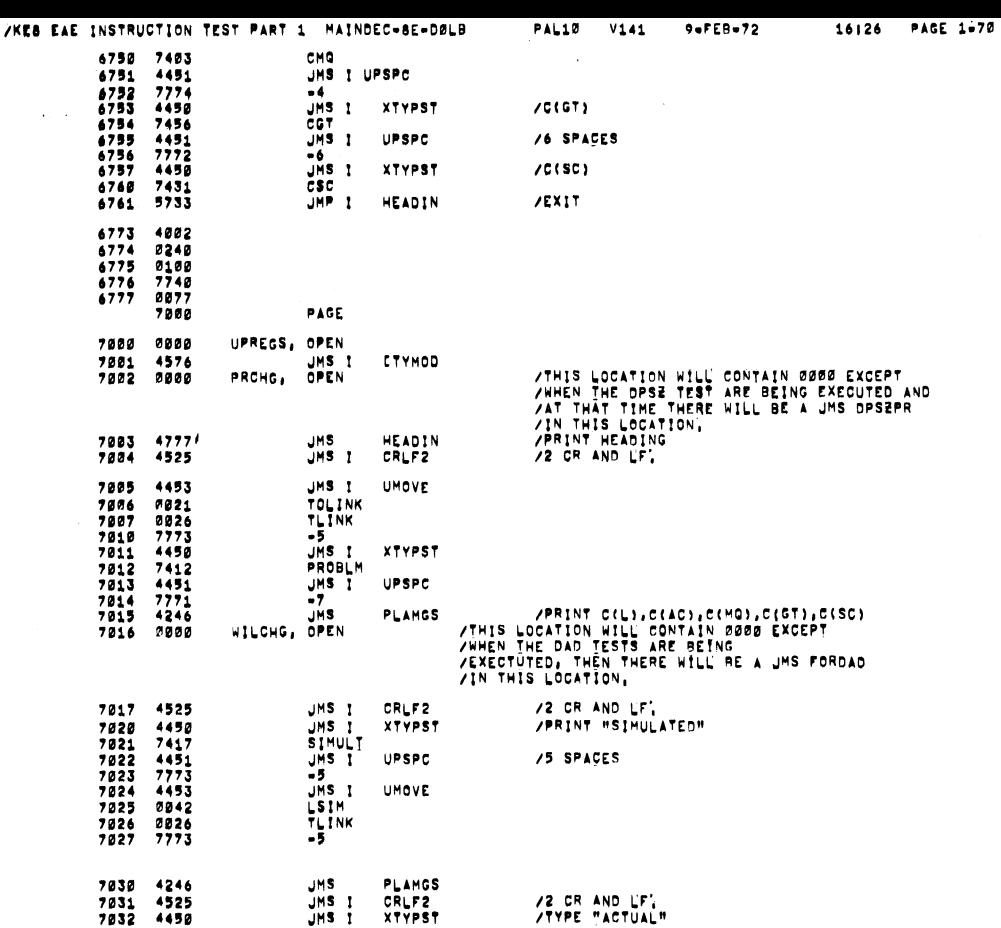

 $\ddot{\phantom{a}}$  $\bar{\gamma}$ 

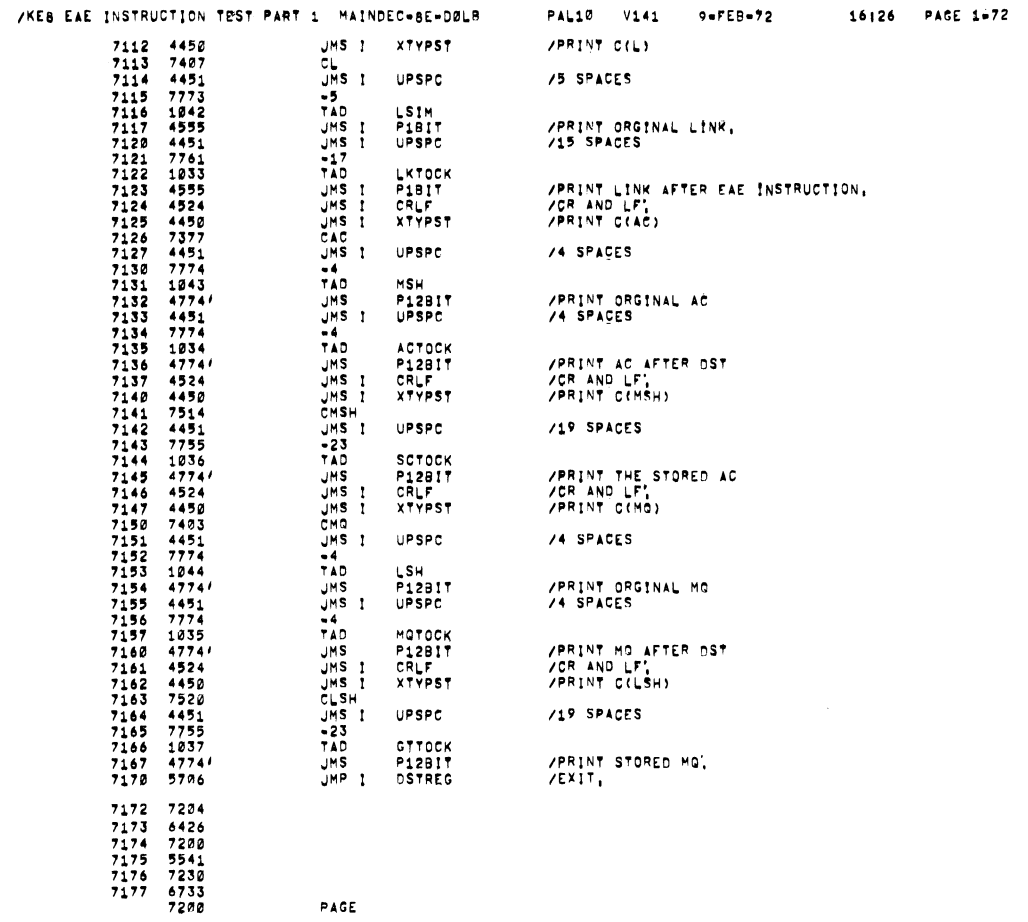

 $\hat{\mathcal{A}}$ 

/KE8 EAE INSTRUCTION TEST PART 1 MAINDEC-8E-DØLB PAL10 V141 9=FEB-72 16126 PAGE 1-73

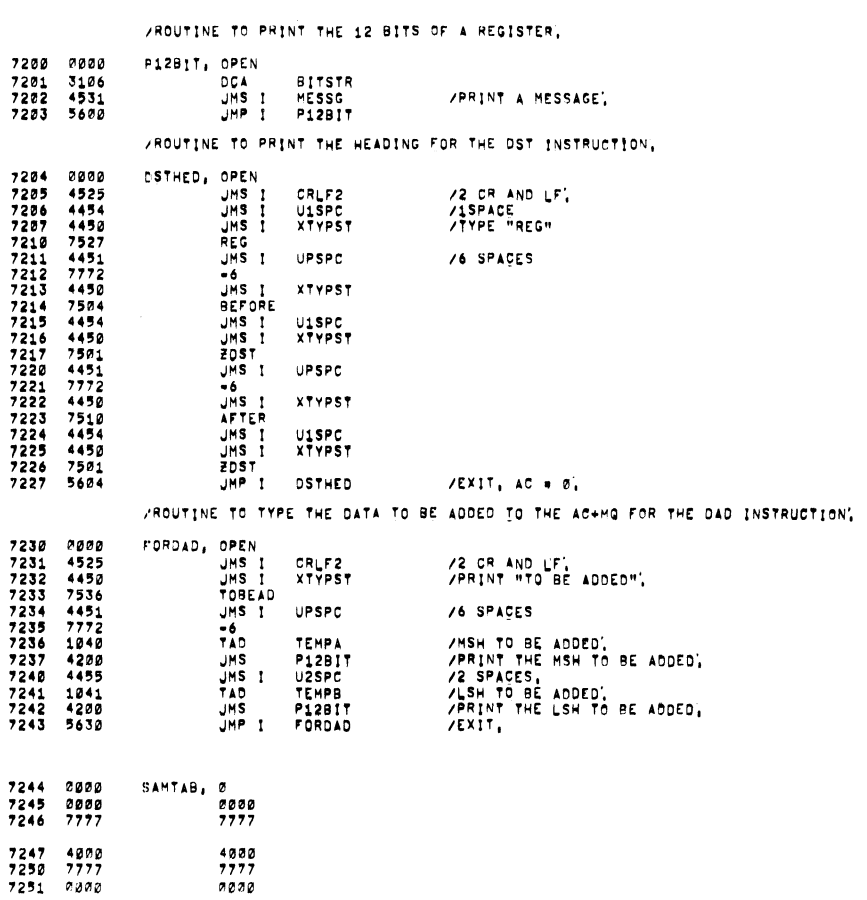

 $\frac{4888}{7777}$ <br>8232

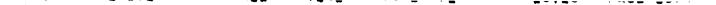

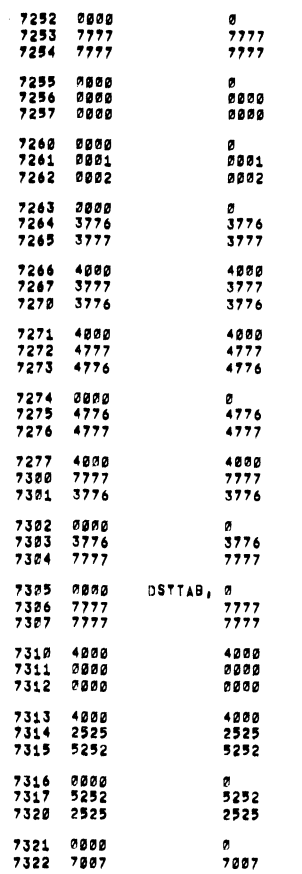

 $\hat{\mathcal{C}}$ 

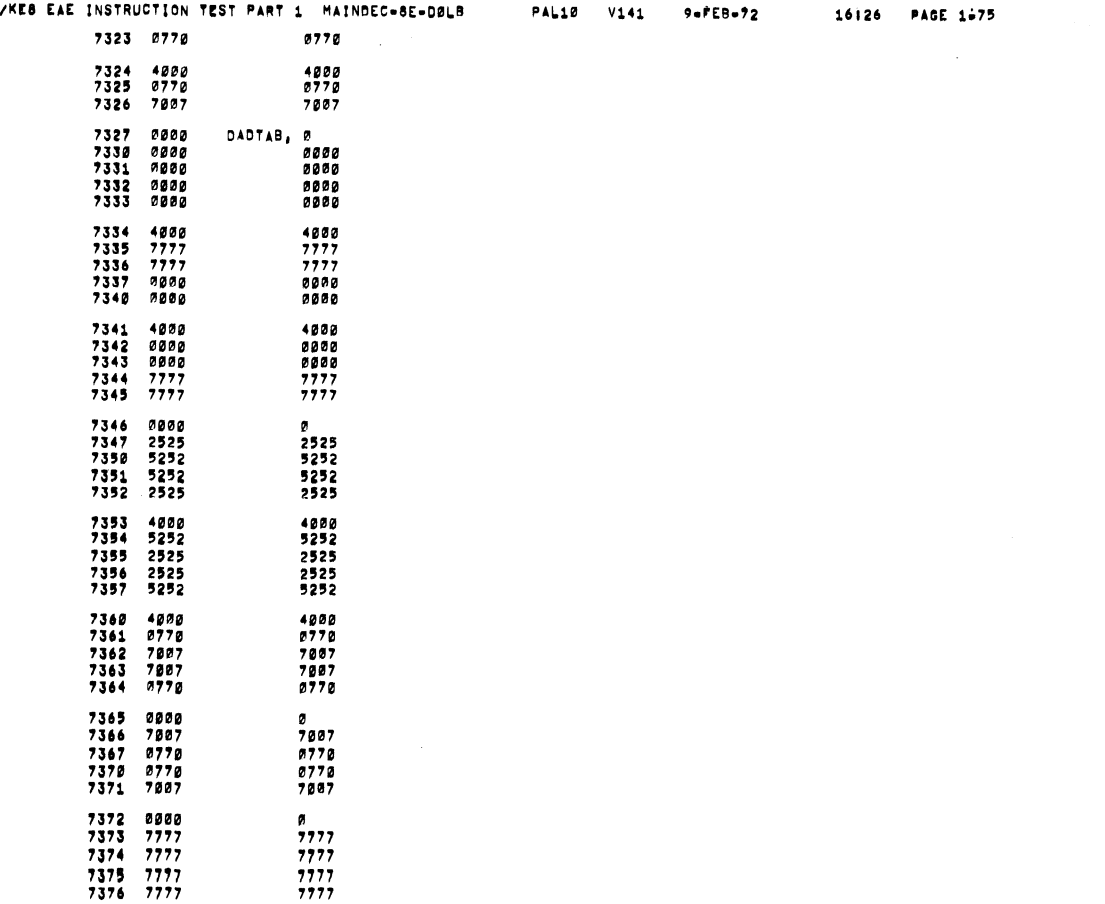

AM."

[MESSAGESI

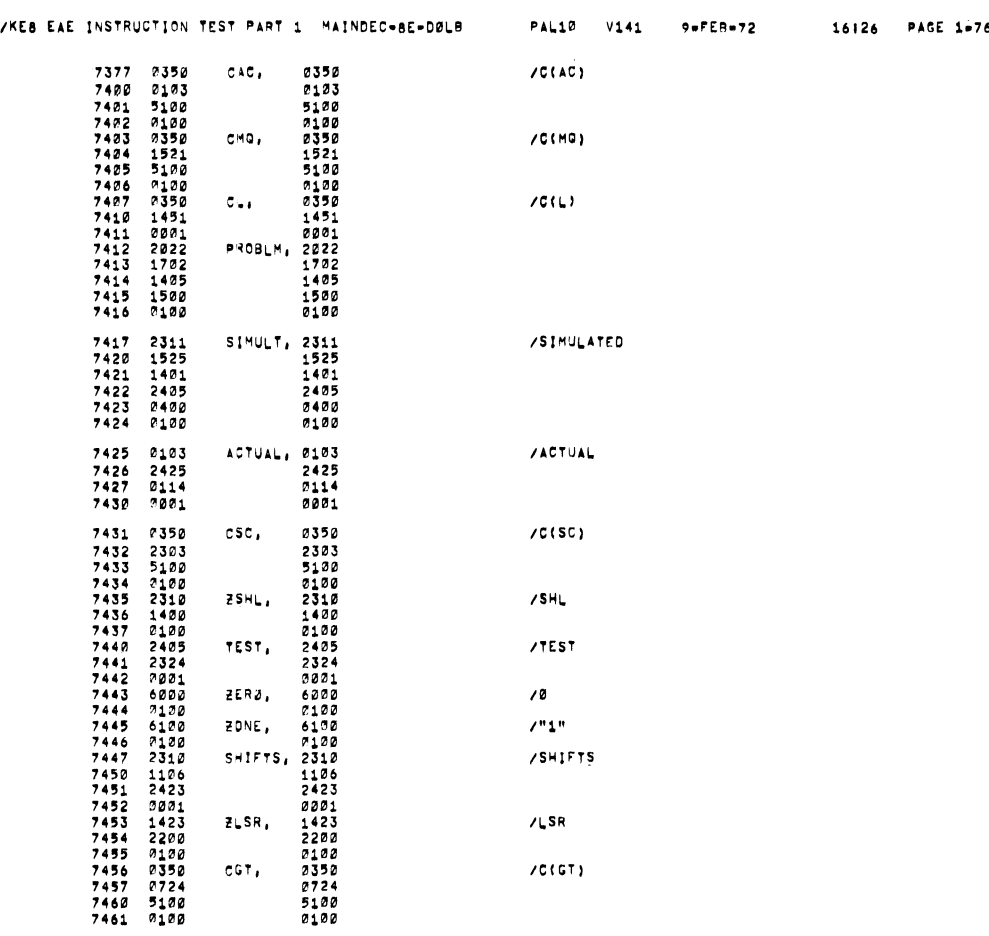

 $\overline{a}$ 

 $\bar{\mathbf{z}}$ 

 $\overline{a}$ 

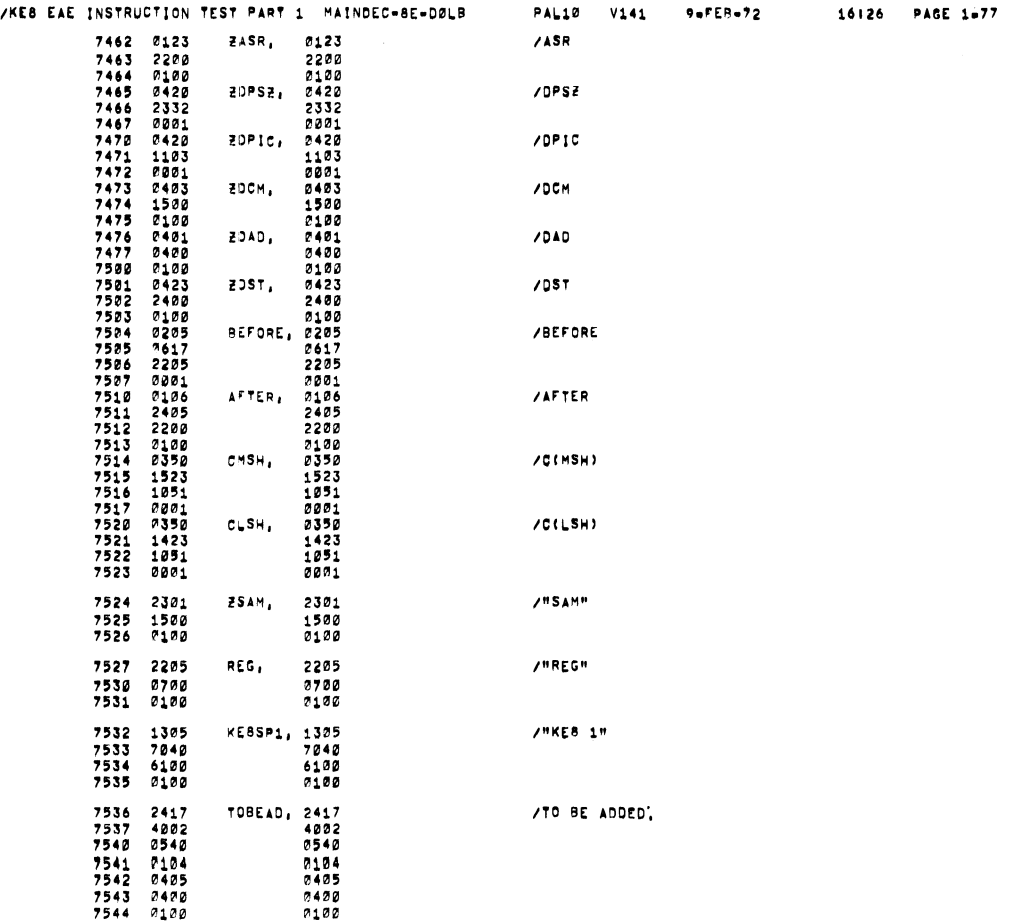

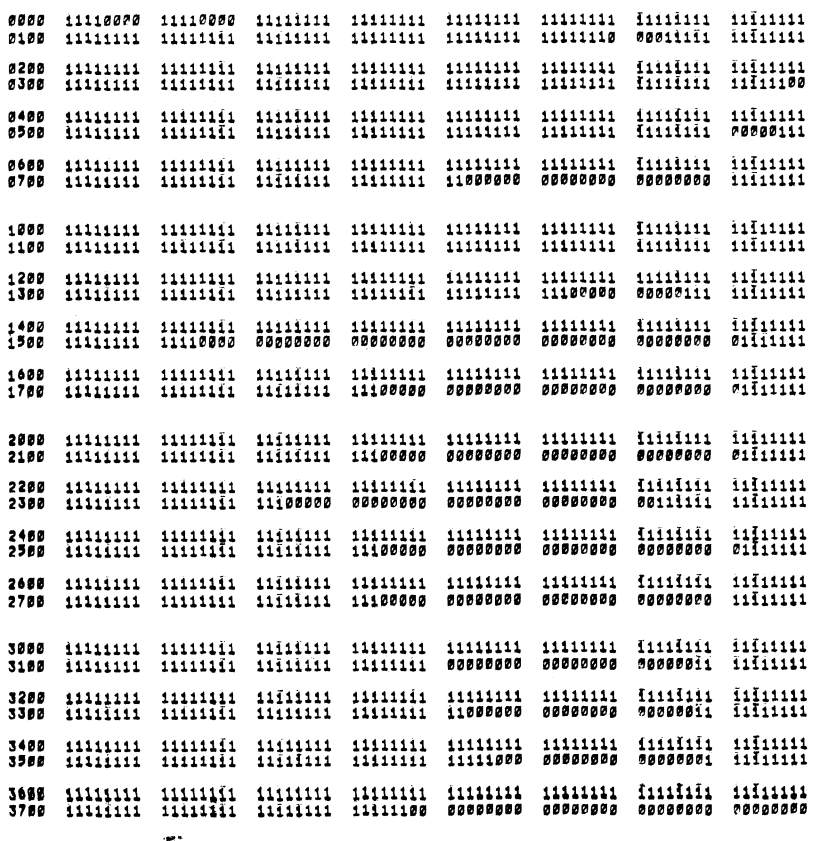

/KE8 EAE INSTRUCTION TEST PART 1 MAINDEC-8E-DØLB

PAL10 V141

9-053-72

PAGE 1679

 $\frac{1}{2} \frac{1}{2} \frac{1}{2} \frac{1}{2}$ 

 $\bar{z}$ 

 $\sim$ 

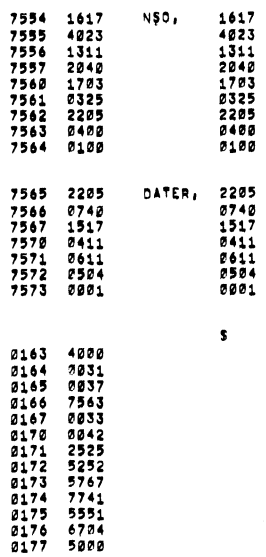

7546 1120<br>7546 1120<br>7547 <mark>40</mark>17

IRES Moorrtzo;

 $\ddot{\phantom{a}}$ 

AND SKIP OCCURED.

zsxxp'pccuncoz

/KEB EAE INSTRUCTION TEST PART 1 MAINDEC-BE-DØLG PAL10 V141 9-053-72

2313<br>1120<br>4017<br>0303<br>2522<br>0001<br>0001

 $\mathbf{s}$ 

30.

N50.

16|26 PAGE 1-78

 $\bar{\mathbf{x}}$ 

 $\overline{\phantom{a}}$ 

 $\sim$   $\sim$ 

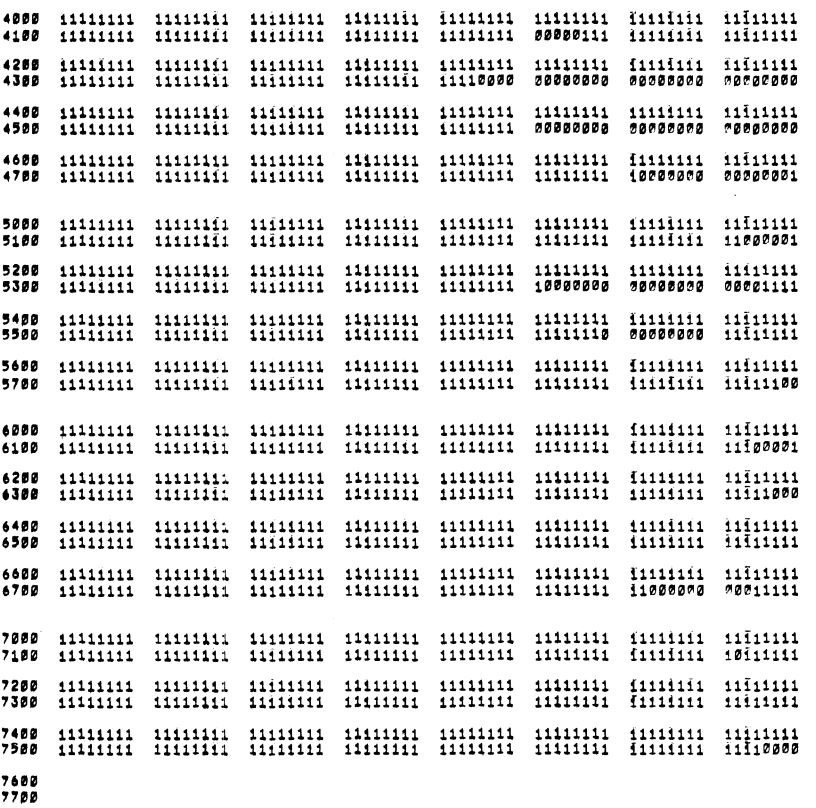

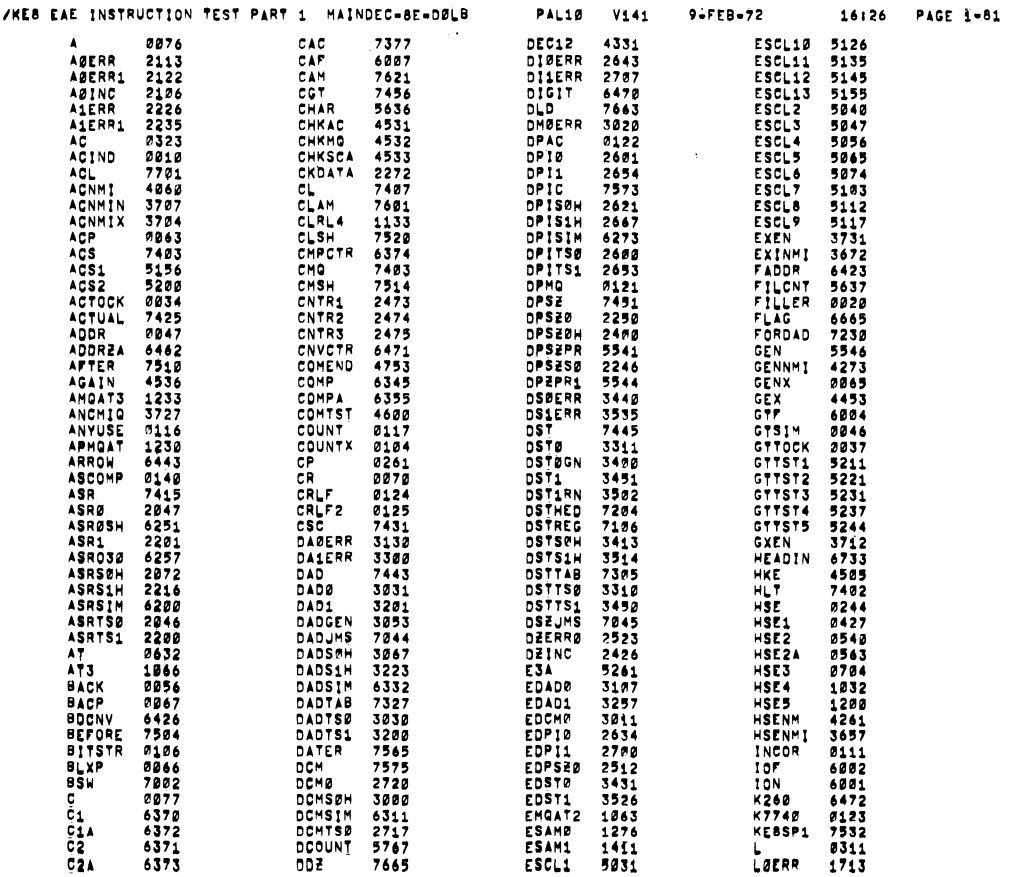

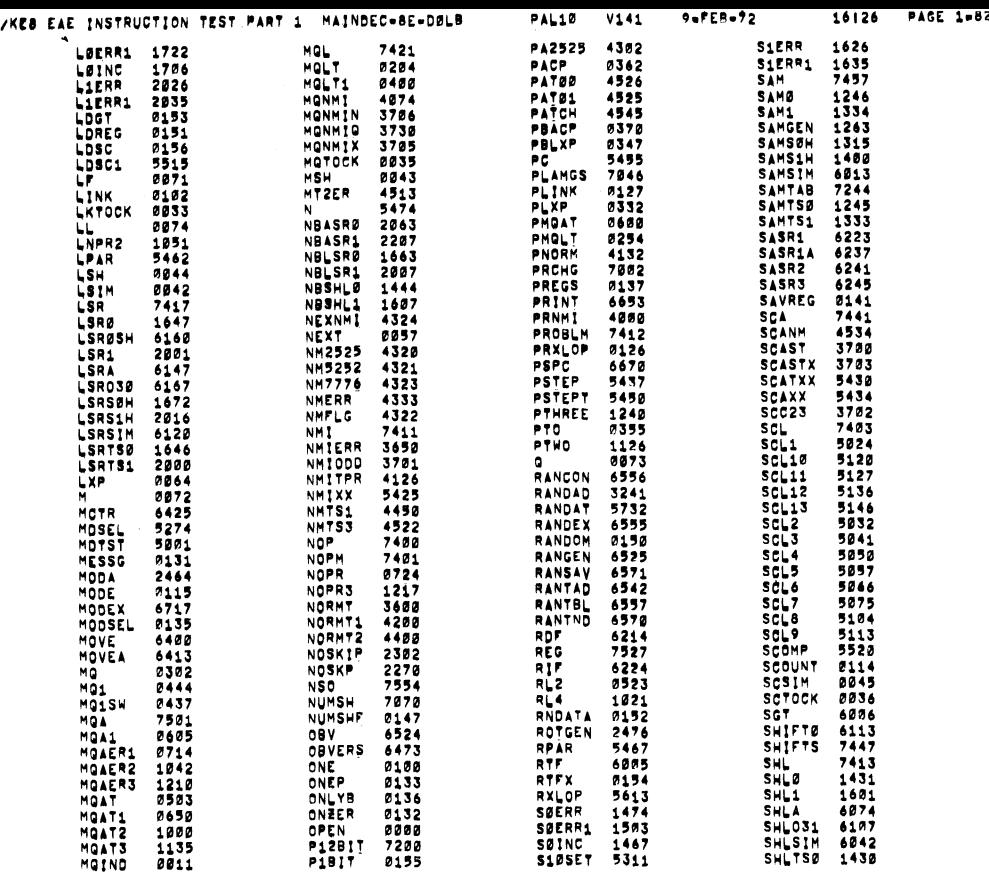

÷.

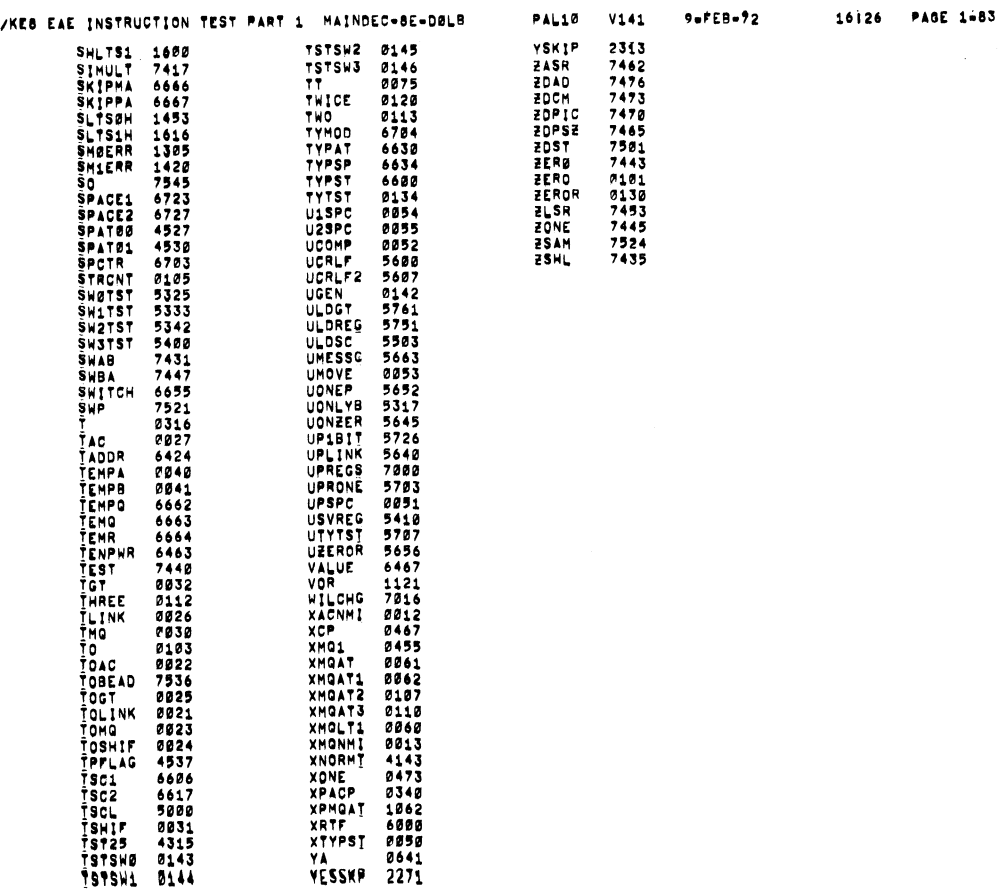

/KEB EAE INSTRUCTION TEST PART 1 MAINDEC-8E-DELB PAL10 V141 9-PEB-72 16126 PAGE 1-84

ERRORS DETECTED: 0 LINKS GENERATED: 144 RUN-TIME: 48 SECONDS 3K CORE USED

 $\sim$ 

 $\mathcal{L}^{\text{max}}_{\text{max}}$ 

 $\sim$   $\sim$